# UNIVERSIDADE FEDERAL DE MINAS GERAIS INSTITUTO DE CIÊNCIAS EXATAS DEPARTAMENTO DE CIÊNCIA DA COMPUTAÇÃO ESPECIALIZAÇÃO EM INFORMÁTICA: ÁREA DE CONCENTRAÇÃO: GESTÃO DE TECNOLOGIA DA INFORMAÇÃO

Thais Dias Gonçalves

Planejamento Geoespacial em Terras Indígenas

Brasília 2019

# THAIS DIAS GONÇALVES

# PLANEJAMENTO GEOESPACIAL EM TERRAS INDÍGENAS

Monografia apresentada ao Curso de Especialização em Informática do Departamento de Ciência da Computação do Instituto de Ciências Exatas da Universidade Federal de Minas Gerais, como requisito parcial para a obtenção do grau de Especialista em Informática.

Área de Concentração: Gestão de Tecnologia da Informação

Orientador: Clodoveu Augusto Davis Junior

Brasília 2019

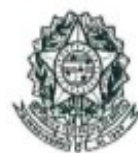

# UNIVERSIDADE FEDERAL DE MINAS GERAIS

#### INSTITUTO DE CIÊNCIAS EXATAS DEPARTAMENTO DE CIÊNCIA DA COMPUTAÇÃO ESPECIALIZAÇÃO EM INFORMÁTICA: ÁREA DE CONCENTRAÇÃO GESTÃO EM TECNOLOGIA DA INFORMAÇÃO

Planejamento Geoespacial em Terras Indígenas

**THAIS DIAS GONCALVES** 

Monografia apresentada aos Senhores:

Prof. Clodoveu Augusto Davis Júnior Orientador DCC - ICEx - UFMG

Prof. José Nagib Cotrim Árabe DCC - ICEx JUFMG

Prof. Jose Marcos Silva Nogueira

DCC - ICEx - UFMG

Belo Horizonte, 15 de março de 2019

© Thais Dias Gonçalves Todos os direitos reservados

# Ficha catalográfica elaborada pela Biblioteca do ICEx – UFMG

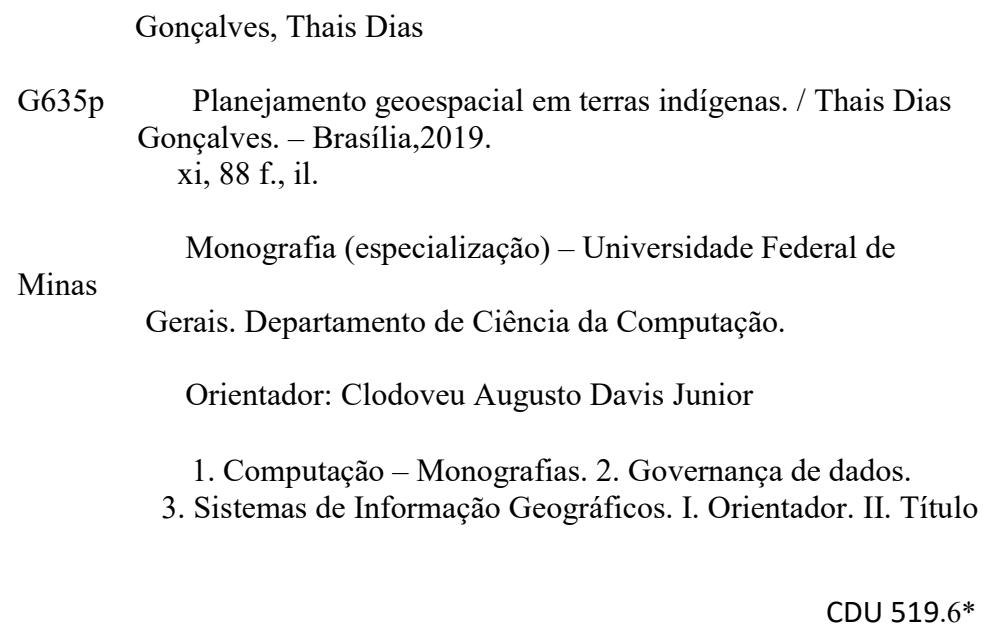

#### RESUMO

O trabalho apresentado é o desenvolvimento de protótipo de uma funcionalidade para planejamento geoespacial em portal 'web' com viés específico para as terras indígenas denominado Geoplane. O módulo permite o planejamento institucional automatizado com espacialização das informações, simultaneamente. Sua elaboração apoia-se nos instrumentos de planejamento e gestão atualmente utilizados na Administração Pública Federal (APF), e utilizou os critérios da gestão de projetos, com etapas/ciclos definidas em ocorrência, planejamento, execução, avaliação e monitoramento.

O Geoplane facilita a verificação dos dados produzidos em campo ao confrontálos com os dados obtidos por meio do monitoramento remoto das terras indígenas (TIs) e possibilita o planejamento da Ação. É realizada a integração dos dados relacionais estruturados pela interface geoespacial de forma a facilitar a busca e recuperação das informações relativas às TIs. Optou-se por estruturar a ferramenta (Geoplane) a partir da criação de um novo Modelo de Entidade e Relacionamento (MER) dentro Banco de Dados Geográfico (BDG), existente no Centro de Monitoramento Remoto (CMR) sendo que parte considerável das informações já existia.

Todo o trabalho foi norteado pelos princípios que caracterizam (i) a natureza das políticas públicas, (ii) a agenda de Dados Abertos Governamentais e seus princípios, (iii) as diretrizes do Conselho Nacional da Desburocratização, (iv) o Decreto e-digital, no eixo transformação digital, e (v) a Estratégia de Governança Digital.

O estudo buscou trabalhar o lado prático das políticas públicas concentrando esforço em propor um instrumento de execução eficiente. Ao construir um instrumento que relaciona o ciclo de planejamento político-administrativo a objetivos e suas metas é possível mensurar, gerir melhor os recursos orçamentários e possibilitar um número maior de elementos para a tomada de decisão.

A ferramenta foi desenvolvida como um novo módulo no portal CMR com códigofonte, acompanhado de aplicativo e ferramentas abertas. Dentro da perspectiva do uso de software livre utilizou-se um conjunto interligado de componentes que inclui banco de dados, análise espacial e visualização, interagindo de acordo com a aplicabilidade de cada um. A partir das informações obtidas no CMR acerca de desmatamento, degradação e outros ilícitos o banco de dados geográfico retroalimenta o ciclo de planejamento. O planejamento possui na

ação Acionamento (Alerta Diário) a primeira etapa de cinco, que compõe todo o ciclo de trabalho (Ocorrência, Planejamento, Execução, Avaliação e Monitoramento).

A produção de dados e relatórios do Geoplane, a partir de dados primários – produzidos pelo portal CMR, gera informações com uma exposição detalhada de cada uma das buscas possíveis viabilizando produtos analíticos.

Palavras chaves: Planejamento Geoespacial. Portal Web. Terras Indígenas. Sistemas de Informação Geográficos. Infraestrutura de Dados Espaciais. IDE. Geoplane.

#### ABSTRACT

The work presented is the development of a prototype of a geospatial planning functionality in a web portal with a specific bias for indigenous lands named Geoplane. The module allows automated institutional planning with information spatialization, simultaneously. Its elaboration is based on the planning and management instruments currently used in the Federal Public Administration (APF), and used the criteria of project management, with defined steps/cycles in occurrence, planning, execution, evaluation, and monitoring.

Geoplane facilitates the verification of the data obtained in the field by comparing them with the data obtained through the remote monitoring of indigenous lands (TIs) and the consequent planning of the Action. Integration of the relational data structured by the geospatial interface is performed in order to facilitate, search and retrieve information related to TIs. It was decided to structure the tool (Geoplane) from the creation of a new Entity and Relationship Model (MER) within the Geographic Database (BDG), existing in the Remote Monitoring Center (CMR). A considerable part of the information already existed.

All the work was guided by the principles that characterize (i) the nature of public policies, (ii) the Open Government Data agenda and its principles, (iii) the guidelines of the National Council of Debureaucratization, (iv) , in the digital transformation axis, and (v) the Digital Governance Strategy.

The study sought to work on the practical side of public policies by concentrating efforts on proposing an efficient implementation tool. When building an instrument that relates the cycle of political-administrative planning to objectives and their goals, it is possible to measure, better manage budgetary resources and allow a greater number of elements for decision-making.

The tool was developed as a new module in the portal CMR with source code, accompanied by application and tools open. From the perspective of the use of free software, was used an interconnected set of components that includes database, spatial analysis, and visualization, interacting according to the applicability of each one. From the information obtained in the CMR on deforestation, degradation, and other illegal activities, the geographic database feeds back the planning cycle. The planning has in the action Activation (Daily Alert) the first step of five, which makes up the entire work cycle (Occurrence, Planning, Execution, Evaluation, and Monitoring).

The production of Geoplane data and reports, based on primary data - produced by the CMR portal, generates information with a detailed exposition of each of the possible searches, enabling analytical products.

Keywords: Geospatial Planning. Web Portal. Indigenous Lands. Geographic Information Systems. Spatial Data Infrastructures. SDI. Geoplane.

### LISTA DE FIGURAS

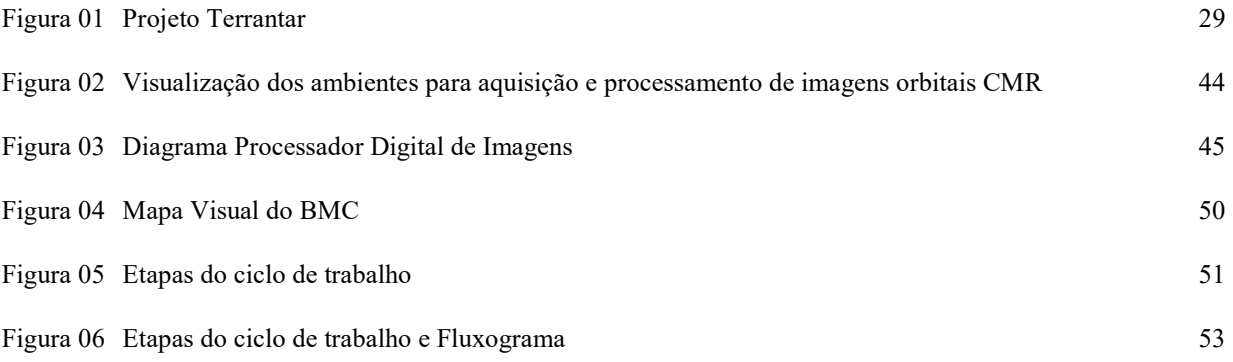

#### LISTA DE SIGLAS

- APF Administração Pública Federal
- API Application Programming Interface
- BDG Banco de Dados Geográfico
- BMC Business Model Canvas
- CMR Centro de Monitoramento Remoto
- CVS Concurrent Version System
- DT Design Thinking
- GML Geographic Markup Language
- GPL Licença Pública Geral
- IDE Infraestrutura de Dados Espaciais
- Inpe Instituto Nacional de Pesquisas Espaciais
- MER Modelo de Entidade e Relacionamento
- NC Nota de Crédito
- OGC Open Geospatial Consortium (Consórcio Internacional Open Geoespacial)
- OMT-G Object Technique for Geographic Applications
- PGTA Planos de Gestão Territorial e Ambiental de Terras Indígenas
- PPA Plano Plurianual
- PPCDAm Plano de Ação de Prevenção e Controle do Desmatamento na Amazônia Legal
- PPCerrado Plano de Ação de Prevenção e Controle do Desmatamento no Cerrado
- RAE Relatório de Atividades Executadas
- RDA Registro Diário de Atividades
- RO Registro de Ocorrências
- SGDB Sistema Gerenciador de Banco de Dados
- Siafi Sistema Integrado da Administração Financeira
- SIG Sistemas de Informação Geográfica
- Siopi Sistema Integrado do Orçamento e Planejamento
- SPO Solicitação de Provisão Orçamentária
- SVG Scalable Vector Graphics
- TIs Terras Indígenas
- WCS Web Coverage Services
- WFS Web Feature Services
- WMS Web Map Services

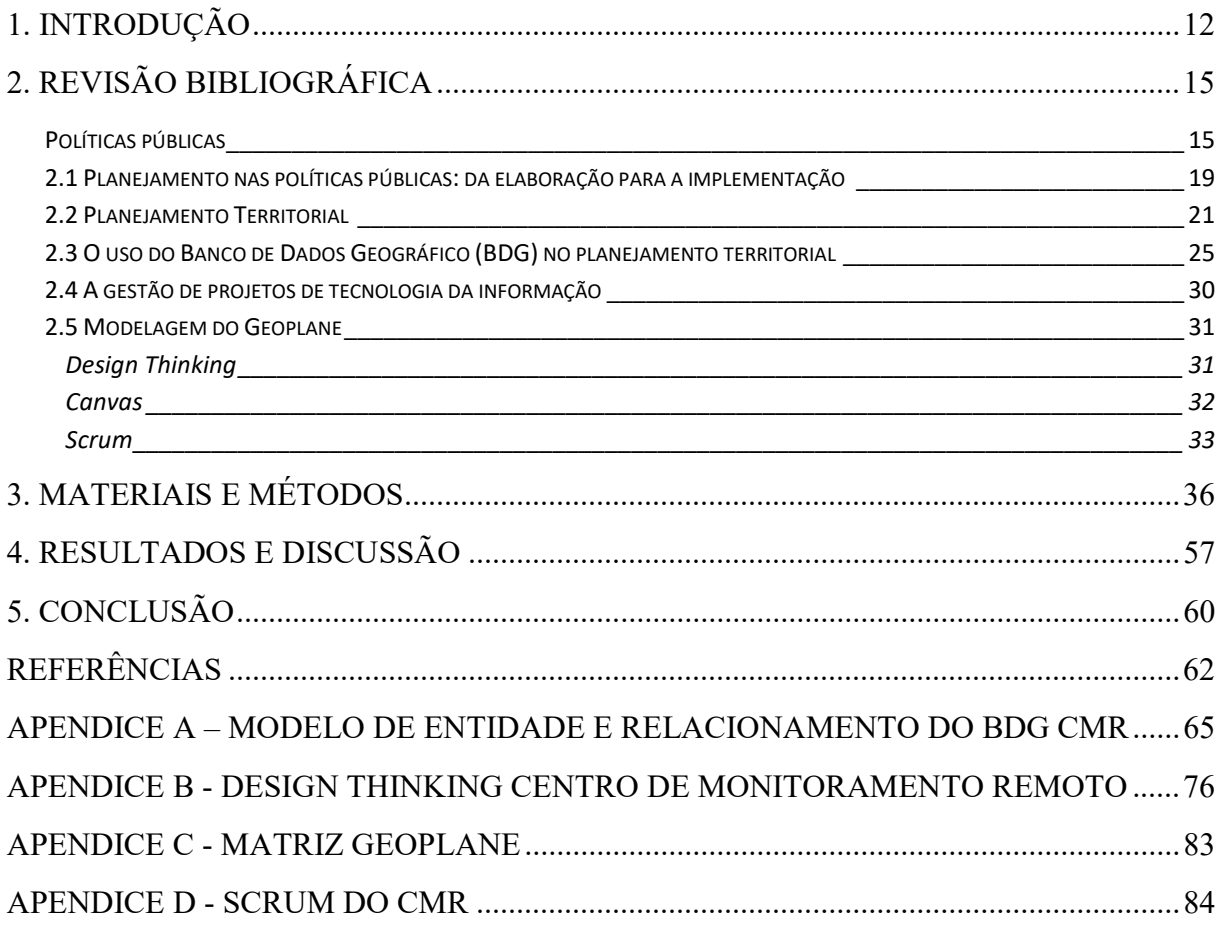

# **SUMÁRIO**

# 1. INTRODUÇÃO

O trabalho apresentado é o desenvolvimento de protótipo para uma funcionalidade para planejamento geoespacial em portal 'Web' com viés específico para a espacialização de informações nas terras indígenas.

O módulo permite o processo de planejamento institucional automatizado com espacialização das informações, simultaneamente. A elaboração do protótipo apoia-se nos instrumentos de planejamento e gestão atualmente utilizados pelo Governo Federal, tais como: Programa, Objetivo, Meta, Iniciativa, Macroprocessos e Ação Orçamentária. Utilizase, ainda, os critérios próprios da gestão de projetos, com etapas/ciclos definidas em ocorrência, planejamento, execução, avaliação e monitoramento.

Atualmente a Funai realiza seu processo de planejamento de forma analógica, através de formulários que não apresentam correlação com a espacialização da informação apresentada, seja territorial ou ambiental. Esse método de trabalho tem como consequência a ausência de histórico, de banco de dados e a morosidade na execução da ação.

Ao definir a proposta para desse trabalho optou-se pelo uso da base de dados do portal Centro de Monitoramento Remoto – CMR, ferramenta de análise espacial da informação já consolidada. O projeto portal CMR (cmr.funai.gov.br) foi desenvolvido para o monitoramento espacial das ocorrências de desmatamento, e para o acompanhamento das mudanças de uso e ocupação do solo nas terras indígenas, com o uso de imagens de satélite. Ele permite direcionar a atuação da Funai nas ações de comando, controle e prevenção de ilícitos, reduzindo os custos das ações de campo ao direcionar de modo mais preciso onde estão as ocorrências e as mudanças.

O projeto que teve início em janeiro de 2016, é parte do Programa de Monitoramento Territorial e Ambiental, no âmbito do Plano de Proteção Territorial e Ambiental às Terras Indígenas do Médio Xingu, integrante do Termo de Cooperação celebrado entre a Funai e a empresa Norte Energia S.A.

O Termo de Cooperação foi assinado em decorrência dos impactos diretos e indiretos aos povos indígenas e suas treze (13) Terras Indígenas (TIs) na área de influência da Usina Hidrelétrica de Belo Monte, no estado do Pará, são elas: Apyterewa, Arara, Arara da Volta Grande do Xingu, Araweté do Igarapé Ipixuna, Cachoeira Seca, Kararaô, Koatinemo, Paquiçamba, Trincheira do Bacajá, Xipaya, Kuruaya, Juruna do km 17 e Ituna/Itatá - área de índios isolados. No entanto, o projeto, apesar da escala com maior detalhamento utilizada para essa região, abrange o monitoramento de todas as terras indígenas do Brasil, ou seja, 13% de todo o país.

O CMR gera dados e informações para que as ações de Estado evitem que (i) os impactos já existentes na região, bem como, que a dinâmica de desenvolvimento iniciada com o planejamento, estudos, instalação e operação da Usina Belo Monte se agravem, e (ii) aumente a pressão no interior das TIs sob sua área de influência. Indiretamente, portanto, amplia a proteção territorial e ambiental das terras indígenas impactadas pela UHE Belo Monte, contribuindo para a posse e usufruto exclusivo dos povos indígenas habitantes dessas TIs.

Considerando que o portal CMR apresentava somente a etapa inicial do ciclo de gestão de projetos, que é a detecção da ocorrência. E que essa etapa já estava consolidada foi que optamos por integrar a parte analógica de todo o fluxo de trabalho, digitizando assim todo o processo, denominado módulo Geoplane.

O Geoplane facilita a verificação dos dados obtidos em campo confrontando-os com os dados obtidos por meio do monitoramento remoto das terras indígenas (TIs) e o consequente planejamento da Ação. É realizada a integração dos dados relacionais estruturados pela interface geoespacial, de forma a facilitar, a busca e recuperação das informações relativas às TIs.

Essa ferramenta pode ser de grande utilidade para a Instituição e, talvez, para outras instituições, pois tem o propósito de trazer uma generalidade à ferramenta que possibilite a sua utilização em outros recortes territoriais, tais como municípios, unidades de conservação e assentamentos, ou seja, quaisquer áreas que sejam passíveis de zoneamento territorial. Ela tem como foco o planejamento territorial, com viés específico para as questões vinculadas aos ilícitos territoriais e ambientais aproveitando o protocolo consolidado no âmbito da Fundação Nacional do Índio. No entanto, a ferramenta pode ser de uso de todos que atuam com o recorte territorial, ambiental e de execução orçamentária direta.

O estudo alinha o planejamento gerencial à espacialização da informação, fazendo com que seja possível avaliar se as intervenções realizadas in loco apresentam resultados efetivos, a partir do diagnóstico do problema – módulo já existente no portal – utilizando o módulo de planejamento. Como resultado temos um instrumento de gestão com controle de todas as etapas do processo por parte dos atores locais, regionais e nacional. Local, com objetivo de executar, realizar o controle social do recurso empenhado, e tem como público-alvo a sociedade civil. Regional, com o objetivo de que a unidade regional da Instituição tenha o acompanhamento do projeto demandado. Nacional, responsável pela liberação orçamentária e com a visão de conjunto, para aumentar a eficiência, eficácia e efetividade da política pública.

Optou-se por estruturar a ferramenta de planejamento geoespacial (Geoplane) a partir da criação de um novo Modelo de Entidade e Relacionamento (MER), criado dentro Banco de Dados Geográfico (BDG) atualmente existente no Centro de Monitoramento Remoto (CMR) pois parte considerável das informações já existem.

### 2. REVISÃO BIBLIOGRÁFICA

#### Políticas públicas

O trabalho foi desenvolvido seguindo as premissas onde as políticas públicas estão distribuídas ao longo de um ciclo que envolve o estabelecimento da agenda, a definição de alternativas, a formulação e a implementação (CAPELLA, 2006).

O instrumento proposto gera dados para que, conforme sugerido por Cardoso Jr (2011), seja possível ao Estado realizar pesquisas de avaliação de impacto e outras técnicas que permitam avaliar a atuação do começo ao fim, numa perspectiva ampla, de médio e longo prazo.

A proposta do trabalho foi perpassar pela montagem da agenda de política pública, pela formulação, tomada de decisão e avaliação. Ao desenvolver um instrumento de planejamento acreditamos haver uma tendência de induzir o tomador de decisão a seguir os estágios do ciclo, evitando que sejam comprimidas ou eliminadas etapas, e ainda contribuir para que a implementação siga a coerência prevista no início do ciclo e, por consequência, evitar que suas decisões sejam unicamente evitando o que considera reação à circunstância, a favor de seus interesses, ou ainda, por predisposições ideológicas (CARDOSO JR, 2011).

Todo o trabalho foi norteado pelos princípios que caracterizam a natureza das políticas públicas, tais como: (i) supremacia do interesse público, (ii) obrigação da continuidade da prestação de serviço, (iii) controle social e a transparência, (iv) igualdade de todos, (v) geração de valor a sociedade, com desenvolvimento sustentável e uso eficiente de recursos públicos, (vi) atividade preponderantemente financiada com recursos públicos, (vii) os cidadãos e a sociedade são os destinatários das ações, e (viii) as decisões públicas devem considerar o valor agregado à sociedade. Além da agenda de Dados Abertos Governamentais e seus princípios.

O instrumento permite, ao selecionar o programa, os objetivos e as metas, acompanhar o que conduz a política, além de estar em consonância com as diretrizes do Conselho Nacional da Desburocratização que determinam a simplificação administrativa, a modernização da gestão pública e a melhoria da prestação de serviços públicos às empresas, aos cidadãos e à sociedade civil. Foi, ainda, interesse contemplar o que prevê o eixo transformação digital do decreto e-digital (9.319/2018) como objetivo geral tornar o governo mais dinâmico e próximo da população, de forma a utilizar as tecnologias digitais para catalisar forças para o benefício da comunidade. Diversos objetivos específicos do Decreto nº 9.319/2018 estão em sintonia com o trabalho proposto:

- 1) Oferecer serviços públicos digitais consolidados em plataforma única;
- 2) Conceder amplo acesso à informação e a dados abertos governamentais, que possibilitem o exercício da cidadania e a inovação em tecnologias digitais;
- 3) Promover a integração e a interoperabilidade de bases de dados governamentais;
- 4) Adotar tecnologia de processos e serviços governamentais em nuvem como parte da estrutura tecnológica dos diversos serviços e setores da administração pública.

Podemos ainda fazer um paralelo com a Estratégia de Governança Digital (Decreto nº 8.638/2016) criada com o objetivo de, com o uso de tecnologias, tornar as políticas públicas mais eficientes e econômicas traz entre os seus princípios:

- 1) Simplicidade;
- 2) Priorização de serviços públicos em meio digital;
- 3) Segurança e privacidade;
- 4) Participação e controle social;
- 5) Governo como plataforma; e
- 6) Inovação.

Segundo Cardoso Jr (2011) o Estado deve avançar na avaliação quanto às características das instituições e nas possibilidades de instrumento formatadas para o planejamento público. O plano tem que ser visto como uma aposta técnico-política, em direção a um determinado futuro, que se pretende atingir e, a partir daí, generalizar.

A sintonia entre projeto e plano deve ser espelhada a partir do Plano Plurianual (PPA), que deve ser capaz de refletir o projeto político expresso no plano de governo e de servir como instrumento efetivo, eficaz e eficiente de organização. O planejamento e o próprio PPA são instrumentos de implementação que vão além do próprio desenho, pois dependem da governabilidade, da governança e do projeto.

O modelo do ciclo político-administrativo auxilia a análise dos desdobramentos e o instrumento em si permite a análise do desempenho das instituições e dos atores envolvidos no processo de política pública e na dinâmica dos resultados.

O estudo apresentado tem o viés de trabalhar o lado prático das políticas públicas concentrando esforço em propor um instrumento de execução que seja eficiente. Priorizamos a mudança de etapas citada por Howlett (2013) como uma forma de simplificação para explicar a política pública em diversos estágios inter-relacionados denominada de "ciclo político-administrativo", que envolve a (i) execução, (ii) monitoramento, (iii) avaliação e retorno ao ciclo, perseguindo os seus objetivos, originais e alterados.

Matias-Pereira (2007) define os ciclos do planejamento em diagnóstico, política, estratégia, planos, execução e controle. Diversos autores apresentam, ainda, outros modelos teóricos que explicam a formulação dessas políticas. Como recorte para as políticas públicas optamos pelo uso do instrumento que consideramos o mais representativo da Administração Pública Federal (APF).

Hill (2006) cita que no processo de regulação (ciclo político-administrativo) para implementar a política tem o desafio de que, em geral, o executor entende o processo melhor que o regulador. Há avaliações difíceis de perdas e ganhos a serem feitas sobre os custos da obediência e que a capacidade do regulado de escapar ao controle valoriza o cumprimento voluntário.

Segundo Hill (2006) é difícil ir além da identificação de elementos chave que devem ser analisados no estudo da implementação e do reconhecimento da enorme importância da negociação e da barganha, que ocorrem durante o processo de políticas públicas. O desafio de se equilibrar entre as premissas normativas do governo, o conflito de interesses e a influência política na implementação da política pública é o que o Carlos Matus (1996) denominou Triângulo de Governo, com ênfase para o projeto de governo, governança e governabilidade nos vértices do triângulo. Matus (1996) cita que muitas vezes o tomador de decisão tem que optar por programas conflitantes ou que interagem entre si realizando o Planejamento Estratégico Situacional. Howlett (2013) trata como políticas bem-sucedidas com processos eficazes para produzi-las, com processos eficientes para acomodar e conciliar as demandas conflitantes.

Hill (2006) destaca que as políticas implementadas pelos burocratas da linha de frente se distanciam de maneira considerável daquilo que foi contemplado no estágio da formulação da política. Avaliamos que desenvolver mecanismos que minimizem essa distância apresenta grande utilidade para as políticas públicas.

Howlett (2013) sugere que devemos analisar as políticas públicas como um ciclo do processo que envolve estágios sucessivos, que começa na detecção do problema, passando para a articulação e chegando à adoção e a implementação de soluções esperadas para os problemas.

Importante observar que o desenvolvimento de instrumento que distinga as diferentes etapas do ciclo político-administrativo faz diferença na análise dos resultados, pois segundo Howlett (2013) podemos identificar com mais clareza os impactos distintos dos atores, das estruturas organizacionais e das ideias dominantes sobre a deliberação e a ação, em cada ponto particular no tempo.

Howlett (2013) nos aponta que identificar os problemas e aplicar as soluções encontradas, ainda que imperfeitas, envolve a articulação de objetivos políticos por meio de deliberações e discursos além do uso de instrumentos políticos, numa tentativa de atingir esses objetivos. Como sendo um processo aplicado para a resolução de problemas, e ao nos conscientizar desses aspectos, podemos dar ênfase nas decisões governamentais conscientes e deliberadas.

Fazer política pública depende da governabilidade do governo e seus representantes, que incluem fatores como recursos financeiros, recursos humanos ou de informação (Howlett, 2013). Estruturar as instituições de instrumentos para que possam dominar as informações existentes e a partir dela gestar análise estratégicas faz a diferença e o momento de produzir essa governabilidade.

Para entender do "fazer política pública" é relevante conhecer os mecanismos legais que influenciam e também como se dá a interação entre os interesses dos tomadores de decisão e as restrições geradas pelos atores, estruturas e ideias presentes em determinada estrutura (Howlett, 2013).

É conveniente um instrumento que possibilite a analise concreta de metas, objetivos e as consequências de uma política com o uso de metodologias criadas para a coleta e analise de dados (Howlett, 2013). E como consequência permitir a avaliação de uma política pública implementada: se foi exitosa, se fracassou, ou ainda, se foi bem-sucedida apesar de uma implementação precária. Acreditamos que um instrumento com dados relacionados às variáveis de planejamento e a espacialização desses dados tem o potencial de permitir analises qualificadas.

Lester Salomon (1981 apud Howlett 2013) argumenta que o enfoque na natureza das ferramentas ou dos instrumentos que os governos tem à sua disposição para implementar políticas públicas é a melhor forma de análise disponível para a compreensão da política pública.

#### 2.1 Planejamento nas políticas públicas: da elaboração para a implementação

Segundo Hill (2006) por um grande período houve uma relativa negligência com relação ao estudo dos processos pelos quais as políticas são traduzidas em ações, com ênfase na formulação. Na segunda metade do século XX inicia-se uma mudança de paradigma que tem como referência os modelos de etapas, com a diferenciação entre formulação e implementação, bem como os diferentes estágios do processo político.

Hill (2006) considera, ainda, que na implementação prevalece o modelo top down com a consecução das ações de indivíduos privados ou públicos, direcionadas à consecução de objetivos previamente estipulados por decisões políticas. Em contramedida de baixo para cima não há premissas predeterminantes, pois não tendo a visão do todo estão menos suscetíveis à relação causa e efeito, as relações hierárquicas e as relações estruturais entre atores e agências.

A partir da construção de um instrumento próprio é possível examinar o que acontece em um processo de implementação, em relação ao inicio do ciclo de planejamento, com as metas definidas no processo da política pública (ou ainda em relação às metas atribuidas). Hill (2006) aponta que há diversas formas dos atores tentarem exercitar o controle prévio sobre o processo de implementação as políticas públicas, perpassando por questões como discricionariedade, autonomia, hierarquia, ou ainda, legitimidade. Aponta também que na implementação há pouca margem para a ambiguidade e seus problemas são de outra ordem.

O Geoplane propõe-se a efetivar um enlace entre a formulação e a implementação da macro e da micropolítica pública. Tentamos fusionar as aspirações federais e a realidade local ocasionando uma consolidação entre as políticas públicas e a prática para comprovar o teorema de que a implementação segue a formulação das políticas públicas e a tomada de decisão (Hill, 2006).

Podemos concentrar em adotar uma perspectiva que se concentre sobre os atores e os órgãos em si e suas interações de forma a identificar quem parece estar influenciando o que, como e porquê, ou seja, como ocorre a implementação. Os modelos de execução mais centrados em ações são difíceis de controlar como, por exemplo, os que possuem processo contínuo da interação, com políticas mutantes e passíveis de mudanças, uma estrutura complexa de interações e um mundo externo que condiciona a sua implementação e seus atores (Hill, 2006).

Quando temos a implementação como foco principal da política pública há um arcabouço teórico importante que dá destaque para as atividades, direcionadas por metas, com resultados quantificáveis e os insumos explícitos também mensuráveis (Howlett, 2013).

Nem tudo que é formulado, ou o modo como é formulado, possibilita a implementação de fato, a estrutura top down muitas vezes não dá certo. Esse controle social é muitas vezes deficitário, pois não atua no âmbito do território e sim do setor. O formato do planejamento tradicional fortalece a dinâmica setor/governo perpetuando-a na estrutura e impedindo o real desenvolvimento do território (Hill, 2006).

Então quando falamos de planejamento territorial a ênfase na implementação é necessária e mais do que isso é indispensável que esse tipo de abordagem priorize a participação social e que sua representação seja cuidadosa para incentivar a representação do território e não apenas de um grupo de interesse (ou setor).

Hill (2006) aponta que metas definidas com clareza e legislação que estruture a situação podem ajudar na abordagem adequada porque mesmo não sendo garantia de sucesso amplia as margens. Esses elementos são os ingredientes que permitem a análise e a formulação de um instrumento que dê conta das atribuições inerentes à implementação, inclusive no plano de negócios elaborado. Ao atrelar as diversas ações, previstas no monitoramento territorial, às metas definidas, por meio do Geoplane, será possível avançar nas sugestões propostas por Hill (2006) que permitirão avaliar a dinâmica das ações em campo, se elas se efetivam, ou não, e como é possível.

Premissas apontadas por Hill (2006) como estratégicas são aqui lembradas para aumentar a margem de sucesso do projeto, a exemplo da discricionariedade, da autonomia, hierarquia e legitimidade, que são consideradas ao estabelecer critérios, e níveis de acesso, ao sistema. Evitando, inclusive, situações de conflito entre as partes com as etapas do planejamento divididas em atividades e atribuídas para as unidades específicas e direcionadas pela discricionariedade.

Segundo Hill (2006) definir um produto, um normativo ou uma diretriz para a implementação da política pública, com a diferenciação em estágios, aumenta, a sua concretização, ou melhor, sua taxa de sucesso. A partir das políticas públicas formuladas podemos chegar a um estágio em que as regras e estrutura de implementação estão claras e ainda assim as forças políticas e sociais não permitirem a implementação.

Hill (2006) aponta que é necessário ao formular a política pública que os gestores captem a complexidade da política e a sua implementação, ou seja, nem tudo que parece viável do ponto de vista da formulação se efetiva na implementação.

Então, ao criarmos um instrumento de planejamento que represente, da melhor maneira possível, o que o ser executor já realiza e juntamente minimizar a sua carga de trabalho, otimizando o seu tempo, credenciamos um conteúdo que representa o seu anseio.

Kingdon (2006) nos aponta que o motivo que conduz as pessoas no governo ou próximas a ele se dedicar seriamente a algumas alternativas em detrimento a outras estão relacionadas (i) ao estabelecimento da agenda, e (ii) da especificação das alternativas.

O que faz o estabelecimento da agenda, ou seja, do conjunto de temas é o perfil dos gestores, especialização e compromissos políticos. Essas escolhas se dão em diferentes dinâmicas de processos: (i) a dos problemas, (ii) a das políticas públicas, e (iii) a da política.

Um instrumento com elementos que incluam atores envolvidos, recursos técnicos e humanos, base de informações pré-existentes e localização espacial podem tornar o processo de planejamento mais efetivo permitindo um processo de êxito (Matias-Pereira, 2007).

Construir um instrumento que relacione o ciclo de planejamento político-administrativo a objetivos e suas metas possibilita mensurar a gerir melhor os recursos orçamentários e possibilita um número maior de elementos para a tomada de decisão. É o que Matias-Pereira (2007) classifica como projetos relacionados com uma apreciação do conjunto da economia.

#### 2.2 Planejamento Territorial

O planejamento sustentável de qualquer atividade, a exemplo do planejamento urbano, do reflorestamento e de projetos agrícolas, requer, primeiramente, conhecimento sobre o ambiente em que esta atividade será inserida (Burrough e McDonnell, 1998). A caracterização da área ambiental vai além do conhecimento sobre recursos naturais é necessária, também, a compreensão das interações e correlações entre eles (Resende et al. 2014).

Segundo Abramovay (2010) estudar o planejamento a partir do território apresenta quatro dimensões básicas que são fundamentais para potencializar as ações, são elas:

- 1) Desconsiderar um horizonte estritamente setorial, em especial quando se considera somente o setor agrícola. Ampliar os instrumentos estatísticos para delimitar a ruralidade. A teoria geográfica aponta que o território é definido a partir da interação sociedade-natureza.
- 2) Considerar que o crescimento econômico não é necessariamente desenvolvimento;
- 3) Realizar o estudo empírico dos atores e de suas organizações (setores econômicos, origens políticas e culturais diferentes). A abordagem territorial do desenvolvimento estimula o estudo dos mecanismos de governança pública.
- 4) Enfatizar a relação entre os sistemas sociais e ecológicos. Territórios são resultados da maneira como as sociedades de organizam para usar os sistemas naturais em que se apoia sua reprodução, o que abre um interessante campo de cooperação entre sistemas naturais e sociais no conhecimento dessa relação.

Estudos comparativos de regiões com dotação objetiva de fatores similares trazem respostas das regiões que são bem-sucedidas:

- 1) Possuem organizações mais dinâmicas;
- 2) Possuem mais abertura a horizontes sociais diferentes.

E as que não são tão bem-sucedidas:

- 1) Estão imersas e são fechadas a horizontes sociais diferentes;
- 2) Apresentam maior enraizamento de suas tradições culturais.

A maneira como os atores sociais se relacionam tem importância estratégica para explicar o processo de desenvolvimento territorial, englobando fatores tangíveis e intangíveis. Os primeiros como variáveis descritivas, a exemplo dos recursos naturais, recursos humanos, investimentos, infraestrutura e estrutura econômica; e como fatores intangíveis podemos citar variáveis abstratas como desempenho das instituições, redes, comunidades e qualidade de vida (Abramovay, 2006).

Abramovay (2010) alerta-nos ainda que a noção de território pode abrir caminho para o avanço no estudo do desenvolvimento ao dar ênfase a diferentes atores.

Rocha Neto (2011) aponta que uma das premissas do conceito de Estado é o território, assim como uma sociedade esta, na maioria das vezes, associada a um território. Por exemplo, instâncias consultivas como conferências e consultas públicas, em geral, utilizam o recorte territorial para o trabalho.

No planejamento setorial a exclusividade acaba por fortalecer os espaços com infraestrutura já consolidada, concentrando recursos onde já existem. A execução da política pública para o planejamento regional deve ser associada às políticas setoriais, sem, contudo, subordiná-las de forma a promover a equidade espacial.

A Funai executa diversas políticas públicas setoriais dentro das terras indígenas, essa característica, assim como em outros órgãos, que, como o órgão indigenista, são espaços reguladores, permite autonomia (a partir do instrumento proposto) e análises qualificadas da ação dentro do território (Rocha Neto, 2011).

O instrumento tecnológico (Geoplane) permite inserir a dialética setorial, tão arraigada na nossa cultura, à estrutura do planejamento territorial, que privilegia/fortalece as características locais: cultura, vocação econômica, identidade, dentre outros. Um instrumento que capta diferentes planejamentos, realizados nos territórios, possibilita observar os efeitos, que podem ser diferentes, de uma mesma política pública.

Tarefa relevante para um órgão voltado ao desenvolvimento territorial apresenta-se em promover/fomentar as atividades locais e, por consequência, inserir na medida em que queiram as populações em mercados mais dinâmicos e com melhores oportunidades. Os planos setoriais acentuam a desarticulação do território e tem como consequência diminuir a capacidade do estado de mobilizar agentes em torno de suas diretrizes (Rocha Neto, 2011).

A política de desenvolvimento territorial é baseada na formação dos territórios, na composição social e política das organizações territoriais e na formulação e avaliação de projetos.

O monitoramento territorial e ambiental movimenta um grande número de interesses e tê-las dentro de um recorte específico, que atenda as competências de uma instituição, com uma plataforma customizada que atenda suas demandas, em geral é um desafio, em especial quando envolve diferentes interesses entre os *players* envolvidos (Davis Jr, 2001).

No cenário geográfico que é a última instância, ou o cenário, onde ocorrem os embates, os processos de desenvolvimento regional tendem a ser segmentados por terem uma maior relação com os setores hegemônicos, atendendo aos seus interesses setoriais.

As políticas de planejamento regional são um instrumento de convergência das múltiplas ações de governo, onde é possível avaliar a proporção de quantas políticas são efetivas. Priorizar e hierarquizar o que é necessário da ótica das possibilidades técnicas e políticas e da interação entre os atores políticos e que resultará a política em si (Rocha Neto, 2011).

O desenvolvimento possui um caráter multissetorial, ele amplia as possibilidades de uso dos recursos naturais e sociais de uma região e, conforme se aprofunda, incorpora segmentos que não pertencem à agricultura. Há ainda a possibilidade de fixar pessoas no campo a partir de atividades não agrícolas por meio da diversificação econômica e social (Abramovay, 2010).

Abramovay (2010) pontua ainda que para as populações rurais interessa que parte significativa de seus habitantes se dedique a valorizar os seus recursos e suas redes sociais e encontre em seus territórios oportunidades atraentes para isso. O planejamento territorial tende a imprimir uma valorização coordenada das características do território:

- 1) Aproveitamento de amenidades culturais;
- 2) Patrimônio histórico;
- 3) Mercados dinâmicos de produtos;
- 4) Conhecimentos produtivos tradicionais;
- 5) Habilidades artísticas;
- 6) Habilidades culinárias;
- 7) Tradição folclórica.

O recorte espacial no processo de planejamento tem o potencial de acomodar diferentes atores e seus interesses e, por consequência, gerar maior eficiência do Estado. Utilizar as ferramentas do geoprocessamento nessa ação pode gerar maior efetividade, inclusive por ter o potencial de gerar dados de todo o fluxo desse processo. Sistemas de Informação Geográfica (SIG), juntamente com técnicas e produtos de sensoriamento remoto, podem ajudar na acumulação de conhecimento pelo gerenciamento contínuo e atualização de dados espaciais (Resende et al., 2014; Burrough e McDonnell, 1998).

Segundo Abramovay (2010) a abordagem do planejamento territorial é mais do que a ampliação do mercado agropecuário trata-se de criar oportunidades às quais os mercados já existentes pouco se voltam e para cujo aproveitamento dos riscos, para os atores privados, são excessivamente altos o que tende a concentrar socialmente seu aproveitamento. As atividades potencialmente prósperas e não convencionais existentes em um território, sozinhas não são capazes de gerar um círculo virtuoso pois não tem magnitude e alcance suficientemente abrangentes; o conjunto de atividades pode gerar um alcance significativo.

Abramovay (2010) defende que um conjunto de atividades, o desenvolvimento de mercados potenciais e a participação de populações, à margem da representação das regiões, pode impulsioná-las. São necessárias as condições para favorecer a inovação nas atividades privadas, associativas e até na política. É especialmente importante saber se as organizações voltadas ao desenvolvimento territorial transmite aos atores sociais incentivos que favoreçam práticas inovadoras.

Diante da ausência de uma política de ordenamento territorial faz-se necessário guiar o planejamento do órgão de forma a potencializar o uso dos recursos e, a partir dos dados produzidos, possibilitar a avaliação da dinâmica de cada uma das regiões (Rocha Neto, 2011).

Em que pese o fato de que a dimensão espacial por si só não garantir a possibilidade de alcançar objetivos e metas, efetivar o planejamento a partir do recorte territorial produz subsídios para analisar as dinâmicas territoriais utilizando dados concretos. Rocha Neto (2011) cita que o reconhecimento da dimensão espacial na política pública permite localizar os problemas bem como avaliar as formas do poder público atuar territorialmente.

#### 2.3 O uso do Banco de Dados Geográfico (BDG) no planejamento territorial

O conhecimento gerado por uma comunidade que lida com a representação computacional do espaço deve estar disponível aos pesquisadores, permitindo-lhes analisar as características desses elementos e suas interações (Silva, 2009).

Davis Jr (2005) aponta que quando há problemas a serem resolvidos a motivação, a pesquisa e o roteiro do projeto são relevantes no uso dos Sistemas de Informação Geográfica (SIG) e na sua integração. Para desenvolver o sistema é necessário background na evolução da arquitetura do SIG, na evolução das fontes de dados e na experiência sobre o tema. Nos dias de hoje é cada vez mais comum o desenvolvimento de geoportais, aplicação 'Web' que permite o acesso interativo aos dados e a geração de produtos, sendo – em geral, a arquitetura do projeto orientada aos serviços. Nesses casos a Infraestrutura de Dados Espaciais (IDE) é capaz de responder a consultas realizadas na própria base de dados, inclusive as mais complexas, sem a transferência de outros dados, com a análise e o trabalho de geoprocessamento realizado no próprio portal. Segundo Davis Jr (2005) os SIGs tornam possível à integração de fontes variadas de informação a partir da localização geográfica podendo ser o denominador comum entre os diferentes tipos de informação e fontes de dados.

A IDE é o alicerce do uso de ferramentas geoespaciais que permite acompanhar, na prática, a administração pública e a vigilância ambiental, objeto do presente estudo (Davis Jr, 2005).

Treiblmayr (2012) apresenta e discute uma arquitetura orientada a serviços que engloba um SIG e um sistema de planejamento de recursos empresariais que analisa distinções ontológicas essenciais para o mapeamento de esquemas conceituais em serviços de localização de SIG e serviços não-SIG, a exemplo do que propomos no Geoplane.

Davis Jr (2009) cita a necessidade de desenvolver técnicas para projetar a Infraestrutura de Dados Espaciais e suas aplicações, pois nem todos os usuários são capazes de montar o próprio SIG. Seguindo nessa trilha o CMR é um portal Web com fundamentos de SIG configurados dinamicamente.

Segundo Davis Jr (2009) criar um aplicativo Web, e o banco de dados associado, promovendo uma interoperabilidade que integre diferentes provedores de dados, sem interferir nas suas escolhas tecnológicas, processos de produção e cultura institucional ilustra esse desafio.

Davis Jr (2009) destaca também que é necessário ao projeto de um sistema tecnológico referenciar (i) sua função base, (ii) a comunicação, (iii) o que precisa ser projetado e (iv) quais são os relacionamentos do que será projetado. Os cuidados na estruturação do sistema podem trazer resultados que atendam o crescente potencial do monitoramento espacial e a compreensão dos processos no ambiente natural.

A IDE tem a função valorosa de encontrar serviços ou desenhar novos serviços na estrutura já existente, por exemplo, espaço de armazenamento, execução de aplicativo – em especial os nós (De By, 2009).

De By (2009) pondera que enquanto a IDE é fortemente voltada para a ativação de outros negócios os sistemas de informação dedicada segmentam uma única empresa ou conjunto limitado de casos. A Infraestrutura de Dados Espaciais é geralmente parcial no início e outros usos promissores se desenvolvem com o tempo. A IDE não se desenvolve tipicamente, a partir de um plano mestre com limites externos definidos, mas, em geral, começa pequena e dedicada evoluindo em direções mais amplas ao longo do tempo. Essa mutação possibilita o desenvolvimento de serviços que não estavam previstos no projeto mas que amadurecem após uma profunda compreensão espacial e temática (De By, 2009).

Uma arquitetura da IDE orientada a serviços de informação é o que propõe Davis e Alves (2005) e temos seguido na formatação do trabalho. Segundo Silva (2009), os principais aspectos necessários para a construção de uma IDE não se limita aos dados espaciais, sendo necessários metadados, catálogos, visualização de dados on-line, acesso a esses dados, geoserviços, treinamento e políticas públicas.

Borges (2001) cita que a OMT-G (Object Modeling Technique for Geographic Applications), técnica de modelagem de objetos para aplicações geográficas, é um modelo de dados dotado de recursos para o projeto de banco de dados e aplicações geográficas que ilustra a redução da distância entre o modelo mental a ser representado e o real.

A partir da modelagem a interoperabilidade pode ser obtida seguindo as regras de negócio propostas pelo OGC (Open Geospatial Consortium) iniciativa que padroniza o uso de serviços no compartilhamento de informações geográficas (Silva, 2009).

Borges (2001) indica para a importância de efetivarmos a ponte entre sistemas, interoperabilidade e harmonização dos dados para projetar um sistema de geoserviços, com uma consistente IDE e seus nós. Essa padronização permite a troca de dados e metadados além de facilitar os processos computacionais.

Silva (2009) aponta que a difusão e o compartilhamento de conjuntos de dados espaciais de diferentes origens podem ter uma enorme expansão se suportados por um ambiente computacional no qual os dados são livremente compartilhados de forma integrada.

Silva (2009) destaca, ainda, que os dados espaciais fazem parte de uma nova classe de sistemas de informações cujo acesso atualmente se dá por meio da rede global, sendo as bibliotecas digitais parte da IDE.

Incorporar a implementação de Sistema de Recuperação de Informação no catálogo de metadados a partir do processo de criação de uma IDE, do desenvolvimento, e da evolução de uma base semântica com os usuários é um projeto possível em um futuro (Silva, 2009).

Ao utilizarmos as camadas disponibilizadas por diferentes órgãos, na prática, é a IDE servindo-nos de importante base para o desenvolvimento do portal CMR e de apoio à tomada de decisão.

A figura a seguir que trata do modelo de BDG ilustra o framework da IDE aprimorado pelos metadados com o Sistema de Recuperação de Informação desenvolvido a partir da arquitetura proposta. Visualiza-se as ferramentas de código aberto usadas na implementação da IDE e sua relação com os elementos do framework, e ainda os dados espaciais armazenados em vários formatos (Silva, 2009).

#### Figura 1 - Projeto Terrantar

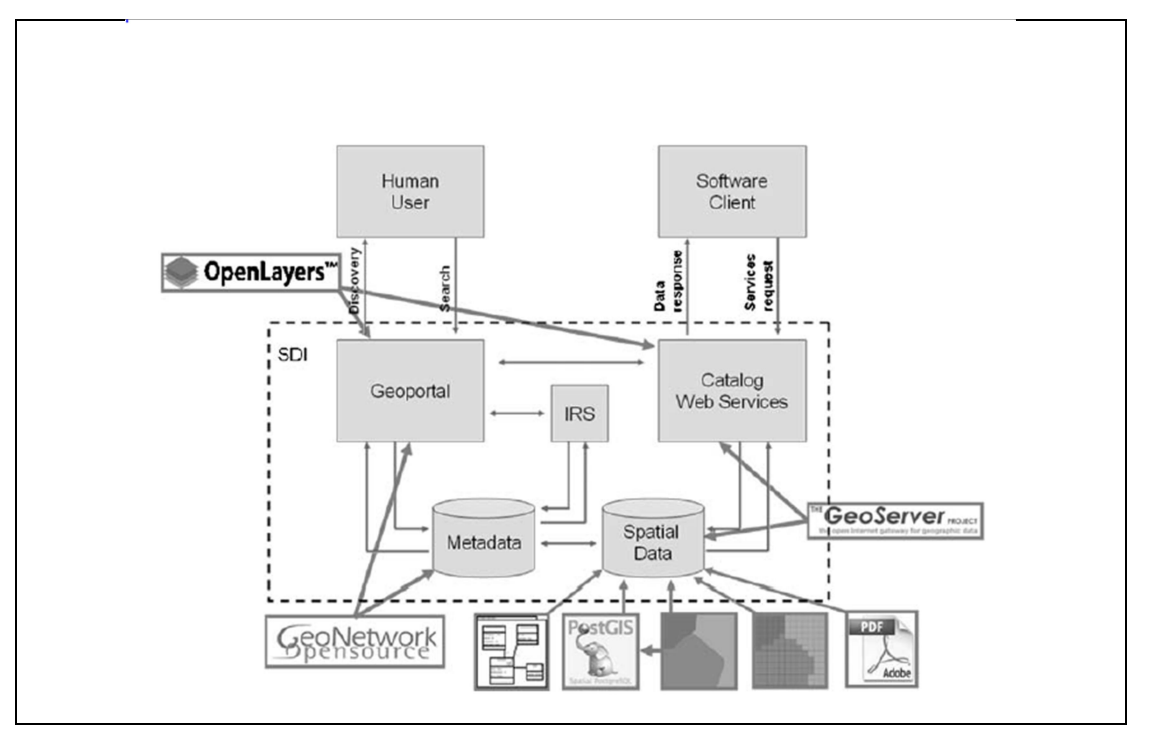

Fonte: (Silva, 2009).

Davis Jr (2009) argumenta que uma grande quantidade de dados espaciais e informações pode fazer diferença em situações complexas de resolução de problemas, envolvendo diferentes players e diferentes forças, muitas vezes conflitantes. Consideramos que um aplicativo Web com uma grande quantidade de dados espaciais e informações, incorporado a um instrumento de planejamento do ciclo político-administrativo, pode ir além – ao mapear também as soluções propostas e gerar relatórios, trazendo benefícios às políticas públicas. Consideramos que o projeto, ao estar inserido na agenda socioambiental, pode contribuir para uma política pública que leva a sustentabilidade de 13% das áreas protegidas brasileiras, as terras indígenas.

Corroborando com Davis Jr (2009) que aponta que a ciência precisa de maneiras inovadoras de coletar, compartilhar e usar os dados espaciais, ilustramos o caso da bacia Amazônica e este aspecto ratifica nossa preocupação em criar ferramentas adequadas de trabalho pois 98% das terras indígenas localizam-se na Amazônia Legal.

A exemplo do que aborda Davis Jr (2009) e De By et al (2009) nosso trabalho vai na direção de exercer um monitoramento das áreas protegidas da Amazônia Legal por meio do acompanhamento da degradação em terras indígenas, mas também da dinâmica de uso e ocupação do solo na região do Centro Leste do Pará e nas terras indígenas fora da Amazônia Legal (cerca de 2% do total) avançando para o planejamento e execução de ações nessas áreas. O que acreditamos, assim como Davis Jr (2005), que contribui para a transparência na gestão do espaço público.

Davis Jr (2009) sugere que um portal Web deve possibilitar o acesso aos dados por meio de aplicativos de pequeno porte, computadores móveis e clientes finos, sem a instalação de softwares especializados, a exemplo do portal CMR.

O trabalho apresentado por Silva (2009) apresenta características (i) de catalogação e acesso a metadados são fornecidos pelo Geonetwork; (ii) o repositório de metadados mantido pelo PostgreSQL; (iii) implementação de serviços da Web fornecida pelo Geoserver, ferramenta que fornece dados geográficos em vários formatos, além de interoperabilidade para os usuários; (iv) visualização e análise de dados espaciais em mapas interativos sem necessariamente precisar baixa-los com o OpenLayer todas características similares ao que apresentamos no portal CMR.

Vislumbrando potencialidades futuras para o portal CMR podemos ilustrar o projeto Terrantar (Silva, 2009) que desenvolveu uma estrutura que permite a pesquisa de base semântica onde os usuários podem preencher campos de palavras-chave, coordenadas espaciais ou classificações de tempo. No entanto essa abordagem tem um custo de pesquisa muito alto, os metadados, utilizados no portal CMR, geralmente armazenados em formatos semiestruturados (por ex., XML), tem sua implementação a custos menores.

#### 2.4 A gestão de projetos de tecnologia da informação

A construção do portal e do módulo Geoplane teve como antecedente os Princípios do Governo Digital: (i) foco nas necessidades, (ii) abertura e transparência.

Segundo Pfeiffer (2010) um conjunto de fatores influenciam o planejamento desde (i) o método apropriado, (ii) instrumentos adequados, (iii) completude de informações, (iv) decisões acertadas, até (v) realismo em geral. O autor avalia ainda que o projeto precisa de uma elaboração progressiva com a ideia conceitual trabalhada, aperfeiçoada e detalhada de forma a dar contornos mais definidos à intervenção desejada.

Pfeiffer (2010) prevê na gestão de projetos digitais um processo de maturação envolvendo a decomposição do trabalho, o detalhamento e o sequenciamento das atividades, a organização do projeto e sua duração. O portal CMR apresentou um esforço significativo não somente para definir as demandas, mas, também, para seguir a metodologia.

No escopo do projeto CMR não é suficiente ter mapeado os problemas ou demandas faz-se necessário definir a solução, atividade mais complexa. O desenvolvimento do Geoplane não foi realizado no formato do planejamento em ondas sucessivas, mas sim baseado na entrega de resultados esperados, com detalhamento que incorpora características, funções, produtos e resultados detalhados (Pfeiffer, 2010).

A gestão do projeto com foco nas atividades permite que ele seja desenvolvido e implementado promovendo uma taxa de retorno nas atividades de inovação, o que resulta em governança no processo, seja no gerenciamento do projeto ou ainda nas próprias entregas (Ramsay, 2010).

Pfeiffer (2010) cita que uma estrutura organizacional dinâmica e fluida facilita a execução de projetos de tecnologia da informação vez que se pode conseguir uma dedicação adequada evitando no projeto a discrepância entre a alocação e os resultados/objetivos/cronograma propostos.

#### 2.5 Modelagem do Geoplane

#### Design Thinking

A modelagem foi realizada utilizando inicialmente o Visual Thinking (DT). Segundo Pinheiro (2011) o Visual Thinking nos faz aplicar e dominar nossas habilidades inatas de observação e imaginação para descobrir estruturas, desenvolver e compartilhar ideias com outras pessoas. São modelagens que priorizam desenhos simples que criam uma imagem do todo e de cada uma das partes que o compõe.

Pinheiro (2011) relata, ainda, que a partir de ferramentas de Design Thinking, que tem como premissa a utilização de imagens, podemos ajudar as pessoas a descobrir e desenvolver novas ideias, resolver problemas de maneiras inesperadas, e melhorar a capacidade de compartilhar insights.

O uso da ferramenta possibilita a elaboração de uma proposta que torna a sua missão relevante a partir do olhar do usuário da política pública, a exemplo da construção do Mapa da Empatia, do poder de síntese da metodologia e do design das ferramentas.

Outras características relevantes na modelagem são (i) a possibilidade de direcionar a capacidade das próprias pessoas de resolver o problema, (ii) a função de resolver problemas complexos, e (iii) conceber soluções inovadoras.

#### Canvas

Depois do levantamento de requisitos construído pelo uso do Design Thinking elaboramos a modelagem do Geoplane a partir do modelo Business Model Canvas (BMC). O Canvas é um instrumento de apoio à inovação que nos possibilitou modelar uma proposta de criação do módulo de planejamento geoespacial no portal CMR. Essa ferramenta foi escolhida, em detrimento a outras – convencionais, por ser direcionada à formatação de negócios tecnológicos, abordar a transformação digital, o design centrado no usuário, a agilidade de implementação, estimula insights (Clark, 2013). O método é dividido em nove blocos, de acordo com a forma que interage o produto:

- 1) Segmento consumidor, ou seja, quem compra o seu produto, quem gera valor ao seu produto;
- 2) Proposta de valor, o que você esta oferecendo como produto;
- 3) Quais são os canais de comunicação do seu produto: como se comunica, onde está o usuário, o que faz, onde mora. Como você atua para se comunicar com eles.
- 4) Relacionamento com o consumidor (usuário);
- 5) Fonte de receitas;
- 6) Recursos-chave;
- 7) Atividades-chave;
- 8) Parceiros-chave;
- 9) Estrutura de custo que envolve o produto, ou seja, marketing, pessoal, canais e parceiros.

Clark (2013) aponta que na prática o Canvas funciona como um instrumento quando estamos desenvolvendo ciclos de ideias, novas soluções, ou ainda, delineando as etapas de um projeto que se inicia; todas as características comuns ao Geoplane. Ele privilegia a inovação ao apresentar uma proposta de modelo mental que pode considerar novas soluções. Além de permitir o treinamento e o amadurecimento de como deve ser ou pode se dar a transformação digital no âmbito do projeto.

Dessa forma consideramos que o Geoplane impactou o modelo de negócio existente, pois permitiu automatizar/digitizar diversas etapas de trabalho no ciclo de planejamento do monitoramento territorial, realizadas de forma analógica. O instrumento nos permite manter ou repensar o produto objeto da análise e avaliar a possibilidade da solução ser, ou não, escalável, replicando-a com outras iniciativas ou soluções.

#### Scrum

Nas empresas e instituições públicas um projeto tem como escopo básico a melhoria de produtividade através da otimização dos processos administrativos ou produtivos (Mansur, 2008). O seu retorno é avaliado em termos de custos, benefícios e recursos. No caso do Geoplane pretendíamos automatizar um processo de trabalho já padronizado de modo a ser adotado por todas as unidades envolvidas na execução.

Em geral as metodologias de gerenciamento de projetos são complexas e envolvem diversos aspectos relacionados aos instrumentos do planejamento que se relacionam ao escopo, organização, comunicação e as atividades (Pfeiffer, 2010).

Para gerenciarmos projetos são necessários conhecimentos e técnicas que envolvem diversas áreas por isso a competência de gerenciamento de projetos é essencial para o desenvolvimento da estratégia de um negócio. No processo de gerenciamento do projeto para o desenvolvimento do Geoplane utilizamos o método Scrum (Cohn, 2009) cujas premissas básicas são:

- 1) Envolvimento de equipes multidisciplinares;
- 2) Entregar mais por menos;
- 3) Atuação no ciclo custo x prazo x tempo x stakeholders x risco;
- 4) Entregar valor e ser competitivo;
- 5) Entregas rápidas e tangíveis (maior feedback ao cliente e menor risco);
- 6) Ser disruptivo.

A metodologia foi desenvolvida a partir do Manifesto Ágil, de 2001, que preconiza um desenvolvimento de projeto de maneira transparente, interativa, flexível, e, principalmente, voltada ao usuário final.

Os valores do Manifesto são quatro:

- 1) Valorizar indivíduos e interações mais que ferramentas e processos, sempre respondendo o que o usuário precisa;
- 2) Valorizar o software funcionando mais que a documentação abrangente;
- 3) Valorizar a colaboração com o cliente mais que a negociação de contratos;
- 4) Valorizar a solução para mudanças mais que seguir um plano.

O projeto de desenvolvimento em execução deve privilegiar uma ação transparente, com inspeção diária e capacidade de adaptação as mudanças políticas, econômicas, sociais ou climáticas que vierem a influenciar o projeto (Cohn, 2009).

Nessa metodologia ao iniciarmos o desenvolvimento do projeto os objetivos devem ser claros, mensuráveis e factíveis. Assim como as diferentes etapas de execução devem estar bem analisadas em todas as perspectivas possíveis, evitando imprevistos ao máximo. Portanto deve-se garantir que as etapas sejam independentes umas das outras, relevantes no contexto do projeto como um todo, mensurável em termo de prazo de entrega e de tamanho adequado para não gerar frustações de não-entregas periódicas e, por fim, que o resultado de cada uma dessas etapas estejam implementadas ao usuário, tendo o software funcionando como medida primária de sucesso (Cohn, 2009).

Segundo Pfeiffer (2010) já que os processos costumam ser complexos, quanto mais planejadas são as atividades menor será o risco de ser surpreendido por fatores que podem influenciar negativamente ou até comprometer o projeto.

A metodologia Scrum demanda uma acurácia no processo de planejamento com uma mensuração de esforço precisa, utilizando técnicas como pontuação com cartas ou Fibonacci, havendo em última instância uma concertação entre o time de desenvolvedores e o líder do projeto.

No método Ágil de trabalhar a gerência de projetos é influenciada, não só pela rapidez nas mudanças ocorridas atualmente, mas também pelas poderosas ferramentas de tecnologia informação que têm sido desenvolvidas, e pela computação em nuvem.

A matriz do Product Backlog no Scrum, assim como a estrutura analítica do trabalho, descrita por Pfeiffer (2010) são decomposições hierárquicas orientadas à entrega do trabalho executado pela equipe do projeto, para atingir os seus objetivos e realizar as entregas

necessárias. Cohn (2009) destaca, assim como em outras propostas metodológicas, que o sucesso do projeto está ligado, diretamente, ao conhecimento necessário para sua execução.

## 3. MATERIAIS E MÉTODOS

Ao ser criado o CMR necessitávamos na Funai de um sistema integrado de informações socioambientais capaz de gerar dados precisos e atuais sobre os temas-alvo do monitoramento das terras indígenas, além de disponibilizar o acesso desse conteúdo aos servidores públicos responsáveis pela execução desse trabalho. Um sistema para visualizar a localização espacial de cada informação com precisão geográfica, sua situação operacional, as comunidades circunvizinhas, com ferramentas de análise de impactos de um determinado conjunto de dados geográficos possibilitando o planejamento, o controle e a tomada de ações.

A evolução tecnológica tem exigido crescentes investimentos na área de tecnologia da informação, e o Estado Brasileiro tem atuado fortemente para desenvolver soluções de código aberto, no caso de sistemas que envolvem geotecnologias podemos citar como grandes influências o Consórcio Internacional Open Geospatial (OGC) e a adesão (e incorporação) de softwares livres. As especificações estabelecidas pelo OGC possuem padrões para a interoperabilidade, ampliando a interação e a transparência.

No caso do CMR temos conseguido seguir os princípios básicos da OGC e obter:

- 1) Recursos automáticos para detecção e alerta de Desmatamento, Degradação Florestal e Fogo em Floresta;
- 2) Funcionalidades amigáveis para a produção de mapas com recursos, acervo de dados geográficos e imagens de satélite disponíveis para o usuário plotar os mapas temáticos, visualizando-os em tela ou imprimindo-os.

O uso de geotecnologias, de forma corporativa, para o monitoramento remoto possibilita captar, tratar e armazenar dados relativos às mudanças detectadas no uso e ocupação do solo das terras indígenas e regiões limítrofes e/ou contíguas. A evolução do emprego de geotecnologias tem permitido que uma série de processos operacionais sejam suportados e/ou registrados diretamente na interface geoespacial, gerando consultas e indicadores dentro do conceito de base única indexada espacialmente, o Banco de Dados Geográfico (BDG).

Essa solução customizada e modular proporciona heterogeneidade de tecnologias e menor esforço, tendo sido desenvolvida, inicialmente, para o monitoramento espacial das
ocorrências de desmatamento, degradação e para o acompanhamento das mudanças de uso e ocupação do solo nas terras indígenas.

No trabalho apresentado nos beneficiamos uma estrutura de sistema já existente com ferramenta de disseminação de dados e geração de conhecimento com recorte nacional, em uma ação multiescala, para incrementá-la. As camadas de apoio são construídas a partir de dados oficiais e públicos. O portal apresenta duas interfaces: uma pública e outra autenticada.

A interface pública do portal CMR permite obter de forma intuitiva a visualização espacial das terras indígenas incluindo a disponibilização de informações como: (i) jurisdição, (ii) nomenclatura oficial, (iii) município, (iv) UF, e (v) entorno das terras indígenas - buffer de 10 Km. Há, ainda, dados espaciais, obtidos por outras fontes oficiais como: Amazônia Legal, biomas, unidades de conservação, áreas quilombolas, assentamentos rurais, imóveis certificados (públicos e privados), faixa de fronteira, dentre outros. Todos os dados são prospectados pelo próprio portal que automatizou a rotina de atualização das fontes primárias.

A interface autenticada é obtida a partir da análise de imagens orbitais de média resolução espacial (15 metros), com uma variação temporal de 32 dias, no máximo, e 16 dias, no mínimo, e que abrangem todas as terras indígenas da Amazônia Legal. São classificadas ocorrências de Corte Raso, Degradação da Floresta, Degradação em área de Regeneração e presença de Fogo em Floresta.

O objetivo do trabalho aqui apresentado foi desenvolver um novo módulo no portal CMR com código-fonte, acompanhado de aplicativo e ferramentas abertas. Dentro da perspectiva do uso de software livre o módulo utiliza um conjunto interligado de componentes que inclui banco de dados, análise espacial e visualização, interagindo de acordo com a aplicabilidade de cada um.

O CMR é um portal na 'Web' desenvolvido, utilizando as linguagens de programação JavaScript, Perl, Django, Python e AngularJS se apoiando ainda (i) no banco de dados - Sistema Gerenciador de Banco de Dados (SGBD) PostgreSQL, (ii) sua extensão espacial PostGIS no processador digital de imagens, (iii) no QGIS, (iv) no Geoserver, e (v) no painel HTML5.

No componente banco de dados utilizamos o PostgreSQL por ser gerenciador de banco de dados objeto-relacional de código aberto, apresentar confiabilidade, integridade de dados e conformidade padrões. O componente suporta junções, visões, gatilhos e procedimentos

armazenados, inclui em sua biblioteca dados boolean, char, data, integer, interval, numeric, timestamp e varchar. O seu armazenamento inclui figuras, sons, vídeos e objetos binários. Para o apoio ao desenvolvimento utiliza-se o Concurrent Version System (CVS), sistema de gestão de fontes.

O PostgreSQL possui, ainda, funcionalidades como o controle de concorrência multiversificado (MVCC, em inglês), recuperação em um ponto no tempo (PITR, em inglês), tablespaces, replicação assíncrona, transações agrupadas (savepoints), cópias de segurança a quente (on-line/hot backup), planejador de consultas (otimizador) e registrador de transações sequencial (WAL) para tolerância a falhas. Suporta conjuntos de caracteres internacionais, codificação de caracteres multibyte, Unicode e ordenação por localização, sensibilidade a caixa (maiúsculas e minúsculas) e formatação. É escalável, tanto na quantidade de dados que pode gerenciar, quanto no número de usuários concorrentes que pode acomodar. Existem sistemas ativos com o PostgreSQL em ambiente de produção que gerenciam mais de 4TB de  $dados<sup>1</sup>$ .

Para trabalhar os dados espaciais optamos pelo PostGIS, extensão espacial e de código livre, construída sobre o gerenciamento de banco de dados relacional (PostgreSQL) que permite o armazenamento de objetos SIG em banco de dados. Ele inclui, ainda, suporte para índices espaciais GIST e R\_Tree, além de funções básicas de análise e processamento de objetos SIG. Possui instrumentos de interface ao usuário, suporte a topologia básica, validação de dados e transformação de coordenadas<sup>2</sup>, que permitiu a construção do BDG conforme pode ser analisado no Modelo de Entidade e Relacionamento do portal (Apêndice 01).

A estrutura do Banco de Dados Geográfico do CMR, com padrões definidos para criação de objetos e para readequar sua estrutura, garantindo uma melhor organização das bases e facilitando sua administração. As estruturas físicas e lógicas do BDG estão padronizadas, o que facilita o seu gerenciamento, pois impossibilita as aplicações isoladas e a propagação de dados redundantes ou incompatíveis. Utilizam-se boas práticas na definição de procedimentos, regras e nomenclaturas na manipulação do BDG (Unesp, 2000).

-

<sup>&</sup>lt;sup>1</sup> Texto adaptado de <https://pt.wikipedia.org/wiki/PostgreSQL>

 $2$  Texto adaptado de <http://www.postgis.org/>

As tabelas, unidade básica de armazenamento do BDG, têm seus nomes definidos de modo intuitivo para facilitar o reconhecimento na sua utilização, na criação de outros objetos e no Modelo de Entidade e Relacionamento (MER). As regras foram definidas não apenas para tabelas com e sem dados geométricos, mas também para colunas, visão, chave primária, índice, chave estrangeira, chave única, cargo, restrições tipo check e esquema.

Ao utilizarmos o PostgreSQL/PostGIS temos acesso as seguintes funcionalidades:

- 1) Suporte a diferentes tipos de geometrias especificados pela OGC:
	- i. Point;
	- ii. Linestring;
	- iii. Polygon;
	- iv. Multipoint;
	- v. Multilinestring;
	- vi. Multipolygon;
	- vii. GeometryCollection;
- 2) Objetos geográficos formato Well-KnownText (WKT) como forma padrão;
- 3) Suporte nativo SRID (Spatial Referencing System Identifier);
- 4) Funções nativas com os seguintes retornos:
	- i. Área de um polígono;
	- ii. Resposta afirmativa para elemento geográfico esteja contido em outro;
	- iii. Resposta afirmativa para elemento geográfico que toque em outro;
	- iv. Resposta afirmativa para alguma intersecção entre elementos;
	- v. Geometria que representa o conjunto de pontos de intersecção de geometrias;
	- vi. Nova geometria para coordenadas transformadas no sistema de referência espacial referenciado por parâmetro;
	- vii. Resposta afirmativa quando a geometria esta completamente dentro de outra;
	- viii. Resposta afirmativa quando as geometrias estão dentro de uma distância especificada;
	- ix. Centróide de uma geometria;
	- x. Buffer baseado no sistema de coordenadas informado;
	- xi. Geometria com a união de geometrias informadas;
	- xii. Geometria da diferença entre um elemento que não intersecta em outro;
	- xiii. Resposta afirmativa caso haja sobreposição espacial;
	- xiv. Resposta afirmativa caso uma geometria esteja completamente contida em outra;
	- xv. Resposta afirmativa caso uma geometria seja idêntica a outra;
- 5) Suporte a junções espaciais entre tabelas;
- 6) Suporte a dados vetoriais e matriciais;
- 7) Opera nos sistemas operacionais Linux, Windows e Mac OS X;
- 8) Suporte a topologias;
- 9) Suporte a terceira dimensão;
- 10) Suporte a SQL, incluindo:
	- i. consultas preparadas;
	- ii. cursores;
	- iii. esquemas;
	- iv. funções;
	- v. gatilhos;
	- vi. subconsultas;
- vii. transações;
- viii. subtransações
	- ix. visões;
- 11) Alta disponibilidade;
- 12) Ambientes de desenvolvimento com ferramentas de administração, monitoramento e análise;
- 13) Mecanismo de backups on-line;
- 14) Mecanismos de replicação;
- 15) Mecanismos de tablespaces;
- 16) Suporte as linguagens usadas no portal CMR(Java, Perl, Django e Python);
- 17) Mecanismo de log de transação avançado;
- 18) Mecanismo SSL;
- 19) Mecanismo de integração com Lightweight Directory Access Protocol (LDAP) e Active Directory;
- 20) Mecanismo de replicação Master-Slave síncrona e assíncrona;
- 21) Mecanismo MVCC;
- 22) Mecanismo de transações Atomicidade, Consistências, Isolamento e Durabilidade (ACID);
- 23) Tuning para adaptação a ambientes diversos;
- 24) Extensão DBlink;
- 25) Acompanha o padrão ANSI SQL;
- 26) Suporte a XML;
- 27) Suporte a expressões regulares;
- 28) Suporte a linguagens procedurais em drivers de acesso como JDBC, ODBC, PHP, Perl e .Net;
- 29) Ferramenta de monitoramento integrada;
- 30) Suporte a consultas recursivas;
- 31) Suporte arrays;
- 32) Suporte Binary Large Objects (BLOBs);
- 33) Suporte a tipos de dados customizados;
- 34) Possui suporte a commit em duas fases;
- 35) Adequação aos ambientes On-line Transactions Processing (OLTP) e On-line Analytical Processing (OLAP);
- 36) Suporte a transferência de fragmentos de logs de transação;
- 37) Mecanismo para servidor slave em modo read-only;
- 38) Suporte triggers por colunas e condicionais;
- 39) Mecanismos de alteração de privilégios em massa;
- 40) Definição de privilégios para futuros objetos;
- 41) Mecanismos de reindexação de tabelas;
- 42) Interface de administração dos bancos de dados integrada;
- 43) Linguagem de definição e de manipulação de dados;
- 44) Construção e execução de queries;
- 45) Possui diversos tipos de dados nativos incluindo:
	- i. Numeric types;
	- ii. Monetary types;
	- iii. Character types;
	- iv. binary data types;
	- v. date/Time types;
	- vi. boolean types;
	- vii. enumerated types;
- viii. geometric types;
	- ix. network address types;
	- x. bit string types;
- xi. text search types;
- xii. XML type;
- xiii. arrays;
- xiv. composite types;
- xv. object-identifier types e;
- xvi. Pseudo-types;
- 46) Suporte a functions e operadores;
- 47) Portado para plataformas Linux e Windows em 32 e 64 bits.

A análise espacial é realizada com o QGIS, sistema livre, multiplataforma que suporta formatos vetoriais, matriciais e de base de dados. Nele podemos editar e criar shapefiles, dados espaciais Postgre/PostGIS, vetores, rasters e geotiff. O QGIS suporta extensões e acesso de outros sistemas, seja para visualizar mapas ou dados<sup>3</sup>. Desenvolvido seguindo a Licença Pública Geral (GPL), ele assegura a gratuidade do software e a modificação de seu código por qualquer utilizador. Ao utilizarmos o QGIS temos acesso às seguintes funcionalidades:

- 1) Ferramentas de navegação em mapas e imagens;
- 2) Ferramentas de edição e consulta de dados geográficos;
- 3) Ferramentas para estruturar layouts de impressão;
- 4) Adição de camadas de diferentes fontes de dados;
- 5) Leitura e edição de dados do formato shapefile (ESRI);
- 6) Leitura de dados do formato Oracle Georaster (Oracle Spatial);
- 7) Formatos de webservices geográficos;
- 8) Integração ativa com aparelhos de GPS;
- 9) Gerador de formato GPX (GPS Exchange Format);
- 10) Ferramenta de construção de queries estruturadas;
- 11) Ferramenta de construção de consultas ad hoc;
- 12) Sistema completo de Coordinate Reference System (CRS);
- 13) Ferramentas de análise de dados geográficos;
- 14) Ferramentas de análise de geoprocessamento;
- 15) Ferramentas de análise geométricas;
- 16) Operação off-line na criação de base de dados local e ferramenta de sincronização;
- 17) Integração com a plataforma Open Street Maps;
- 18) Ferramenta de conversão de formato AutoCAD;
- 19) Ferramenta de migração de dados do formato shapefile para PostgreSQL;
- 20) Base de plug-in ampla, aberta e dinâmica;
- 21) Conecta-se ao catálogo de imagens do Inpe (Instituto Nacional de Pesquisas Espaciais).

No componente de visualização priorizamos o Geoserver por sua capacidade analisar dados dispersos em vários formatos existentes e disponibilizá-los em uma interface amigável

-

<sup>&</sup>lt;sup>3</sup> Texto adaptado de <https://pt.wikipedia.org/wiki/QGIS>

para os usuários finais, via portal. A biblioteca segue um rígido mecanismo de nomenclatura, com descritivo, que permite a utilização simplificada. O resultado final para o usuário, presente no portal CMR, possibilita a visualização de mapas georreferenciados que podem ser habilitados a partir de interesses específicos. As características adicionais do Geoserver, também, têm ajudado a implementação do portal CMR, como:

- 1) Compatibilidade com as especificações Web Map Services (WMS), Web Coverage Services (WCS) e Web Feature Services (WFS);
- 2) Ferramenta intuitiva na administração via web;
- 3) Suporte a PostGIS, *shapefile* e alguns *softwares* proprietários;
- 4) Saída do WMS, com jpeg, gif, png, Scalable Vector Graphics (SVG) e Geographic Markup Language (GML);
- 5) Imagens com anti-aliasing;
- 6) Suporte a Styled Layer Descriptor (SLD); e
- 7) Suporte a filtros em dados de forma WFS.

Para a construção do portal CMR utilizamos a linguagem de marcação para Web chamada HTML5 (Hypertext Markup Language, versão 5), tecnologia chave da Internet, originalmente proposta por Opera Software<sup>4</sup>. Para o caso do CMR utilizamos as funcionalidades:

- 1) Os painéis de indicadores de operacionais que, baseados em geointeligência, dispõem de interface possibilitam a visualização de informações em mapas e imagens;
- 2) Emissão de consultas diretamente do painel de indicadores, a partir de parâmetros definidos pelos usuários;
- 3) Geração de gráficos dinâmicos, a partir de cálculos geográficos (indexação geográfica de dados), diretamente do BDG, sem necessidade do emprego de algum middleware.

As linguagens de programação possibilitam, aos programadores, especificar em que dados atuar, como armazená-los, transmiti-los e as ações em decorrência das análises desses dados. Consideradas algumas possibilidades de linguagem de programação (JavaScript, Perl, Django, Python e AngularJS) o portal CMR foi desenvolvido em JavaScript, com o apoio das demais linguagens. A escolha decorre do desempenho apresentado, por possibilitar o acesso simultâneo de vários servidores, a natureza orientada a objetos e as características de segurança. A linguagem, robusta, apresenta boa escalabilidade, pode ser compilada em bytecodes, interpretação em JVM, além de possibilitar a construção de programas que rodem em diferentes plataformas e sistemas operacionais. Própria para sistemas mais robustos a -

<sup>&</sup>lt;sup>4</sup> Texto adaptado de <https://pt.wikipedia.org/wiki/HTML5>

linguagem Java tem a manutenção otimizada ao possibilitar um ciclo de manutenção mais longo.

O plano de fundo no portal CMR, interface para a visualização das camadas disponíveis no Mapa Interativo, vetoriais e rasters é baseado no Open Street Map, disponível sob licença da empresa Open Database License, e escolhido por ser um projeto que utiliza dados abertos.

A entrada de dados, ou seja, os dados processados no portal CMR são vetoriais, na forma de pontos, linhas e polígonos. E, também, raster que são os diversos produtos de imageamento obtidos pelo Projeto e que permitem o monitoramento das ocorrências de desmatamento/degradação e do uso e ocupação do solo nas terras indígenas, e na sua área de influência (buffer).

Os dados vetoriais do portal CMR são classificados em primários e secundários. Os dados primários são produzidos pelo CMR quando analisamos as imagens utilizadas no projeto, e os secundários pela prospecção, rotineira, nas bases de dados oficiais, disponibilizadas por diferentes fontes e que estão disponíveis no Mapa Interativo (http://cmr.funai.gov.br/app#/mapa). As imagens orbitais têm tido uma participação crescente no suporte ao planejamento territorial e por isso são estratégicas no CMR.

Parte substancial dos dados primários hoje disponíveis no Portal CMR e em sua biblioteca de visualização são produzidos a partir do processamento digital das imagens. São disponibilizadas imagens orbitais (Landsat-8, Sentinel-2 e Sentinel-1) com as características adequadas para atender às necessidades do projeto, sua característica mais relevante é automatização dos processos de aquisição e processamento de imagens, além do armazenamento dos dados no banco de imagens, reduzindo o tempo se comparado à execução manual de tais etapas. A metodologia segue um rigoroso processo de aquisição e processamento de imagens orbitais de forma a garantir a qualidade do produto final. Em que pese as discrepâncias de números que ilustram o desmatamento em decorrência de diferentes metodologias ou satélites utilizados (Fonseca, 2009) no caso da Funai essa não chega a ser uma questão relevante ou estratégica. No caso do órgão indigenista a atuação nas terras indígenas apresenta dados com periodicidade homogênea, escala razoável (15 metros) e polígonos das ocorrências com centroide superando os pontos negativos.

Os processos principais como checagem e cadastramento de novas cenas, além do processamento da composição das imagens são realizados integralmente na nuvem, passando para o ambiente local a cena já processada. As informações vetoriais e o endereçamento dos tiles são gravados em tabelas e arquivados no BDG que também recebe todas as imagens processadas e, posteriormente, são disponibilizadas para o usuário, conforme a figura (2) a seguir. As vantagens de realizar o processamento na nuvem são (i) a escalabilidade dos processos, (ii) alto desempenho, (iii) facilidade de acesso, disponibilidade e (iv) segurança dos dados.

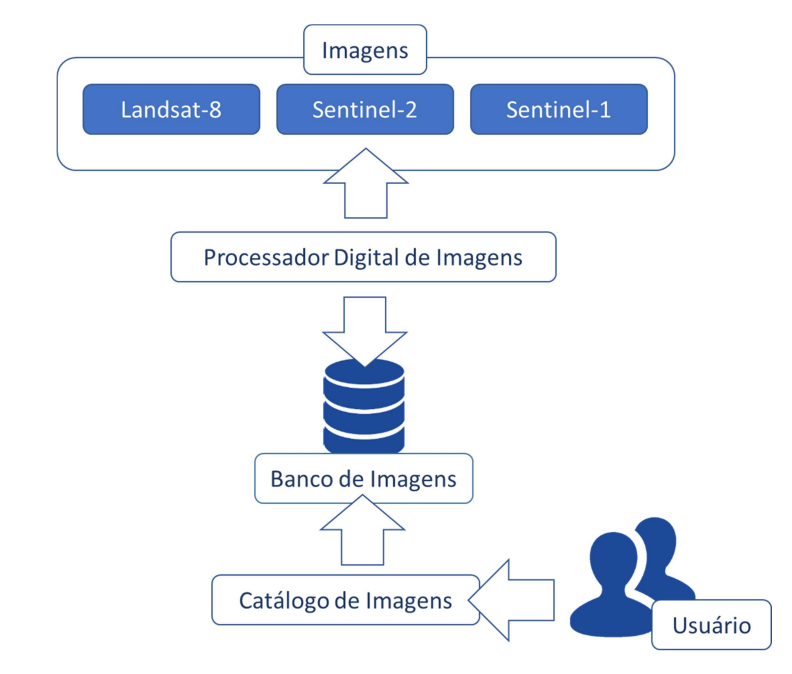

Figura 2 - Visualização dos ambientes para aquisição e processamento de imagens orbitais CMR.

Fonte: Projeto CMR.

O modelo de processamento de imagens segue processos paralelos e iterativos, programados a partir de painel administrativo e definidos em processos cíclicos. Os processos mais robustos são disparados em períodos em que há menor utilização da rede, acesso ao storage e armazenamento de dados de forma a não impactar em outras atividades rotineiras.

Portanto, os serviços do processamento digital das imagens incluem a manutenção dos dados em nuvem, a disponibilização dos metadados de todas as cenas de interesse, mapas de navegação em tempo real para visualização de cenas, o processamento digital de imagens e a disponibilização de APIs com informações para dados históricos, conforme figura (3) a seguir.

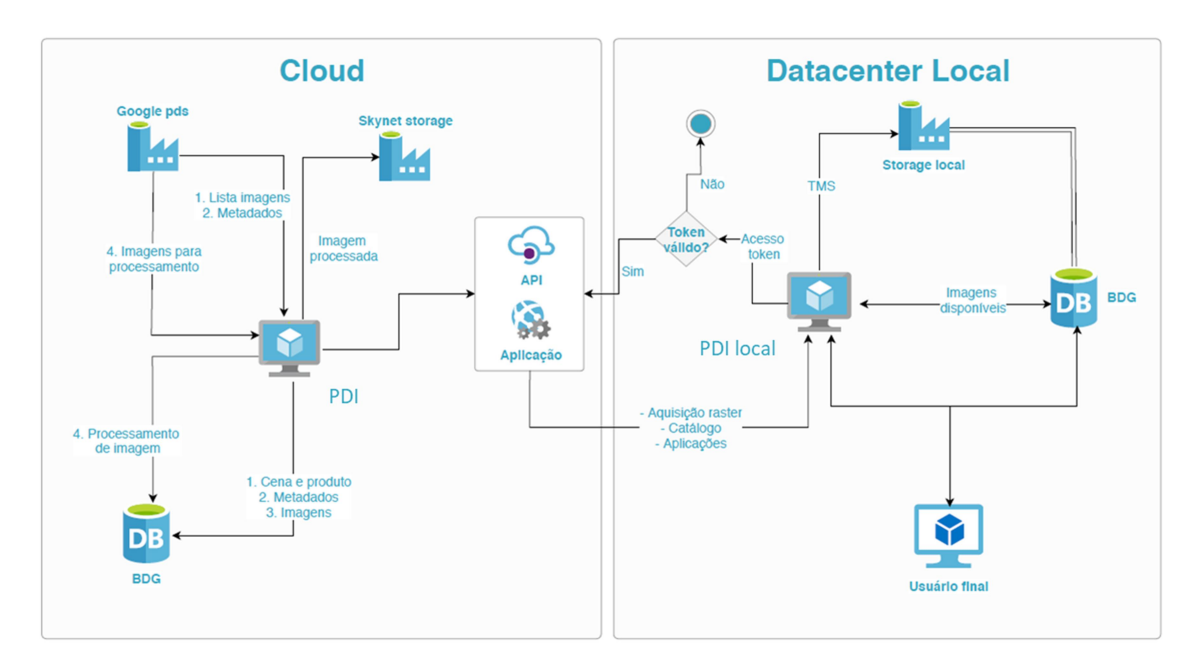

Figura 3 - Diagrama Processador Digital de Imagens.

Nos dados secundários estão a interoperabilidade para compor as camadas do Mapa Interativo, obtidos a partir de diversas fontes, e todos com os sistemas de coordenadas padronizados para Sirgas 2000, classificados em cinco tipos de camadas:

- 1) Apoio (terras indígenas, terras indígenas em estudo, buffer das terras indígenas, aldeias, coordenações regionais, unidades federativas, áreas municipais, Amazônia Legal, semiárido, biomas, unidades de conservação federal, áreas quilombolas, assentamentos rurais, imóveis certificados – privados e públicos, trechos rodoviários, trechos de drenagem e grade Landsat);
- 2) Dados do Prodes (Inpe);
- 3) Imagens Landsat-8;

Fonte: Projeto CMR.

- 4) Dados de Focos de Calor (Aqua/Inpe);
- 5) Camadas do usuário.

Ao desenvolver uma nova funcionalidade de planejamento geoespacial, o módulo Geoplane, o portal CMR ultrapassa o objetivo inicial de monitoramento das terras indígenas e pode ser utilizado como ferramenta de tomada de decisão das futuras ações, de disseminação de dados e geração de conhecimento com recorte territorial nacional, com ênfase para as TIs e entorno, em uma ação multiescala.

O módulo Geoplane contempla uma evolução do BDG existente no CMR, no que consiste à criação, edição, atualização, armazenamento e recuperação de dados em tabelas; além de visões e scripts de automação de dados a fim de simplificar as consultas e a disponibilização da informação.

Ele facilita a verificação dos dados obtidos em campo confrontando-os com os dados obtidos por meio do monitoramento remoto das Terras Indígenas (TIs) e o consequente planejamento da Ação. É possível fazer a integração dos dados relacionais estruturados, de forma a facilitar a busca e recuperação das informações relativas as terras indígenas, diretamente pela interface geoespacial.

O BDG possui algumas características operacionais elementares:

- 1) Controle de Redundância;
- 2) Compartilhamento de Dados;
- 3) Controle de Acesso aos Dados;
- 4) Múltiplas Interfaces;
- 5) Representação de associações complexas;
- 6) Garantia de restrições de Integridade;
- 7) Recuperação de falhas.

A interface modulada para o planejamento geoespacial faz parte do portal CMR, mas com uma estratégia diferenciada para a construção da gestão e análise de dados espaciais, e para o fluxo de atividades, que culminam no monitoramento das terras indígenas in loco.

O foco do Geoplane é viabilizar a gestão das terras indígenas, a partir das informações de já obtidas no CMR acerca de desmatamento, degradação e outros ilícitos. O BDG retroalimenta o ciclo de planejamento, ou seja, além de acessar e alimentar o portal CMR o módulo Geoplane proporciona uma interface da espacialização e da visualização das informações.

O Geoplane pretende ser útil tratando instrumentos como zoneamento, uso e ocupação do solo e Planos de Gestão Territorial e Ambiental de Terras Indígenas (PGTAs). A expectativa de experimentar um módulo de planejamento geoespacial justifica-se, pois a organização na produção dos dados, por meio do BDG, tem trazido agilidade na obtenção de informações e análises com a, consequente, diminuição dos riscos na tomada de decisão e acurácia no planejamento das ações.

O Modelo de Entidade e Relacionamento do Banco de Dados do Centro de Monitoramento Remoto possui seis agrupamentos distintos e complementares (Apêndice 01):

- 1) Camadas Públicas;
- 2) Cartografia Básica;
- 3) Máscara do Antropismo Consolidado nas Terras Indígenas (2015);
- 4) Monitoramento Diário das Terras Indígenas (a partir de 2016);
- 5) Aplicação rotina de produção dos relatórios diários; e
- 6) Funai dados primários da Funai.

O desenvolvimento do módulo Geoplane foi realizado a partir da análise com usuários, utilizando a técnica de Design Thinking (DT), também conhecida como ideação. O processo da ideação de uma nova versão do CMR foi desenhado por um grupo de usuários (servidores públicos) para que a gestão do projeto pudesse repassar as evolutivas e o novo desenvolvimento (Geoplane) para a equipe de desenvolvimento. O propósito foi estabelecer, com o usuário, uma conexão que permitisse a evolução do portal de forma participativa: o que estava bom, o que precisava melhor, o que não apresentava usabilidade.

Para desenvolver a oficina de DT junto à equipe de monitoramento territorial utilizaram-se várias técnicas da ferramenta, como: Mapa de Empatia, Mapa de Pessoas e Conexões, Matriz de Definição do Problema, Matriz Passado-Presente-Futuro e o Mapa-Proposta Nova Versão do CMR.

A análise utilizando todas as ferramentas citadas apontam três caminhos: críticas, sugestões e elogios. Envidamos esforços na análise dos dois primeiros resultados. As críticas evidenciam que são necessários projetos para (i) melhorar a comunicação do projeto CMR com os usuários - consolidados e potenciais, e (ii) capacitar os usuários de modo a desenvolverem habilidades para o uso do sistema, em especial, conhecimentos relativos a conceitos geográficos.

Surgiram, ainda, nos resultados do Relatório DT (Apêndice 02) diversas sugestões relacionadas à incorporação de novas demandas no CMR, como:

- 1) Integrar a participação dos usuários;
- 2) Integrar as informações produzidas;
- 3) Incorporar e integrar o planejamento estratégico das áreas finalísticas;
- 4) Priorizar retroalimentação de dados e a integração de informações;
- 5) Qualificar as atividades realizadas através de Planos de Trabalho;
- 6) Ampliar a eficiência e a eficácia na utilização de recursos orçamentários;
- 7) Criar formulários simplificados que privilegiam o preenchimento semiautomatizado.

Diversas críticas e sugestões dos usuários foram incorporadas ao projeto, que necessitou da elaboração de uma modelagem de negócios. As sugestões apontadas no estudo do Design Thinking foram incorporadas ao projeto de planejamento geoespacial (Geoplane) em terras indígenas.

No projeto do módulo Geoplane agregamos demandas de usuários que consideravam que a plataforma tinha que apresentar uma interação com o usuário e não apenas exibir informações.

O desenvolvimento desse novo módulo (Geoplane) utilizamos as tecnologias, as linguagens, a arquitetura e os equipamentos já consolidadas no portal CMR, privilegiando a integração do sistema. Para definição da estratégia utilizamos o Business Model Canvas (BMC) ferramenta de gerenciamento estratégico para delinear ou redefinir modelos de negócios.

A ferramenta BMC baseia-se em um mapa visual composto por nove blocos, que são formatados a partir da interação com o produto e foi criado por Alexander Osterwalder inicialmente no seu trabalho sobre Business Model Ontology<sup>5</sup>.

A tese de Osterwalder é que o seu modelo adapta-se a qualquer negócio, pois incorpora as semelhanças de um vasto número de modelos de negócios que estudou. Segundo o autor o

-

 $<sup>5</sup>$  Texto adaptado de <https://pt.wikipedia.org/wiki/Business\_Model\_Canvas></sup>

que é relevante no modelo é a lógica de criação, entrega e captura de valor por parte de uma organização. Os blocos existentes no mapa são:

- 01) Segmento de mercado:
- 02) Proposta de valor;
- 03) Canais de comunicação;
- 04) Relações com os usuários;
- 05) Fontes de receita;
- 06) Recursos-chave;
- 07) Atividades-chave;
- 08) Parcerias-chave; e
- 09) Estrutura de custos.

O resultado obtido na ideação possibilitou, utilizando a ferramenta BMC, uma modelagem do protótipo do módulo Geoplane. Posteriormente foi realizado o desenvolvimento do módulo, a partir dos resultados obtidos com (i) a modelagem BMC e (ii) o Modelo de Entidade e Relacionamento. A elaboração do modelo contempla diversas perspectivas como usuários, oferta, infraestrutura e finanças, conforme matriz a seguir:

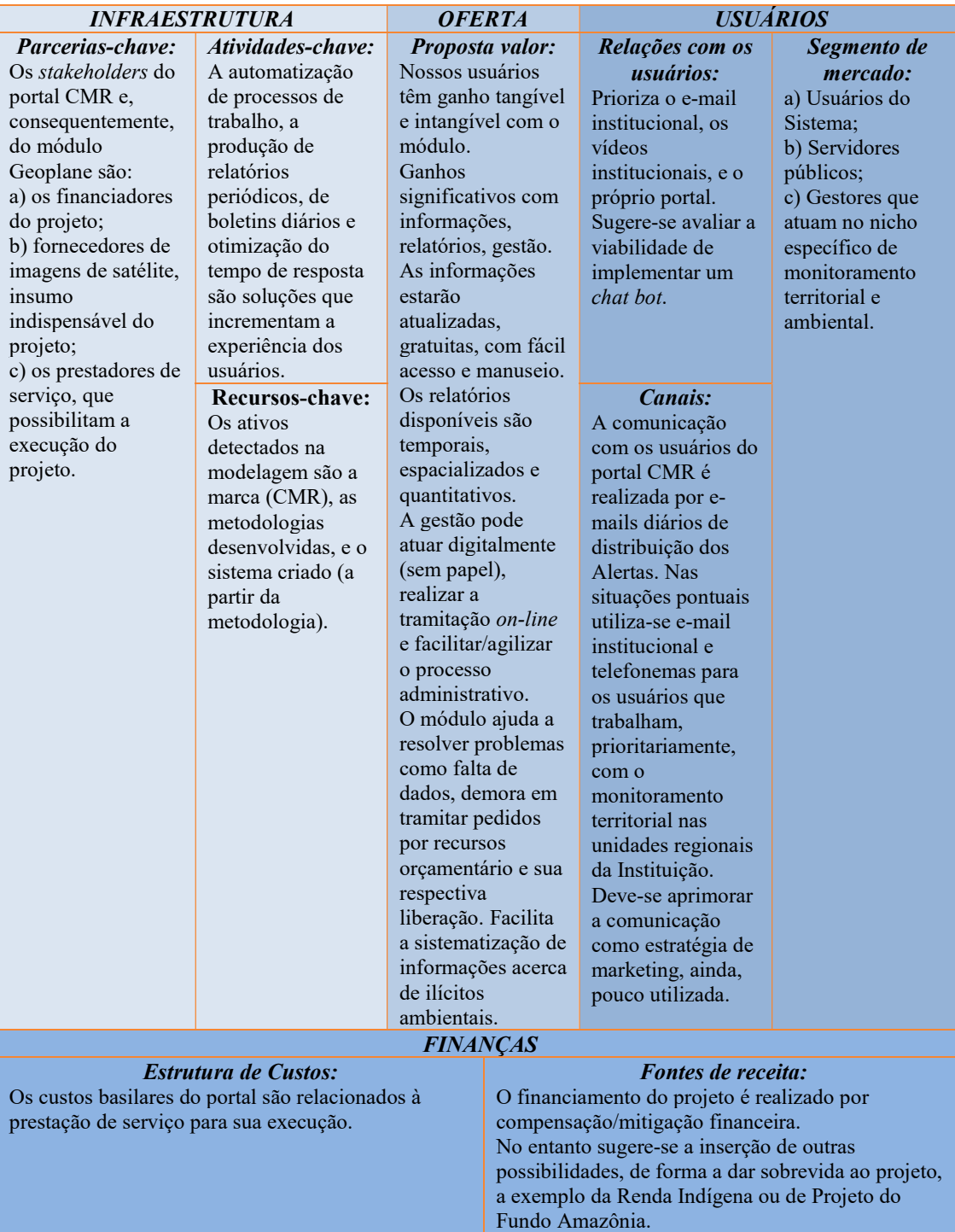

## Figura 4 – Mapa visual do BMC.

Fonte: Projeto CMR.

O trabalho modelagem de negócios, concomitante ao levantamento de requisitos, permite o desenvolvimento de uma solução tecnológica mais ajustada às necessidades dos usuários, e por isso reduz as possibilidades de insucesso.

Ao fazer o levantamento observa-se que as informações referentes a ilícitos territoriais e ambientais nas terras indígenas podem ser espacializadas, por pontos, linhas e polígonos. O planejamento das ações, que irão coibir esses ilícitos, está diretamente relacionado ao BDG que possui na ação Acionamento (Alerta Diário) a primeira etapa, de cinco que compõe o ciclo de trabalho (Ocorrência, Planejamento, Execução, Avaliação e Monitoramento). As cinco etapas incluem ao todo doze ações conforme figura a seguir:

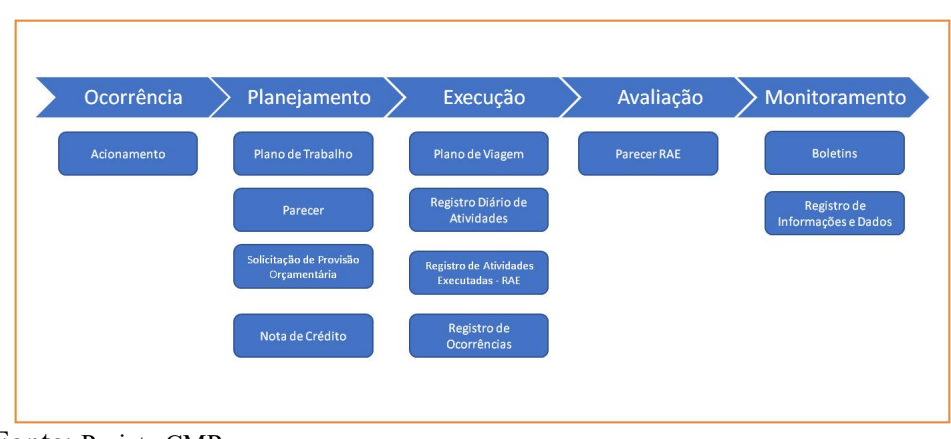

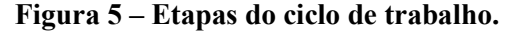

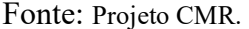

O Geoplane possui na primeira ação (Acionamento/Alerta Diário) a detecção e a informação da ocorrência de ilícitos ambientais na terra indígena, ele é o subsídio e a justificativa para as ações em campo. Esse boletim (Alerta Diário) é encaminhado a Coordenação Regional responsável pela jurisdição da terra indígena, objeto do Acionamento. O Alerta Diário também é encaminhado às áreas finalísticas na sede da Instituição, responsáveis pela aprovação, liberação e descentralização orçamentária para a execução da ação, e auxilia os gestores na definição de prioridades e tomada de decisão.

Os Alertas Diários, ou Acionamentos, são gerados automaticamente pelo CMR utilizando a metodologia que detecta Corte Raso, Degradação, Degradação em áreas de Regeneração e Fogo em Floresta. O template desses Alertas Diários possui layout customizado com informações úteis para a avaliação quanto à necessidade, ou não, de iniciar o ciclo com as doze ações. O Alerta Diário além ser parte do BDG também apresenta saída em pdf, que é enviado, via e-mail para os responsáveis na Coordenação Regional. O e-mail enviado, com o Alerta Diário em anexo, convida o usuário a acessar o portal CMR para a obtenção de informações adicionais e preencher o Plano de Trabalho, caso julgue pertinente. Ao receber o Plano de Trabalho, a área finalística, responsável pela descentralização orçamentária, dá continuidade as ações previstas. A sequencia de ações previstas no ciclo de trabalho do Geoplane é a rotina operacional de monitoramento territorial e ambiental: planejar, executar, avaliar e monitorar.

Após a aprovação do Plano de Trabalho, realizada por meio de Parecer, a Diretoria de Proteção Territorial autoriza a liberação orçamentária, Solicitação de Provisão Orçamentária (SPO), e o respectivo repasse financeiro, Nota de Crédito (NC). Com o recurso aprovado, empenha-se conforme previsto no planejamento e confirmado no Plano de Viagem e passa-se para a etapa da execução (Coordenação Regional). Posteriormente todas as ações relacionadas à conclusão dos trabalhos e prestação de contas também são alimentadas no Geoplane: Registro Diário de Atividades (RDA), Relatório de Atividades Executadas (RAE), e Registro de Ocorrências (RO).

A etapa subsequente (Avaliação) é realizada no âmbito da área finalística que avalia se a execução do Plano de Trabalho foi exitosa, se houveram avanços no combate aos ilícitos territoriais e ambientais verificados na terra indígena, se há a necessidade de continuação dos trabalhos ou qualquer outro encaminhamento pertinente.

Por fim, no encerramento do ciclo há o monitoramento, realizado no âmbito do CMR, que gera (i) Boletim acerca do status da terra indígena em questão e (ii) alimenta o BDG, conforme indicação do Parecer do Relatório de Atividades Executadas, obtidas em campo. O fluxograma de atividades de monitoramento das terras indígenas, onde constam os Planos de Trabalho e as demais ações, estão ilustradas a seguir:

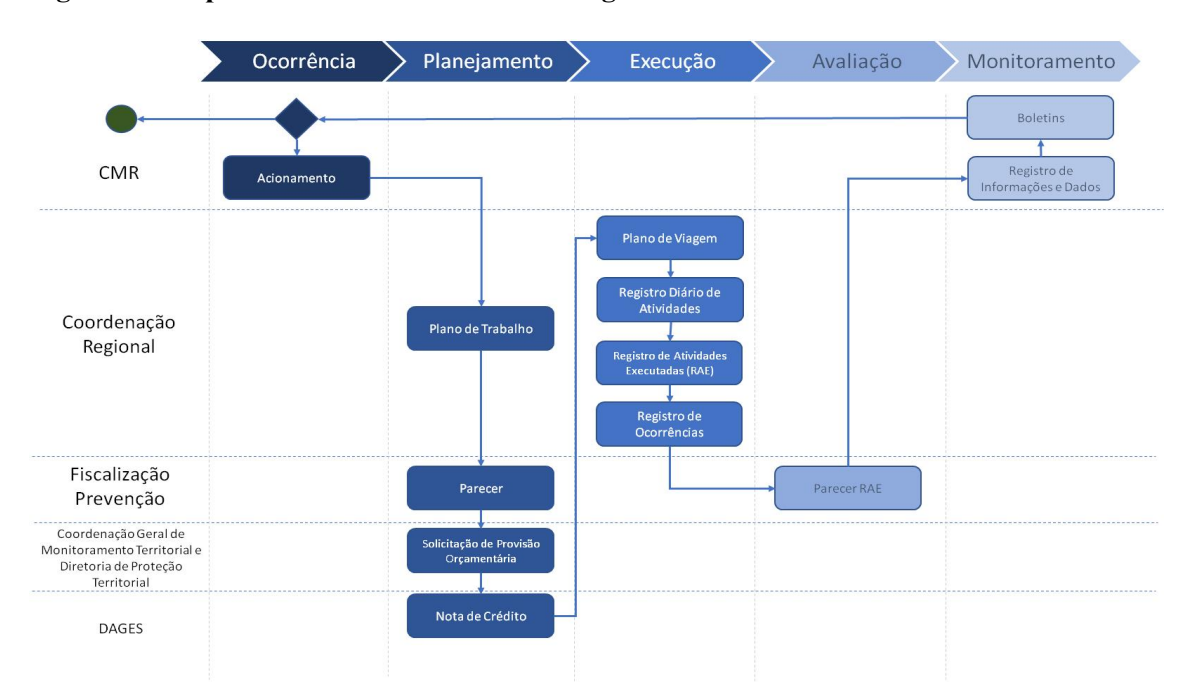

#### Figura 6 - Etapas do ciclo de trabalho e Fluxograma.

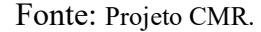

O Geoplane, a partir de sua plena utilização, permite acompanhar diversos critérios que são relevantes para mensurar a eficiência, eficácia e efetividade da política pública. Cada uma das ações previstas pode ser monitorada e, por consequência, terem avaliadas a sua capacidade, e tempo, de resposta aos Alertas Diários emitidos.

É possível produzir relatórios com essas informações permitindo aos gestores detectar fragilidades institucionais na rotina operacional de monitoramento territorial em cada unidade da Funai e, posteriormente definir estratégias de melhoria no processo. O usuário pode, ainda, gerar dados tabulares em formato CSV com todos os campos presentes nos templates das doze ações previstas no ciclo de trabalho.

Em cada uma das doze ações existe um formulário digital de preenchimento que agrega todos os campos (informações) necessários para a deliberação pela aprovação do trabalho, ou não. São, cerca de, 75 campos, que podem gerar um grande número de informações para qualquer decisão dos gestores, seja no trabalho objeto da análise ou ainda no BDG que permite pesquisas por informações específicas, como (i) terras indígenas atendidas, e (ii) recursos orçamentários utilizados - por Terra, por Coordenação, por UF, por elemento de despesa, dentre outros, conforme pode ser observado na Matriz Geoplane (Apêndice 3); em cada ação faz-se necessário o preenchimento de informações no template desenhado.

Cada coluna da Matriz Geoplane ilustra todos os campos existentes nos formulários online das doze ações previstas. Esses campos tiveram sem desenvolvimento classificado em:

- 1) Inserção automatizada das informações (●);
- 2) Inserção automatizada das informações, porém editável (●);
- 3) Inserção pré-definida e manual das informações (●);
- 4) Inserção qualitativa das informações (√).

Os campos, em sua maioria, apresentam informações já pré-definidas para seleção deixando poucas opções para informações subjetivas (informação qualitativa) ou ainda informações errôneas. Campos como os que estão presentes na parte orçamentária dos formulários já possuem seus elementos padronizados pelo Sistema Integrado da Administração Financeira (Siafi) e por isso facilitam a estruturação do BDG, a exemplo dos elementos de despesa, seus subitens, e respectivos descritivos. Portanto grande parte do desenvolvimento é realizado a partir da importação de dados já padronizados.

A partir do modelo de negócio estabelecido partimos para planejar a execução do projeto, utilizamos a metodologia Scrum de gerenciamento de projetos, criado para atender às demandas de projetos de desenvolvimento. Com a premissa de agilidade, própria para projetos de inovação tecnológica, ela tem apresentado resultados satisfatórios quando se faz necessário gerenciar, simultaneamente, custos, prazo, tempo, stakeholders e risco, e ter como resultado a entrega de valor; como no caso do módulo Geoplane.

A ferramenta baseia-se no manifesto Ágil, criado em 2011, que tem como princípio basilar valorizar os indivíduos e interações mais que ferramentas e processos, ou seja, privilegiar o que o usuário precisa. Há, ainda, a valorização (i) do software em funcionamento ao invés de uma documentação abrangente e que, muitas vezes, não resulta no sistema em funcionamento, e (ii) da contribuição dos usuários mais do que seguir o projeto à risca, valorizando ideias novas ao longo do projeto.

A ideia para o portal CMR foi de estruturar evolutivas e no caso do módulo Geoplane um novo desenvolvimento com a definição do que tem maior impacto e pode atingir um maior número de usuários, estabelecendo assim uma priorização, conforme o modelo de trabalho Scrum. Tal definição é importante, pois estudos apontam que 65% dos projetos de tecnologia da informação após a entrega não são utilizados, e somente 10% são utilizados plenamente.

O modelo planejado para o Geoplane teve o propósito da agilidade seja no desenvolvimento do estudo, na estratégia de implementação, na operacionalização e na obtenção do produto final, reduzindo assim as influências decorrentes de agentes externos, onde há mudança de tendência e de cenário, a exemplo das variáveis políticas, econômicas e sociais ocorrem frequentemente. Essa equação é dependente, ainda, do comprometimento da equipe, ou seja, não conseguimos a agilidade do projeto sem uma equipe engajada, com a interatividade entre os integrantes, no cotidiano do projeto.

A construção do framework (Apêndice 04) considerou como premissas o desenvolvimento de um módulo leve, interativo e incremental, com o projeto sob discussão periodicamente por toda a equipe (daily scrum) trazendo um processo de trabalho mais transparente, controlado e adaptativo.

Cada uma das atividades (ou histórias) foram definidas tendo como premissa a objetividade e a concisão, obtidas ao utilizar o método Invest. Ele estabelece que as atividades devam ser (i) independentes entre si, (ii) ter a essencia captada, (iii) deve gerar valor para o produto, o usuário e a sociedade, (iv) relevância no contexto geral, (v) tamanho adequado para implementação, (vi) testável, antes da entrega ao usuário.

A lista de prioridades no contexto do desenvolvimento foi produzida utilizando a técnica de Fibonacci, que atribui pontos para as atividades e suas subdivisões, com o propósito de estimar o tempo de execução das atividades, ou seja, em cada atividade o usuário atribui pontos de relevância, com os pesos de acordo com sequência de Fibonacci, e a equipe (Dev.Team) faz o ranqueamento baseado na complexidade do trabalho a ser desenvolvido. No primeiro caso maior peso para as atividades mais relevantes e no segundo caso maior peso para as atividades de maior complexidade.

As metas relacionadas as atividades foram definidas utilizando a técnica Smart, sendo elas (i) específicas e facilmente entendida por toda a equipe, com números e dados, (ii) mensuráveis, com indicadores, (iii) atingíveis, factíveis que estão na nossa governabilidade, (iv) relevantes, com correlação direta com o objetivo final do módulo, e (v) com estimativa de prazo de entrega.

Por fim, com o módulo Geoplane em funcionamento e o BDG estruturado acreditamos haver uma grande contribuição dessas ferramentas no planejamento territorial. A execução da política pública de planejamento territorial se dá em espaços concretos de múltiplas dimensões constituídas, inclusive com interação sociedade-natureza, que devem ser considerados nas propostas a serem trabalhadas.

O planejamento pode se dar em torno de duas lógicas a territorial e a setorial, cada uma com suas próprias especificidades. A primeira com uma delimitação espacial (política, jurídica ou administrativa) e a segunda pelo domínio de atividades verticais (indústria, comércio, agrícola). No entanto as novas tecnologias possuem um potencial cada vez maior de trazer as informações dessas dimensões em um contexto de análise prévia, que reduz custos operacionais, revela padrões e, pode tornar a execução mais célere.

Acreditamos que o Geoplane, se tiver sua utilização em escala, pode contribuir ao trazer coesão e transparência as políticas públicas territoriais pois torna possível a visualização de informações estratégicas e operacionais no mesmo espaço geográfico através do conceito de camadas georreferenciadas. Ele pode permitir o cruzamento de informações que estarão além da temática orçamentária e financeira, trazendo a perspectiva do locus a análise.

#### 4. RESULTADOS E DISCUSSÃO

A partir da implementação do módulo Geoplane tem sido possível gerar relatórios com resultados de busca, parciais e totais, que atendem a especificidade de cada uma das etapas previstas (ocorrência, planejamento, execução, avaliação e monitoramento). É possível, ainda, a produção de dados sobre a ação ou sobre projetos específicos.

A produção de dados e relatórios como produto principal do Geoplane faz parte da estratégia de planejamento de, a partir de dados primários – produzidos pelo portal CMR, gerar informações que propiciam a tomada de decisão de gestores. O módulo permite a amplitude e complexidade do assunto, com a exposição detalhada de cada uma das buscas possíveis, gerando um produto analítico.

Um dos principais aspectos dos dados apontam que eles, a partir de análises, se destinam a entender melhor as dinâmicas espaciais, com a geração de estatísticas, gráficos e tabelas e por consequência possibilitar visualizações que ilustrem os resultados produzidos.

Em cada um dos dados previstos no Modelo de Entidade e Relacionamento, apêndice 01, é possível gerar conteúdo de análise. Esses dados e suas análises são relevantes no contexto de Relatórios de Gestão, do Plano Plurianual, do Sistema Integrado do Orçamento e Planejamento (Siop). Como exemplo de resultados obtidos podemos citar:

- 1) Atendimento a áreas prioritárias, como as terras indígenas mais (i) desmatadas, (ii) mais degradadas, (iii) com maior incidência de Fogo em Floresta;
- 2) Atendimento a biomas prioritários;
- 3) Ranqueamento das UF e as unidades da Funai mais atendidas;
- 4) Controle e informações acerca uso de recursos orçamentários por unidade espacial (Terra Indígena, Jurisdição, UF, região);
- 5) Controle do pagamento de diárias;

Outros instrumentos de aferição de política pública, muitas vezes setoriais, também podem ser atendidos, como é o caso do PPCDAm (Plano de Ação de Prevenção do Controle do Desmatamento na Amazônia Legal), do PPCerrado (no Cerrado), da Mensagem Presidencial, entre outros. Os relatórios produzidos geram as seguintes consultas:

- 1) Propostas de Planos de Trabalho;
- 2) Planos de Trabalho;
- 3) Propostas/projetos vigentes classificados por situação;
- 4) Planejamento Orçamentário Anual;
- 5) Solicitação de Provisão Orçamentária;
- 6) Pareceres técnicos;
- 7) Tempo médio dos projetos;
- 8) Recursos descentralizados.

Parte desses relatórios pode ser utilizada para avaliar os serviços ofertados à sociedade, resultando em uma análise de eficiência, eficácia e efetividade. Esses dados nos permitem analisar a criação do contexto, se a partir do acionamento/alertas houve a elaboração de Plano de Trabalho, se a articulação do pedido foi adequada, se houve detalhamento, se o Plano apresentou sintonia com o acionamento. Para a execução das ações é possível avaliar o processo de negociação, ou seja, se houve aprovação e implementação, se houve questionamentos quanto ao Plano apresentado. Ainda no contexto da execução as atividades previstas permitem gerar informações sobre o acompanhamento, a gestão de contingência (quando ocorrerem), a existência de cancelamentos e revogações. Por fim, nas etapas relacionadas ao monitoramento e avaliação os relatórios que ilustram a qualidade, a aprendizagem e os custos operacionais. Todas essas etapas analisadas a partir de um contexto territorial, conforme citado anteriormente.

O objetivo de gerar relatórios apresenta uma vantagem significativa para facilitar o entendimento de um processo multidimensional por meio da desagregação da complexidade do processo em um número indeterminado de estágios e subestágios, em que cada um deles pode ser investigado isoladamente ou em termos de sua relação com cada um ou com todos os demais estágios do ciclo. Segundo Howlett (2013) pode auxiliar a construção teórica, por permitir que se faça uma síntese dos resultados de inúmeros estudos de caso e estudos comparativos de diferentes estágios.

Howlett (2013) relata, ainda, que o ciclo pode não ser um único elo iterativo, mas que pode haver antes uma série de elos menores em que, para citar apenas uma possibilidade, os resultados das decisões passadas de implementação podem ter impacto significativo na futura formulação da política, independentemente das especificidades do processo de montagem da agenda.

No CMR outros quesitos tem sido inovadores, como: (i) a disponibilidade do dado em tempo ótimo, (ii) a capacidade de processar e armazenar dados, no nosso caso imagens de satélite, (iii) a visão do todo, (iv) a capacidade de armazenar o histórico do projeto e (v) o uso de algoritmos para estabelecer padrões de ocorrências de ilícitos e automatizar os achados. Há ainda a possibilidade de acesso, por todas as unidades da Funai, ao portal.

A capacidade de organizar e acessar o banco de dados, analisar e relatar os resultados das consultas espacias e de atributos posiciona o portal CMR como uma importante ferramenta institucional para entender a situação e prever o futuro das terras indígenas brasileiras.

Em uma abordagem da perspectiva de insumos humanos observamos que na Administração Pública Federal (APF) há uma tendência a elaboração de conteúdos direcionados a descrição qualitativa e quantitativa, havendo uma defasagem para o processo de análise. A partir da incorporação de sistemas que produzem, de forma automatizada, conteúdos quantitativos, e muitas vezes descritivos, tornamos evidenciada a necessidade de profissionais que façam análises de dados, ou seja, analisar a tendência das ocorrências verificadas.

A substituição parcial da mão de obra humana para produzir dados de desmatamento reduziu os custos da atividade, ampliou a escalabilidade e reduziu a margem de erro de operação, inerente a condição humana. Contudo a substituição de tarefas simples e repetitivas por processos de trabalho automatizados elimina do processo produtivo os trabalhadores menos escolarizados nessas tarefas. Hoje a maior parte dos servidores públicos da Funai são de nível médio e na medida em que se ampliamos a customização do portal, criando novas soluções modulares tem-se uma retirada, gradativa, de tarefas realizadas por esses servidores. Então, há um dilema, pois, a redução dos custos da computerização amplia a produtividade de trabalhadores que atuam nas tarefas cognitivas não-rotineiras mas torna dispensável uma massa de trabalhadores que atuam nas tarefas rotineiras. Esse processo impacta a demanda por habilidades na medida em que desloca a demanda de mão-de-obra para outras áreas que requerem habilidades cognitivas mais elaboradas.

## 5. CONCLUSÃO

Avançar na IDE do portal CMR como a caracterização detalhada de como funciona a organização dos dados, modelos computacionais envolvidos, os esquemas de classificação, de forma mais detalhada do que é apresentado no MER, inclusive abordando uma cobertura mais ampla, conforme sugere Davis Jr (2009), pois a documentação apropriada é benéfica no caso de uma reformulação, por exemplo.

Corroborando com a análise de Silva (2009) observamos que o uso das informações da IDE gera conhecimentos que auxiliam na articulação, no planejamento e na coordenação de ações globais do governo, buscando a proteção, inclusão social e desenvolvimento sustentável das terras indígenas.

O projeto superou o desafio crítico da Administração Pública Federal (APF), apontado por Davis Jr (2009), de viabilizar a colaboração de grande quantidade de pessoas para resolver/monitorar problemas territorias/ambientais. Questões como a contribuição voluntária, modelagem do projeto, catalogação de serviços, encadeamento e orquestração de serviços, análise e visualização, segurança e privacidade, e desempenho foram satisfatoriamente atendidos no projeto. No entanto ainda fica o desafio de, em outro momento, atuar na integração semântica do mesmo.

Davis Jr (2009) pondera que a limitação na promoção de informações espaciais e compartilhamento de dados na Amazônia não é computacional e nem tecnológica. Pelo contrário, é uma questão de informar aqueles que geram dados sobre os benefícios do conhecimento como um bem público e promover o trabalho colaborativo. Nesse sentido acreditamos que ao provermos a comunidade de dados primários de qualidade nos contribuirmos para o amadurecimento da Inde.

As atividades que hoje são automatizadas levavam um grande tempo para elaboração por parte da equipe técnica, que não atuava produzindo dados para todo o país (por não ter mão de obra suficiente). Nesse contexto criamos solução para um problema que estava no nosso dia a dia e que até então não gerava postos de trabalho.

Hoje produzimos, a partir da automatização do processo, dados acerca de todas as terras indígenas, no entanto há dois gargalos que precisam ser superados: (i) a equipe técnica atualmente existente tem que estar qualificada para fazer análise dos dados produzidos, ampliando a complexidade do trabalho produzido pois os dados precisam estar acompanhados de análises estatísticas, e (ii) equipe suficiente para verificar em campo as ocorrências detectadas.

A automatização de novos fluxos de trabalho, que incorpora funcionários de todo o Brasil, traz novos desafios e, com algum grau de certeza, podemos afirmar que traz impactos irreversíveis na dinâmica de trabalho, que tende a ser reduzida: em tempo, em custos, e em erros. Mas também possibilitando a sistematização de informações e dados gerados a partir da automatização do processo de trabalho.

Para o futuro esperamos que a relevância da ferramenta possa gerar contribuições voluntárias, com qualidade e critérios, que permitam a prospecção de dados relevantes. Acreditamos que o próprio Geoplane pela facilidade de uso e celeridade que trouxe a trabalhos, anteriormente analógicos, sirva de mecanismo de incentivo para o uso da ferramenta e do propósito de viabilizar as contribuições. Essas contribuições ratificadas por uma equipe de qualidade, em desenvolvimento e teste de software, garantindo um nível de confiança e evidenciando o bom funcionamento do portal CMR.

Outro ponto que sugerimos avançar em um futuro próximo é a avaliação heurística do portal dando ênfase na usabilidade e na acessibilidade.

# REFERÊNCIAS

ABRAMOVAY, R.; MAGALHÃES, R.; SCHRODER, M. Representatividade e inovação na governança dos processos participativos: o caso das organizações Brasileiras de agricultores familiares. Sociologias v.12, n.24. Porto Alegre May/Aug. 2010.

ABRAMOVAY, R. Para una teoría de los estudios territoriales. In: Desarrollo rural: organizaciones, instituciones y territorios. Manzanal, M.; Neiman, G. e Lattuada, M. (orgs.) Buenos Aires: Ciccus. 2006.

ANDRADE, Fabio Gomes; BAPTISTA, Cláudio Souza; DAVIS JR., Clodoveu Augusto. Improving Geographic information retrieval in spatial data infrastructures. GeoInformatica; Dordrecht v. 18, Ed. 4, Oct. p. 793-818. 2014.

BORGES, Karla A. V.; DAVIS, Clodoveu A; LAENDER, Alberto HF. OMT-G: An Object-Oriented Data Model for Geographic Applications. GeoInformatica; Dordrecht. 5, Ed. 3, sep. pp. 221-260. 2001.

BRASIL. Decreto nº 8.638, de 15 de janeiro de 2016. Institui a Política de Governança Digital no âmbito dos órgãos e das entidades da administração pública federal direta, autárquica e fundacional. Diário Oficial [da] República Federativa do Brasil, Poder Executivo. Brasília, DF de 16 de janeiro de 2016.

BRASIL. Decreto nº 8.777, de 11 de maio de 2016. Institui a Política de Dados Abertos do Poder Executivo federal. Diário Oficial [da] República Federativa do Brasil, Poder Executivo. Brasília, DF de 12 de maio de 2016.

BRASIL. Ministério do Planejamento, Orçamento e Gestão. Estratégia de Governança Digital da Administração Pública Federal 2016 - 2019 / Ministério do Planejamento, Orçamento e Gestão, Secretaria de Tecnologia da Informação. -- Brasília: MP, 2016.

BRASIL. Decreto nº 9.203, de 22 de novembro de 2017. Dispõe sobre a política de governança da administração pública federal direta, autárquica e fundacional. Diário Oficial [da] República Federativa do Brasil, Poder Executivo. Brasília, DF de 23 de novembro de 2017.

BRASIL. Decreto nº 9.319, de 21 de março de 2018. Institui o Sistema Nacional para a transformação Digital e estabelece a estrutura de governança para a implantação da Estratégia Brasileira de Transformação Digital. Diário Oficial [da] República Federativa do Brasil, Poder Executivo. Brasília, DF de 22 de março de 2018.

BURROUGH, P.A., MACDONNELL R.A. Principles of Geographical Information Systems. Oxford University Press, Oxford. p. 333. 1998.

CAPELLA, A.C.N. Perspectivas teóricas processo de formulação de políticas públicas, In: Revista Brasileira de Informação Bibliográfica em Ciências Sociais, São Paulo, nº 61, 1º semestre de 2006, pp. 25-52.

CARDOSO JÚNIOR, José Celso. A reinvenção do Planejamento Governamental no Brasil. v 4. Brasília: Ipea, 2011.

CLARK, Tim. O Modelo de Negócio Pessoal: Business Model You. Rio de Janeiro: Ed. Alta Books. 2013.

COHN, Mike. Succeeding with Agile: software development using Scrum. Amazon. 2009.

DAVIS JR, C.A.; ALVES, L.L.; C.A., ALVES L. Local Spatial Data Infrastructures based on a service-oriented architecture. In: Proc. of Brazilian Symposium on Geoinformatics, pp. 30- 45. 2005.

DAVIS JR, C.A.; FONSECA, F. et al. Beyound SDI: intergratinng Science and communities to create environmental policies for the sustainability of the Amazon. IJSDIR. v. 4. pp. 156- 174. 2009.

DE BY, Rolf A; LEMMENS, Rob; Morales, Javier. A skeleton design theory for spatial data infrastructure. Earth Science Informatics; Dordrecht v. 2, Ed. 4. Dec. pp. 299-313. 2009.

FONSECA, Frederico; DAVIS JR, Clodoveu A.; CÂMARA, G. Spatial data infrastructures for the Amazon: a first step towards a global Forest information system Earth Science Informatics; Dordrecht v. 2, Ed. 4. Dec. pp. 189-192. 2009

HILL, Michael. Implementação: uma visão geral. In: Políticas Públicas: Coletânea volume 2. Saravia, E. e Ferrarezi, E. (orgs.). Brasília: Enap. 2006.

HOWLETT, Michael., M. Ramesh, Anthony Perl. Política Pública: seus ciclos e subsistemas. tradução técnica Francisco G. Heidemann. Rio de Janeiro: Elsevier. 2013.

KINGDON, John. Juntando as coisas. In: Coletânea de políticas públicas: Coletânea introdução à teoria da política pública. volume 1: Saravia, E. e Ferrarezi, E. (orgs.). Brasília: Enap. 2006.

MANSUR, Ricardo. Escritório Avançado de projetos na prática: plano de negócio. Rio de Janeiro: Ed. Brasport. 2008.

MATIAS-PEREIRA, José. Manual de Gestão Pública Contemporânea. São Paulo: Atlas. 2007.

MATUS, Carlos. Política, Planejamento e Governo. 2 ed. Brasília: Ipea. 1996.

PFEIFFER, Peter. Gerenciamento de Projetos de Desenvolvimento: conceitos, instrumentos e aplicações. Rio de Janeiro: Brasport. 2010.

PINHEIRO, T. Design Thinking Brasil: empatia, colaboração e experimentação para pessoas, negócios e sociedade. Rio de Janeiro: Elsevier. 2011.

RAMSAY, James. Gerenciamento de Projetos e Portfólios Para Empresas Inovadoras: acelerando o retorno a inovação. CA Technologies. White Paper. Nov. 2010.

RESENDE, M.; CURI. N.; REZENDE, S.B.; et al. Pedologia Base para distinção de ambientes. 6 ed. Editora UFLA: Lavras. p.378. 2014.

ROCHA NETO, João Mendes; BORGES, Djalma Freire. As assimetrias entre as políticas setoriais e a política de planejamento regional no Brasil. Revista de Administração Pública (Impresso), v. 45, p. 1639-1654. 2011.

SILVA, O.C. et al. Searching for metadata using knowledge baes and topic maps in spatial data infrastructure. Earth Sci Inform. 2:235-247. 2009.

TREIBLMAYR, Martin; SCHEIDER, Simon; KRÜGER, Antonio; von der Linden, Marc. Integrating GI with non-GI services- showcasing interoperability in a heterogenous serviceoriented architecture. GeoInformatica; Dordrecht Vol. 16, Ed. 1. Jan. pp. 207-220. 2012.

UNESP. Norma Técnica para Definição de Objetos de Banco de Dados e de Estruturas de Armazenamento que constituem o Banco de Dados Corporativo. 2000. Disponível em: < https://www2.unesp.br/Home/ai/docsbanco/nt-definicao.pdf>. Acesso em: 03 mar. 2019.

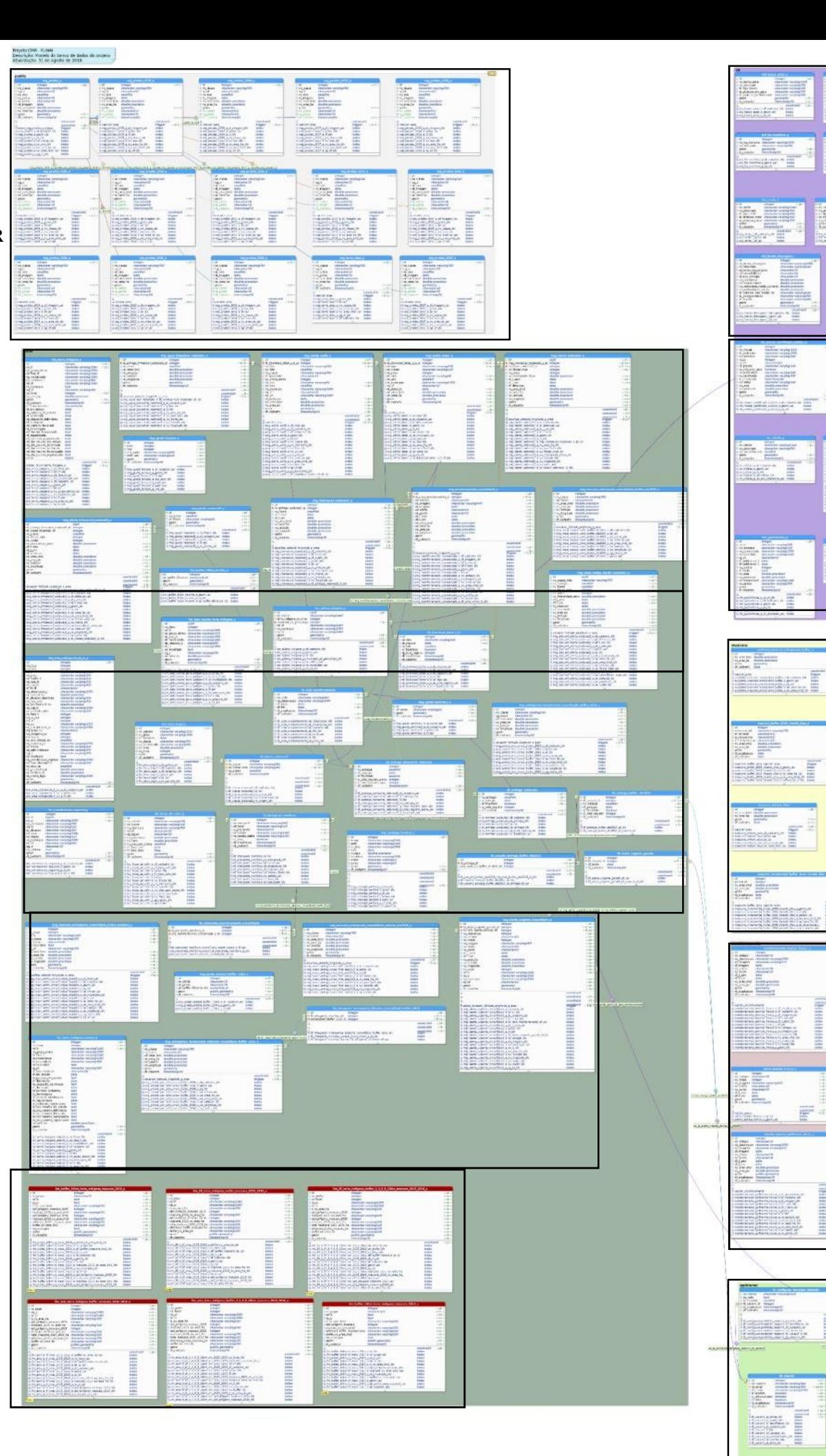

APENDICE A – MODELO DE ENTIDADE E RELACIONAMENTO do BDG CMR

Atualizado em 31/08/2018

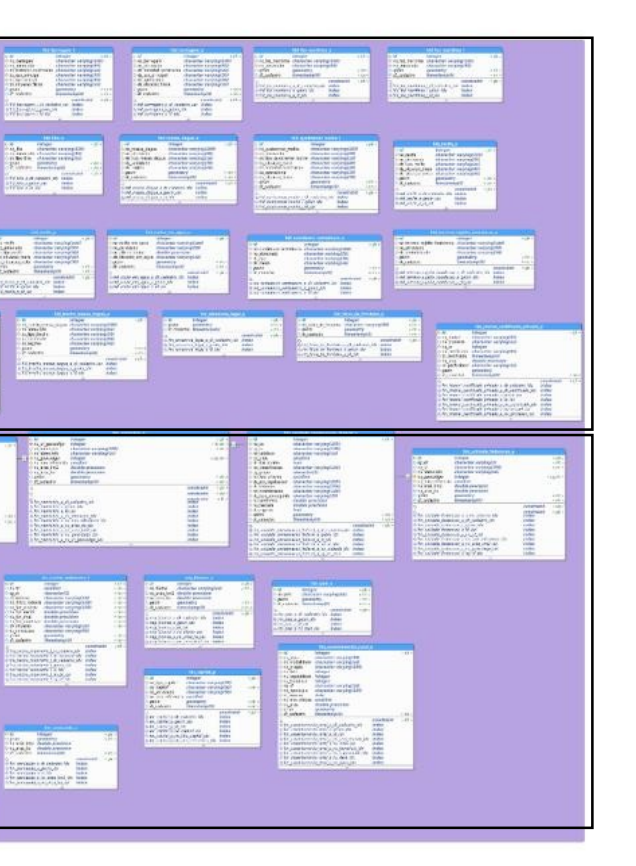

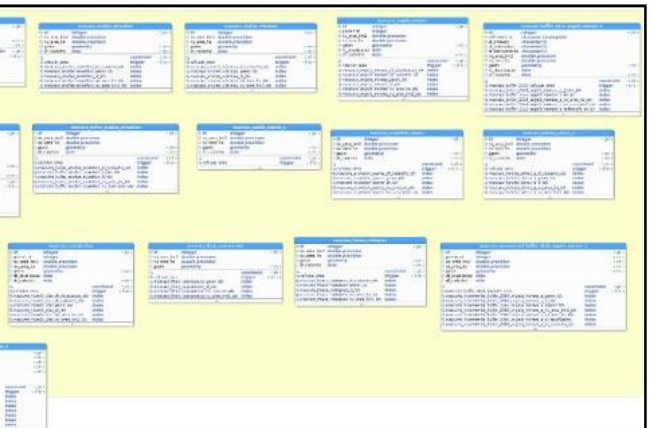

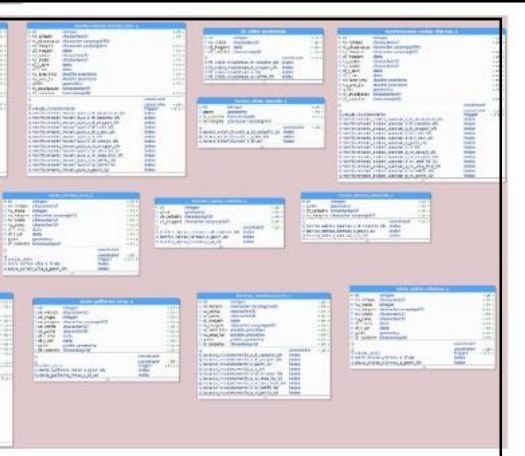

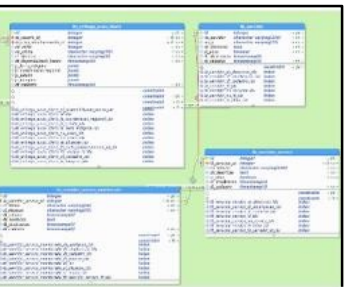

 $\overline{\mathbb{F}}$ 

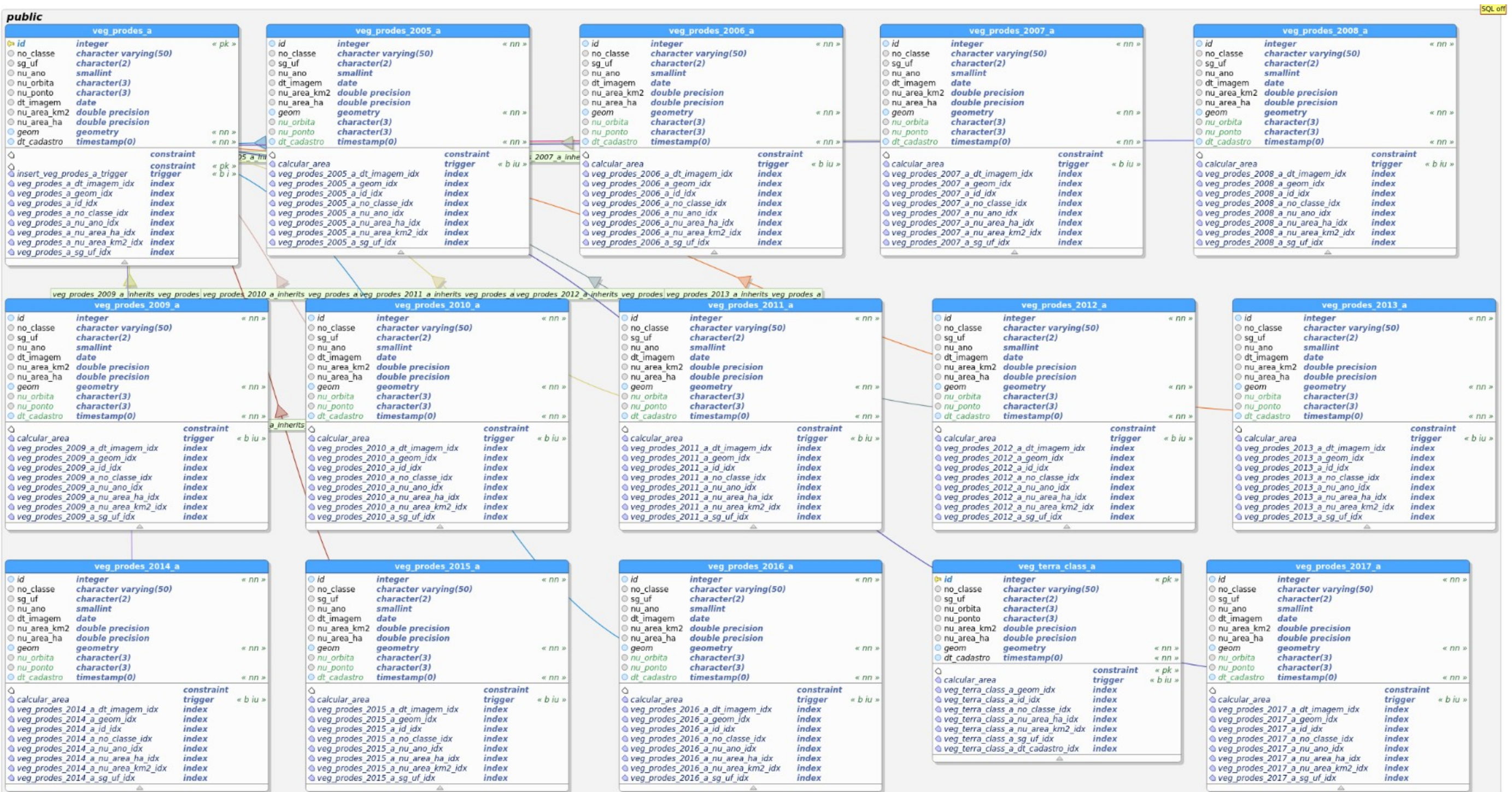

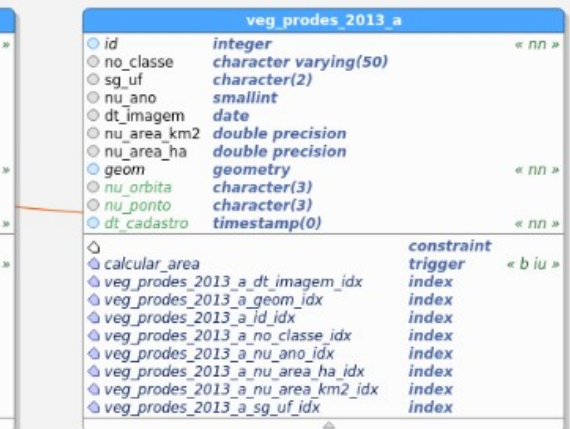

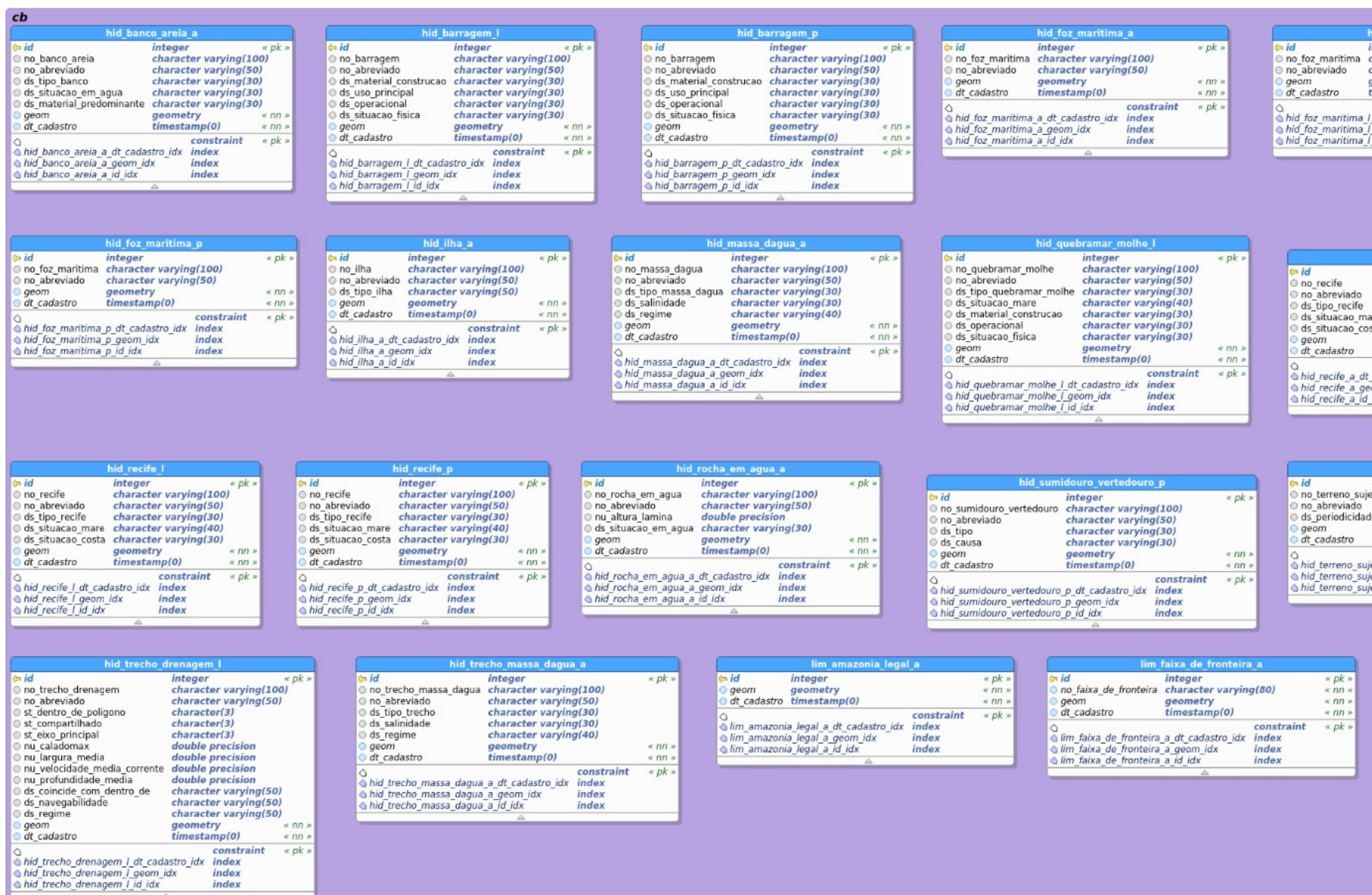

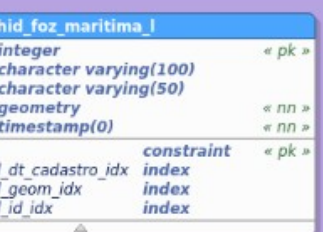

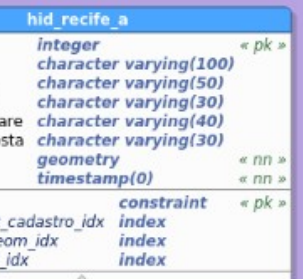

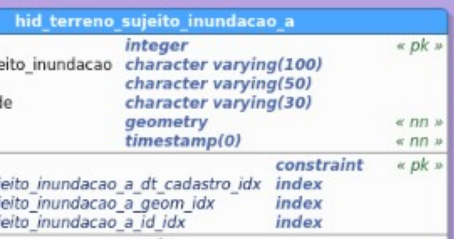

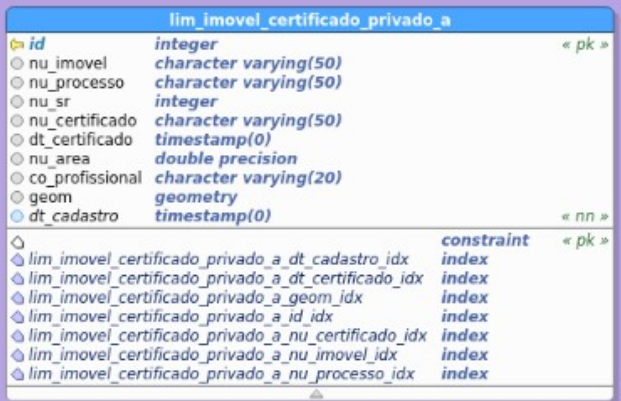

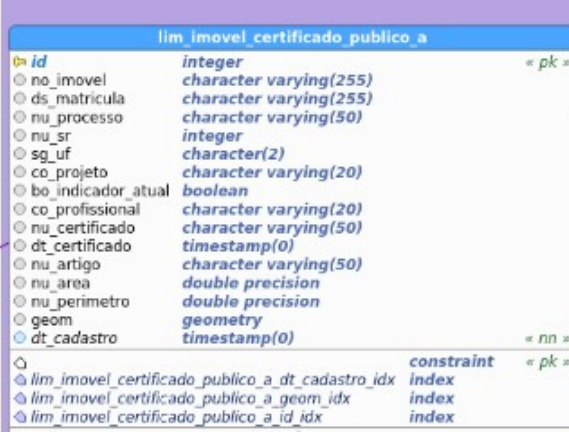

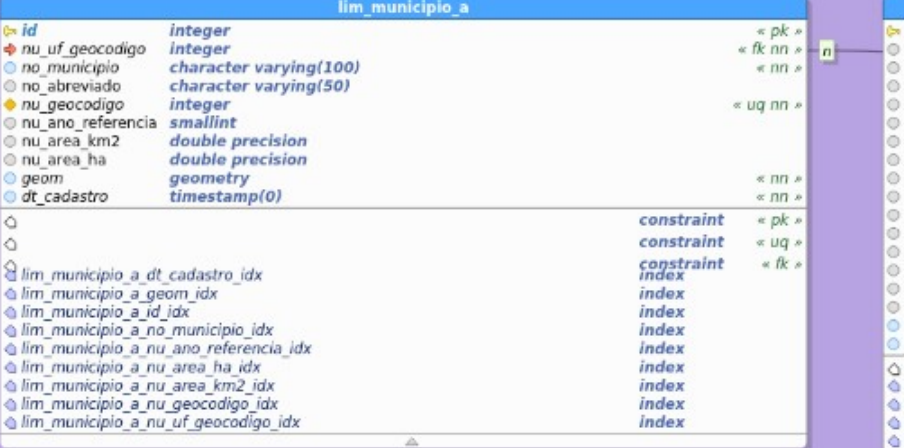

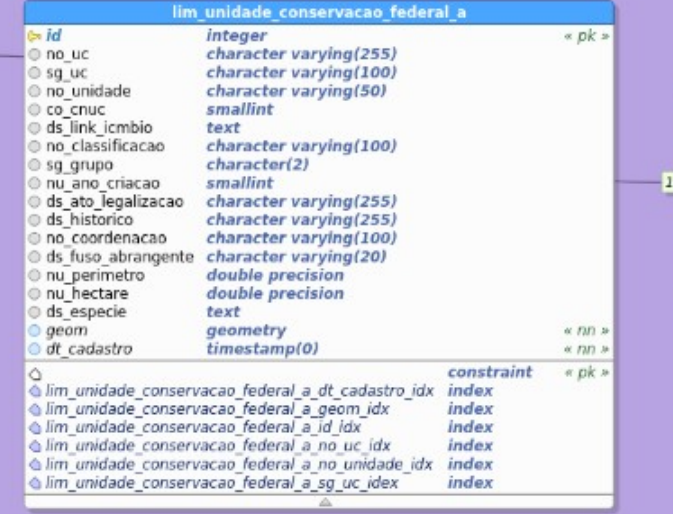

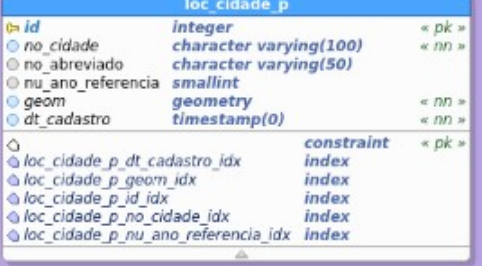

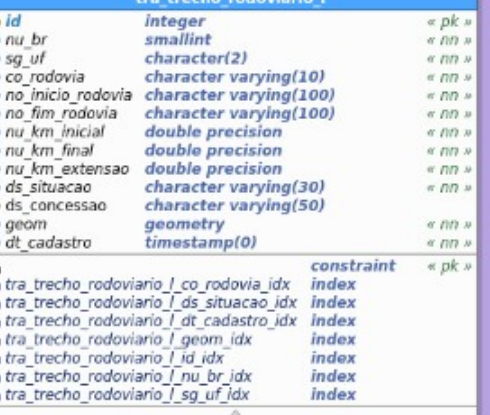

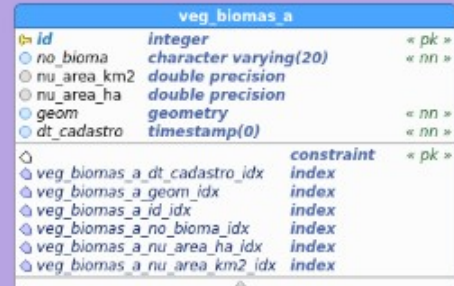

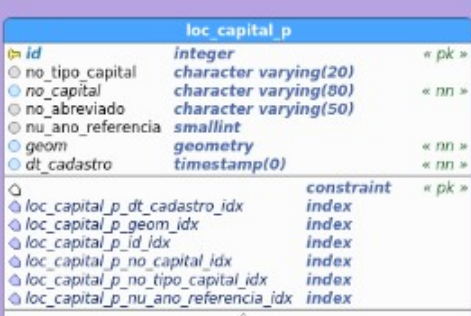

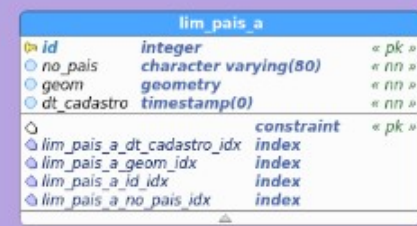

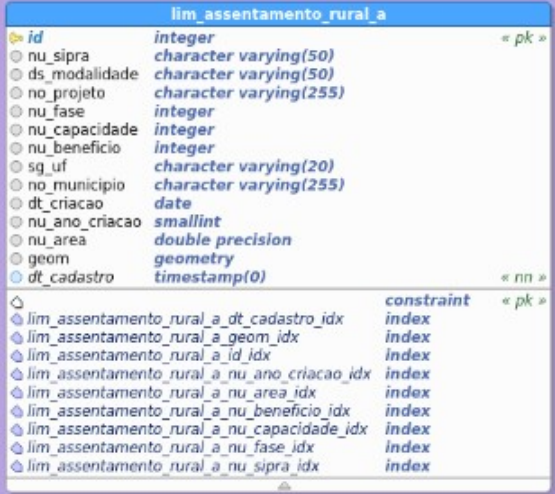

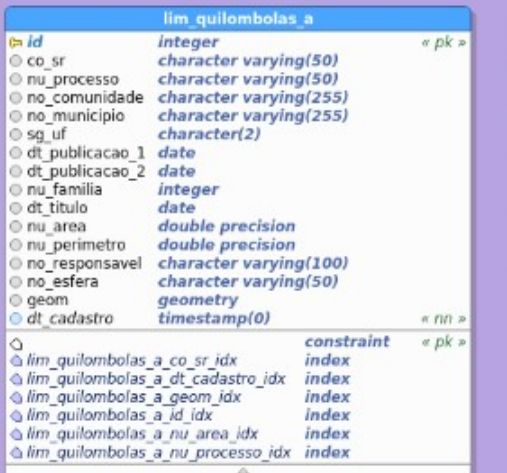

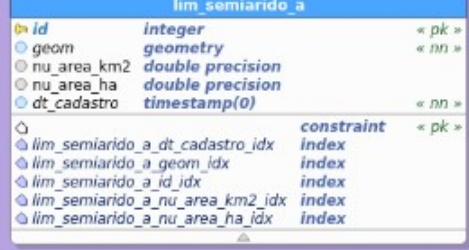

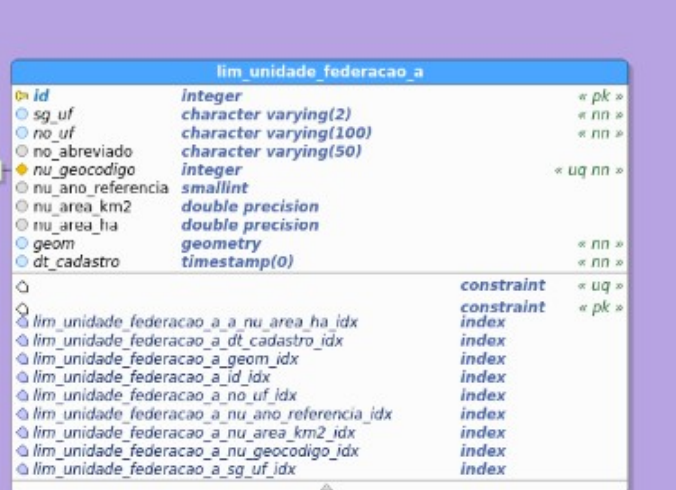

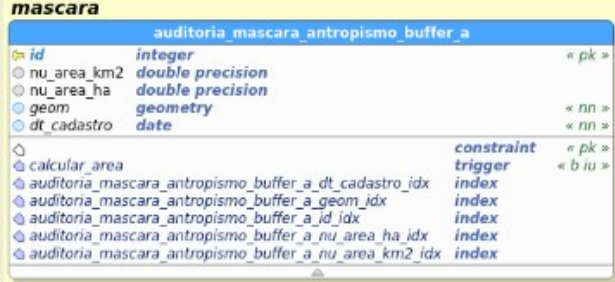

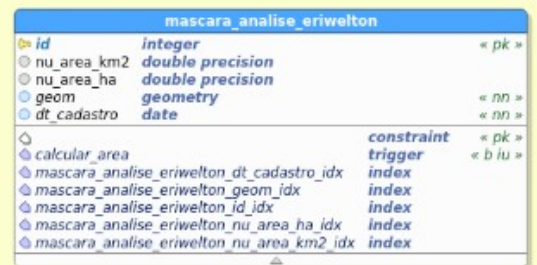

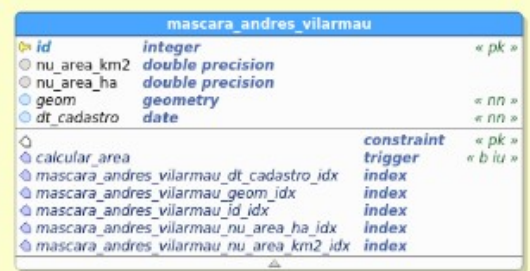

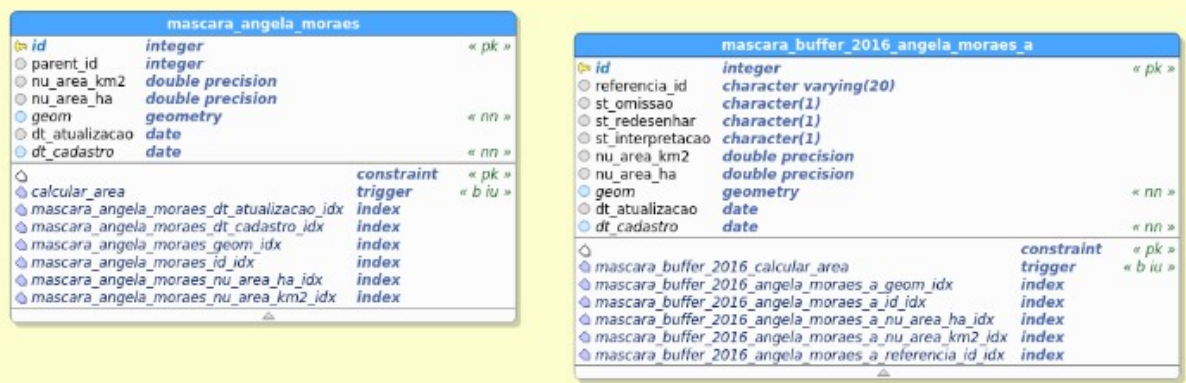

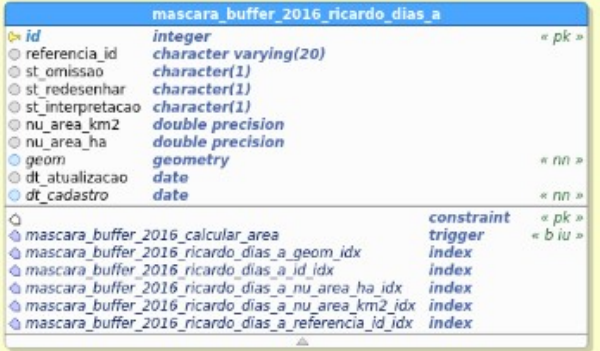

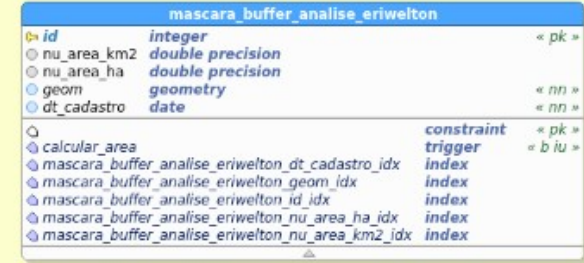

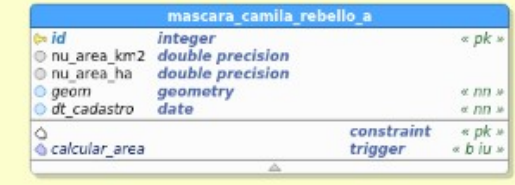

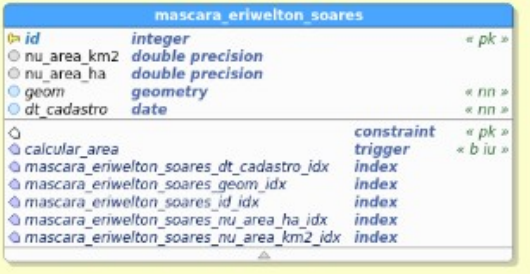

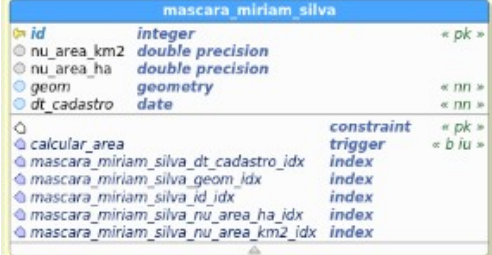

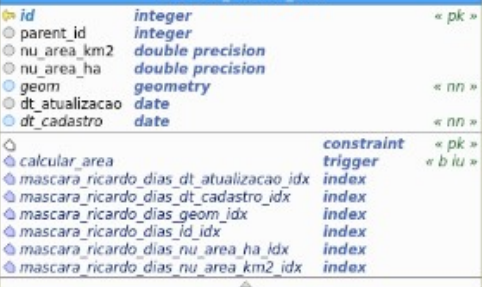

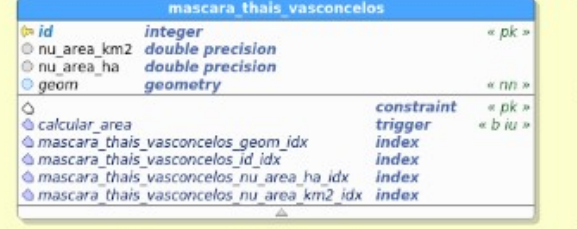

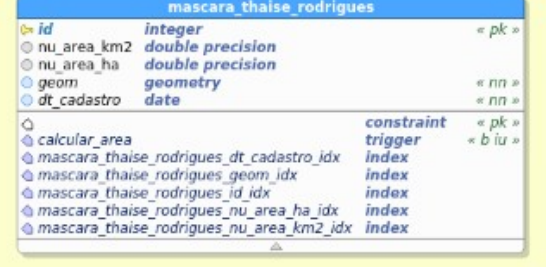

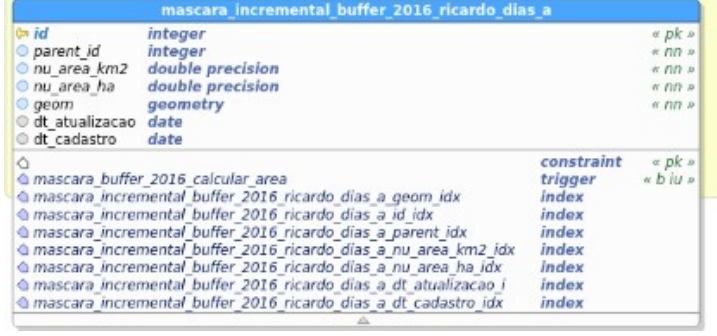

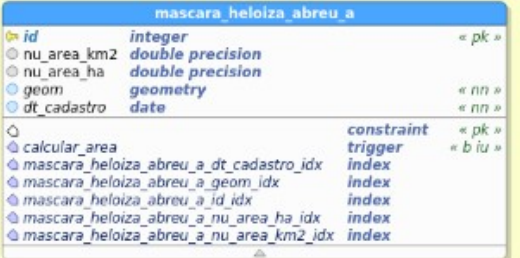

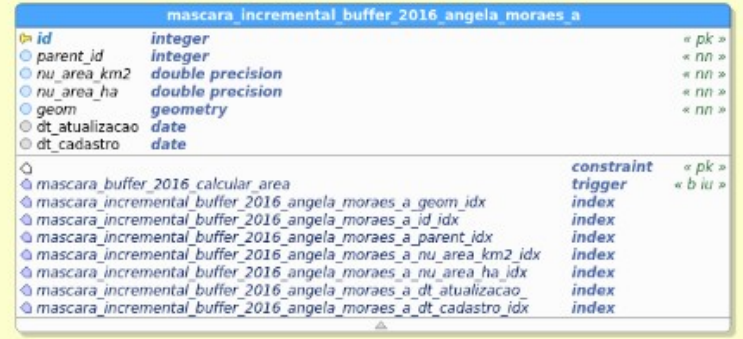

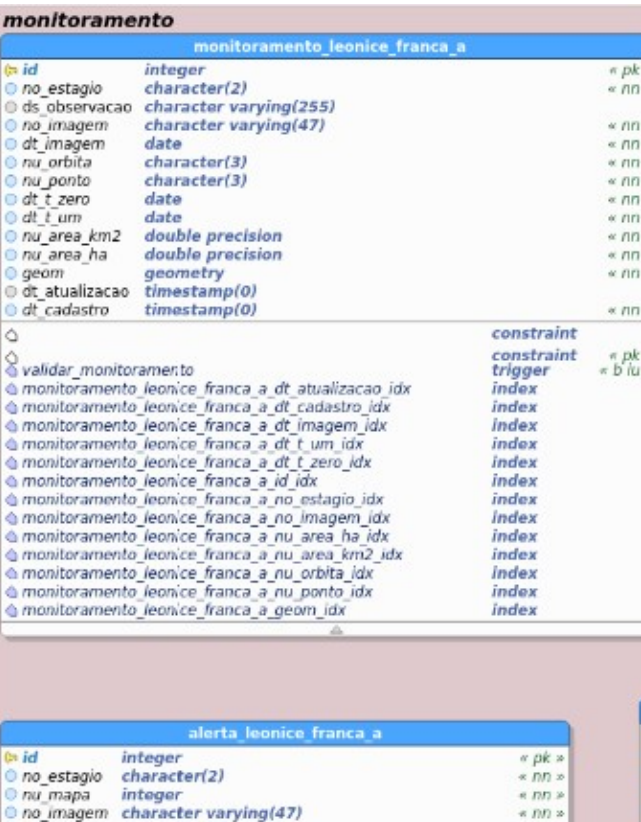

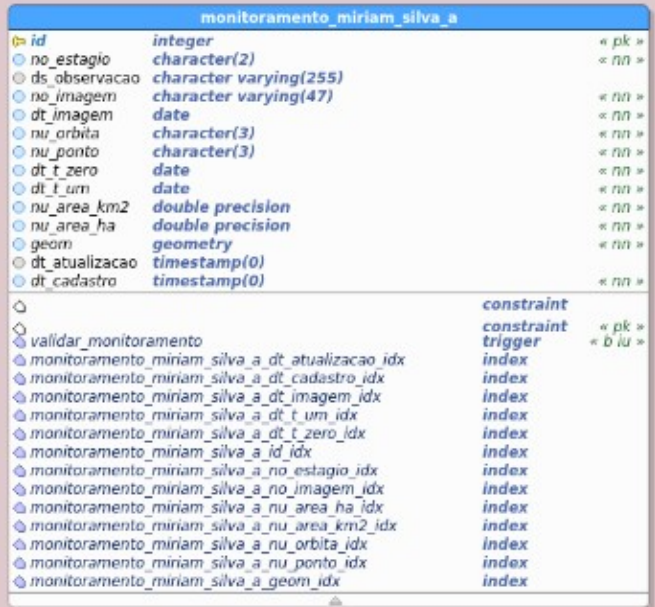

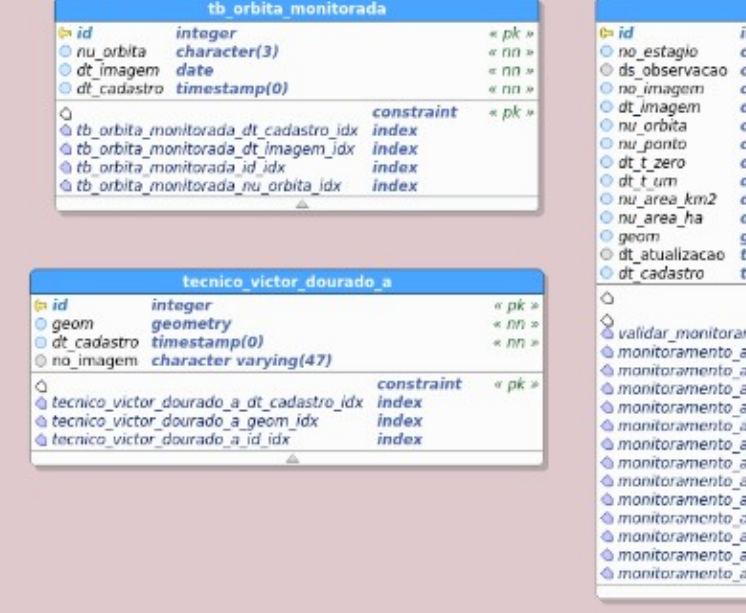

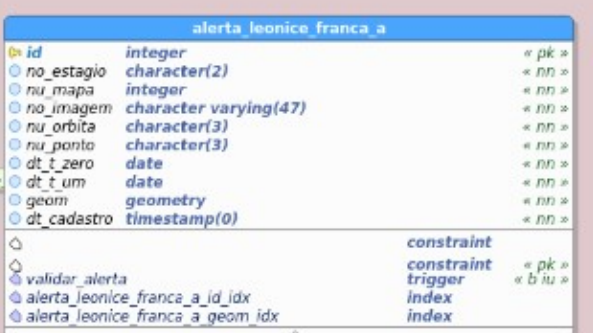

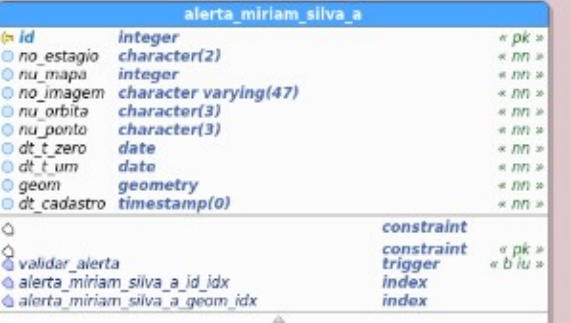

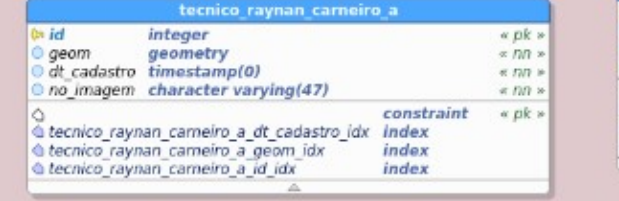

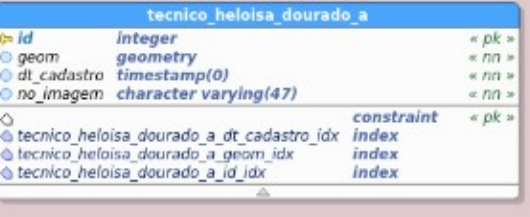

#### th usuario

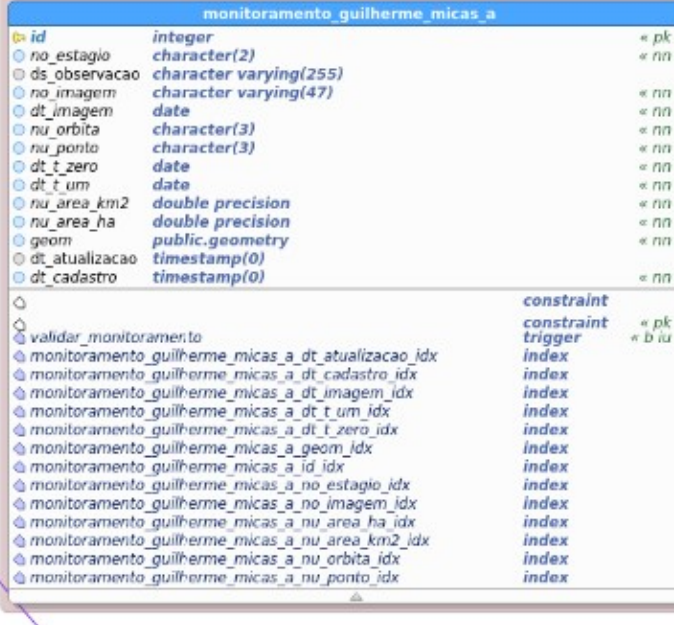

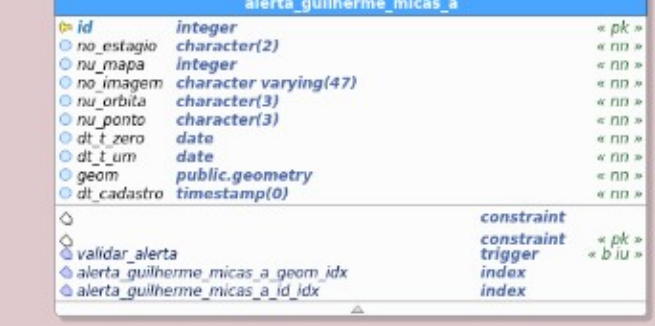

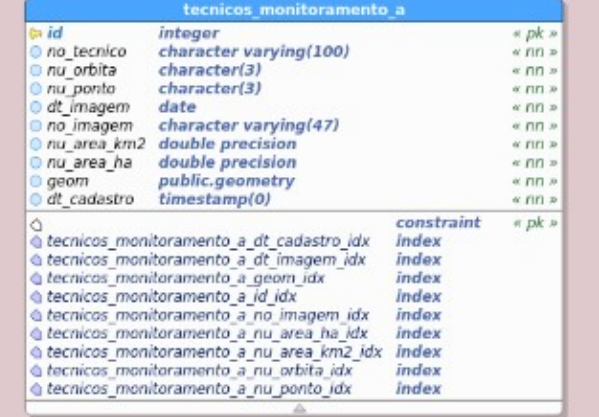

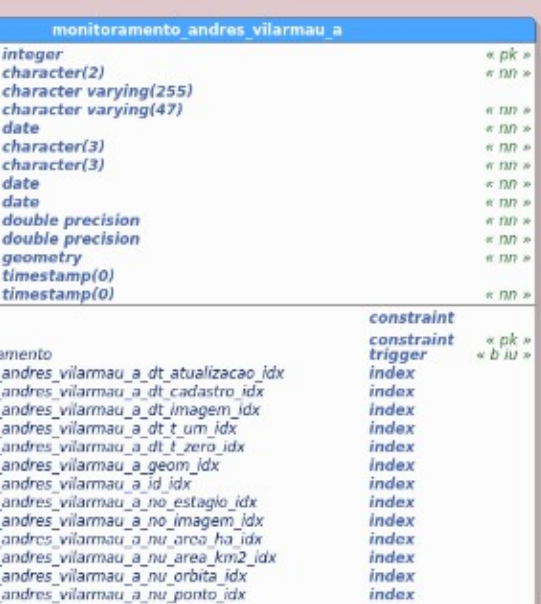

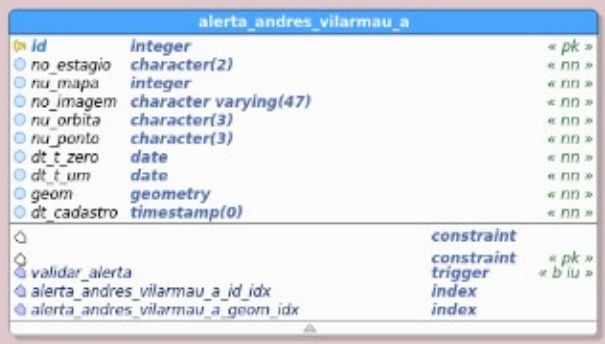

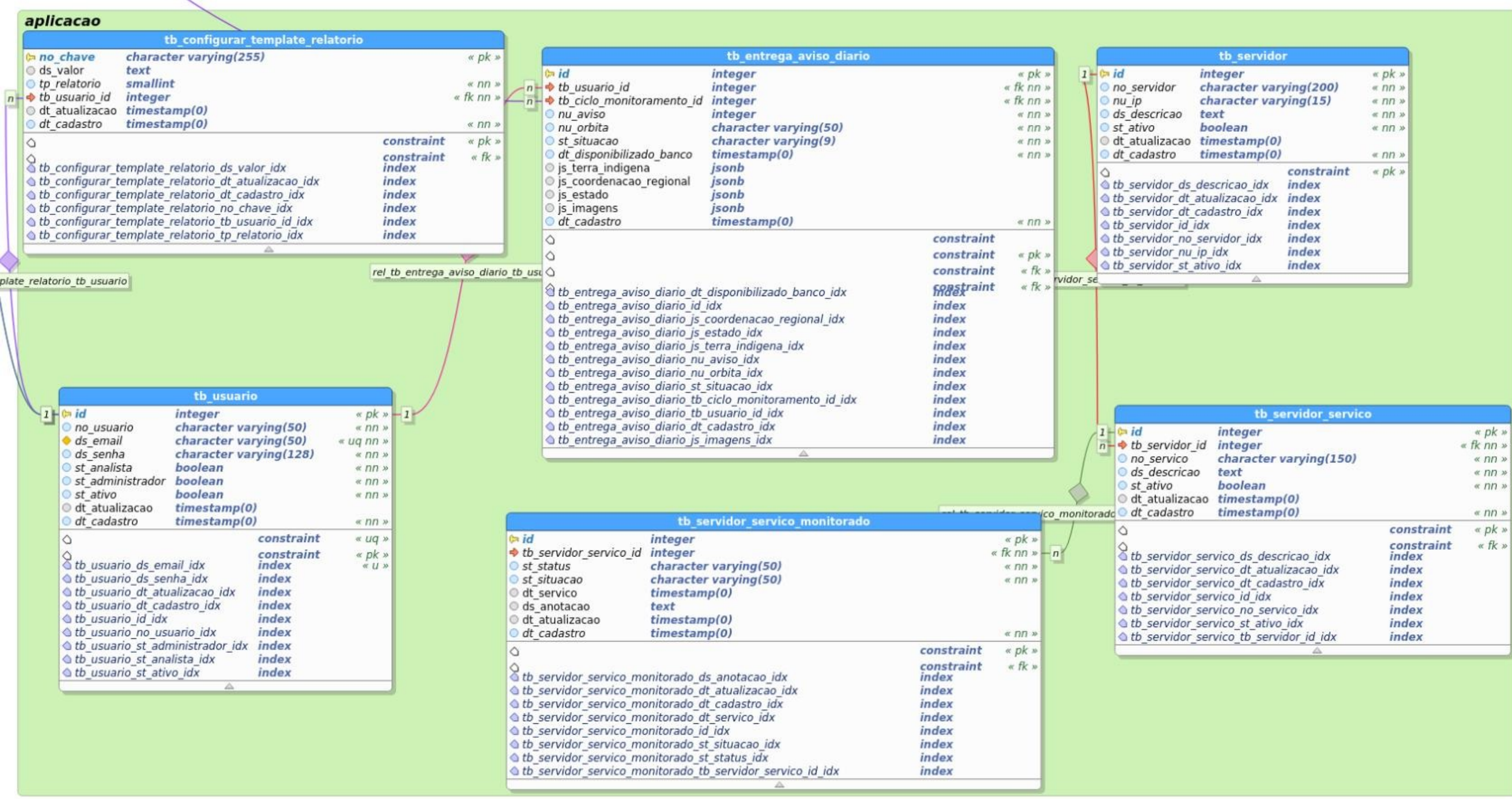

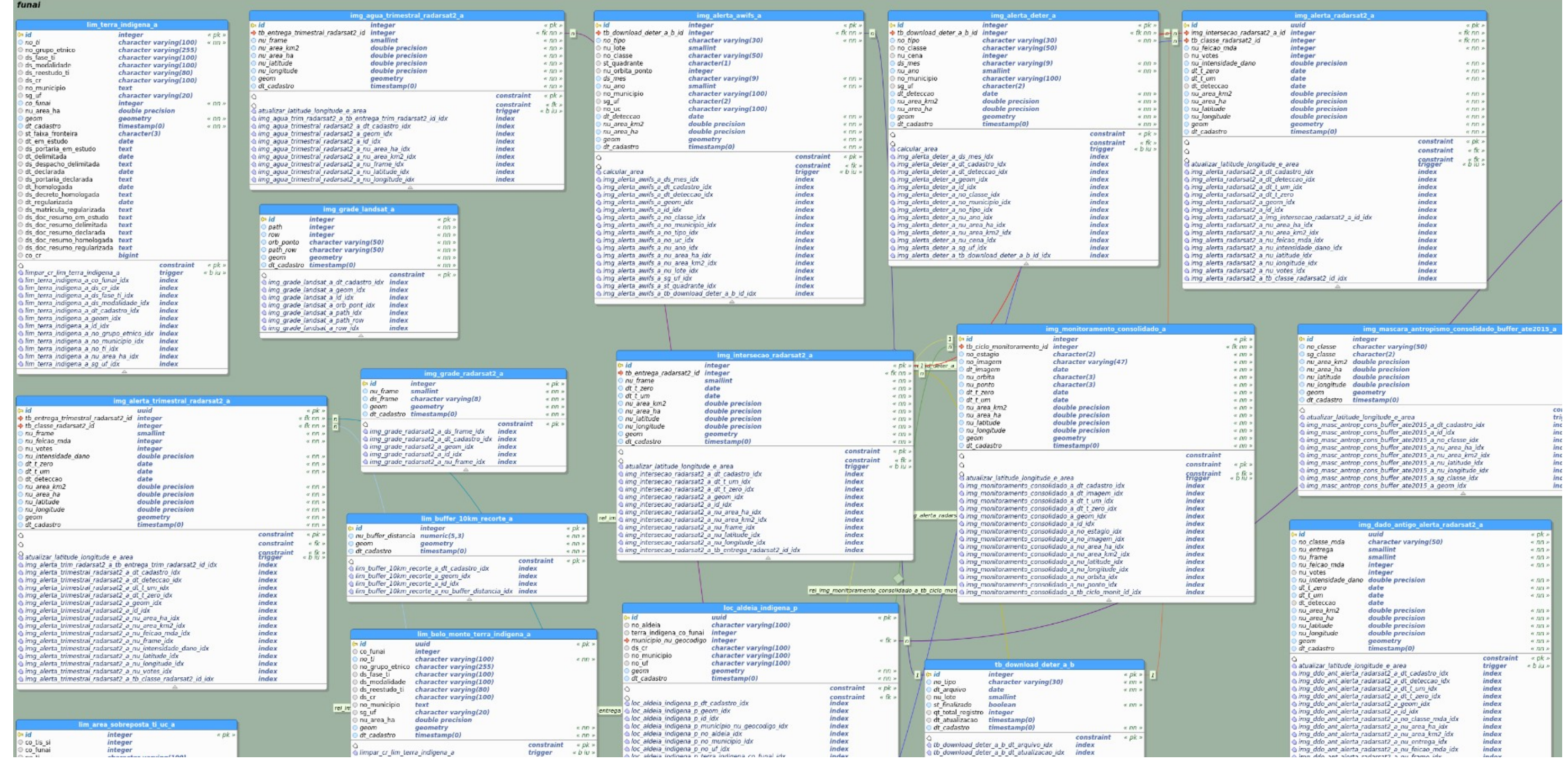
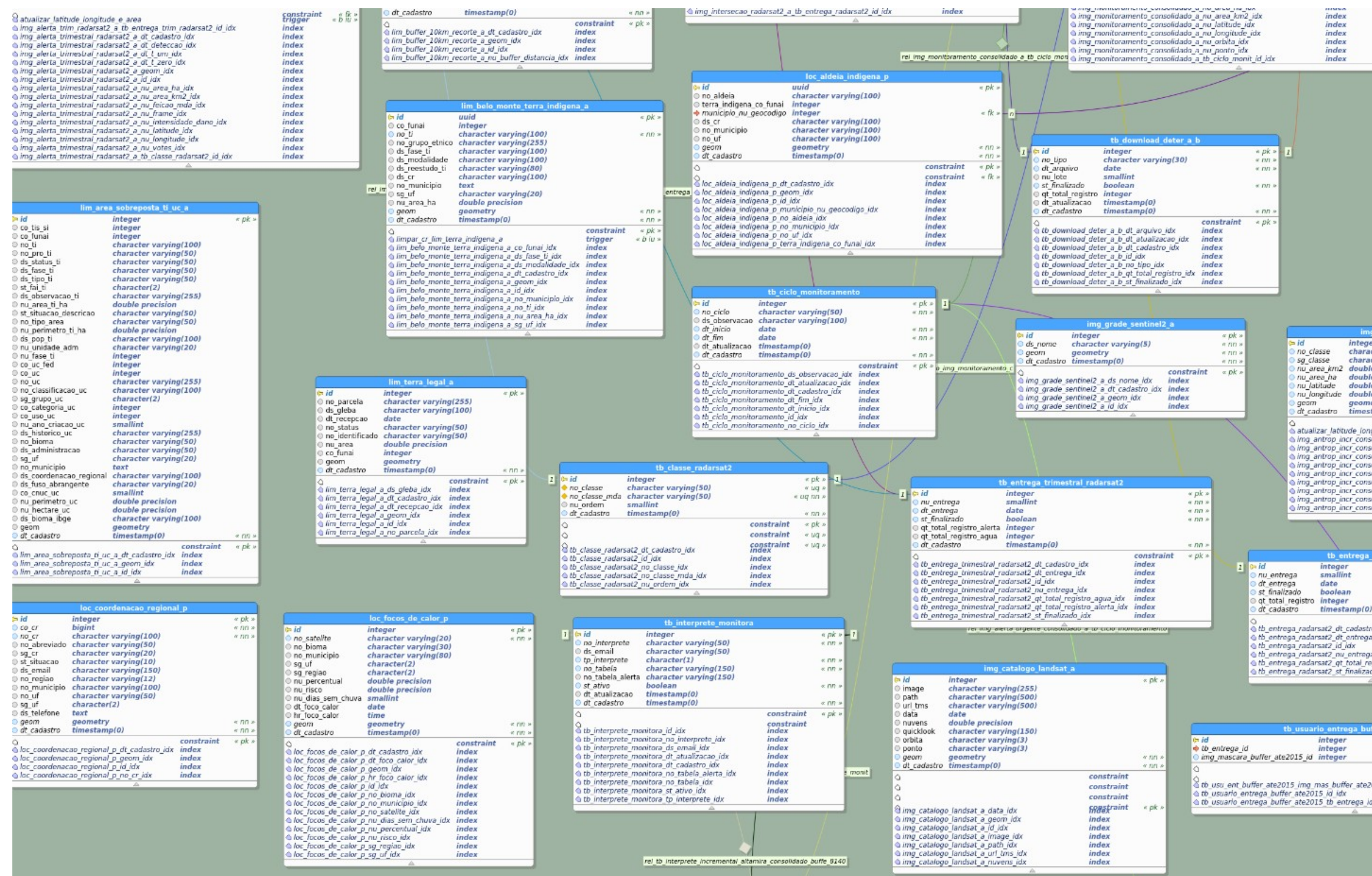

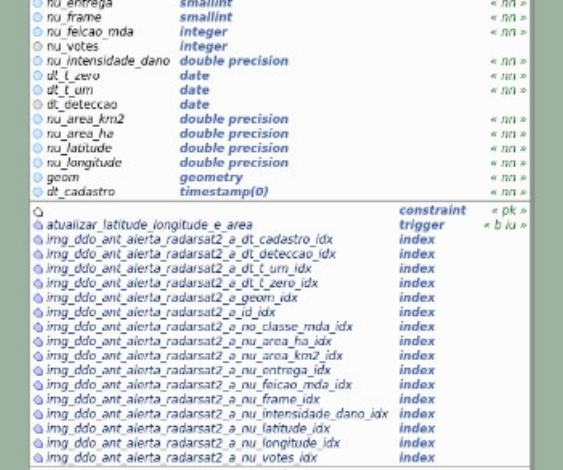

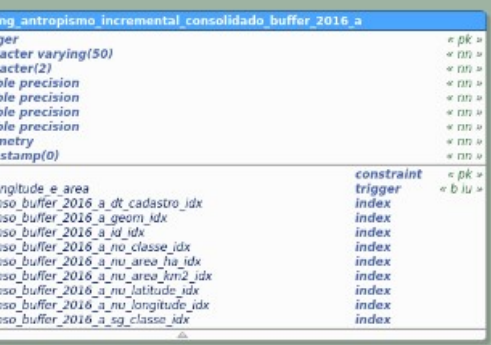

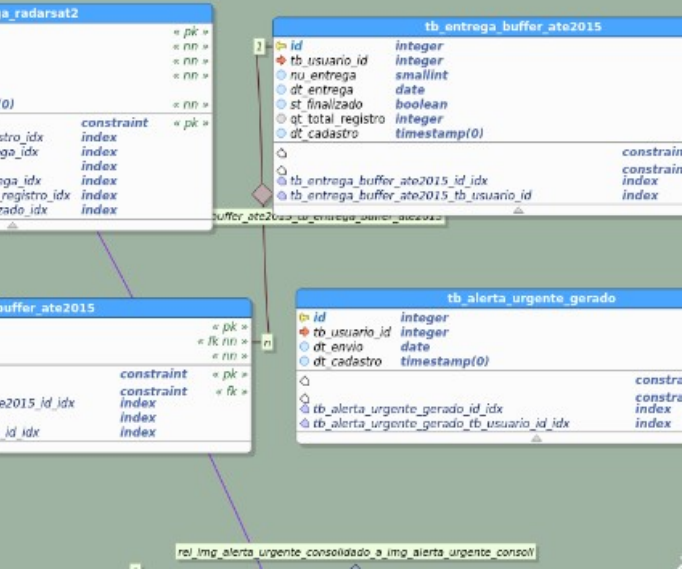

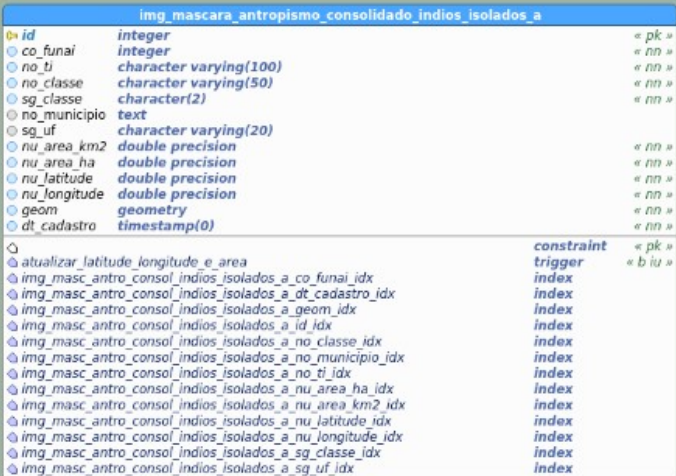

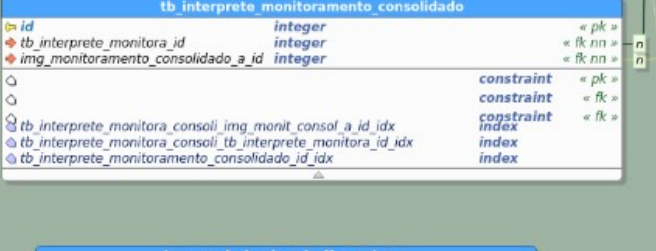

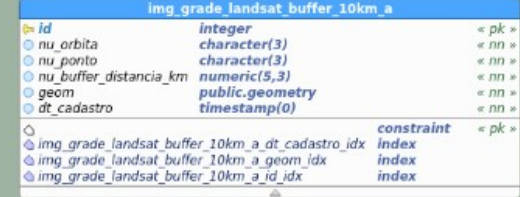

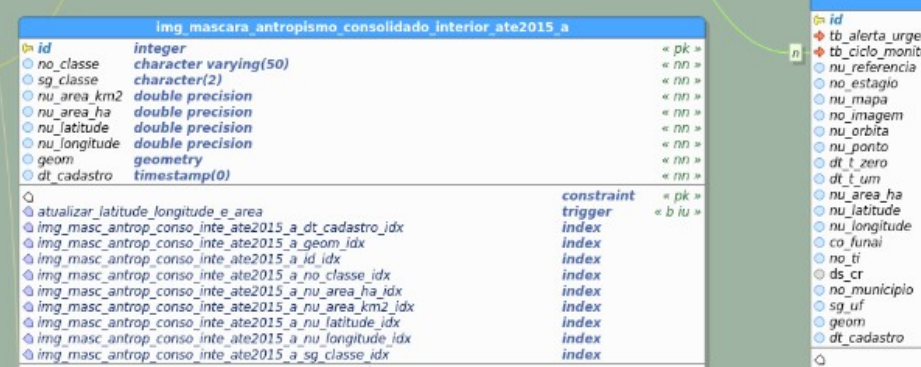

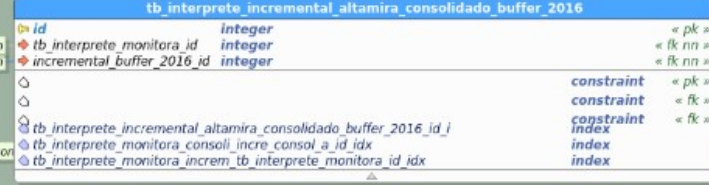

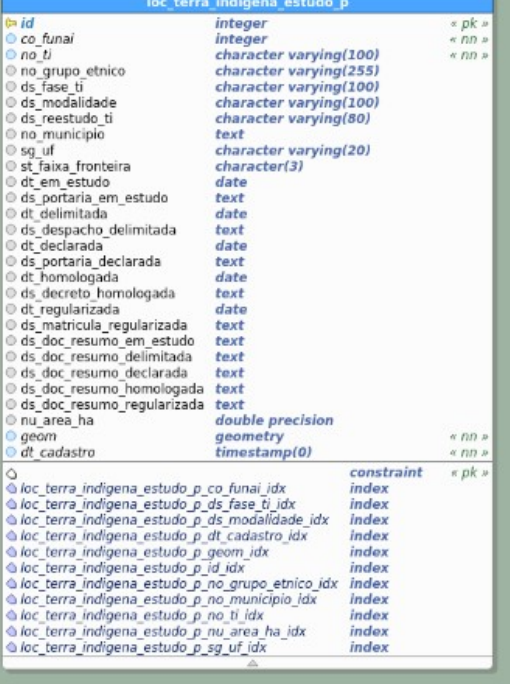

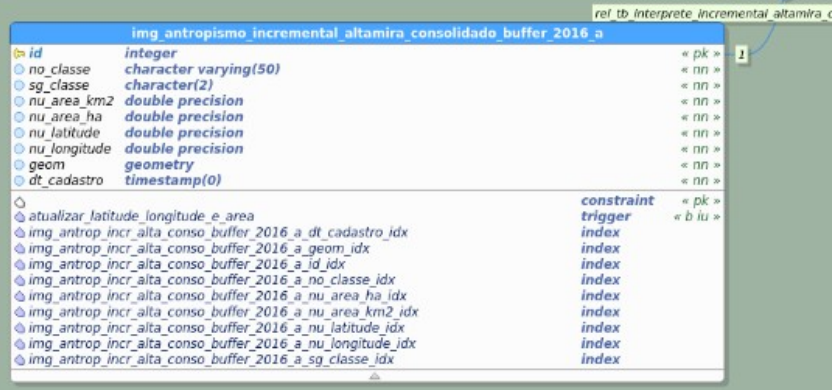

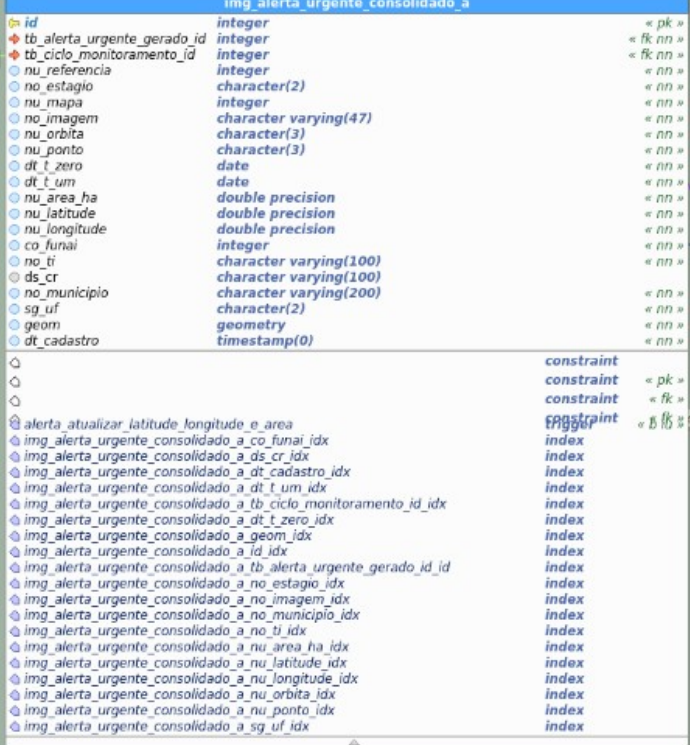

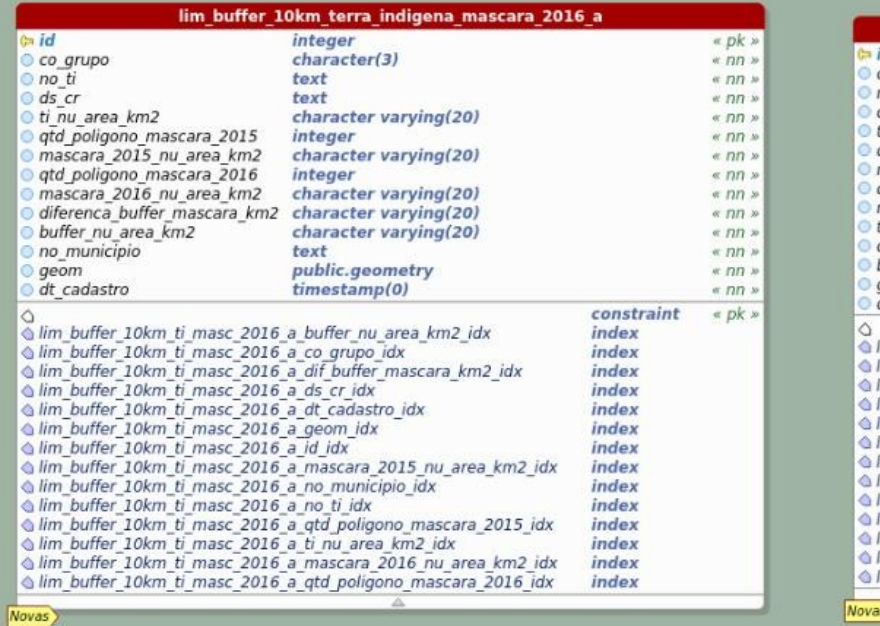

**COL** 

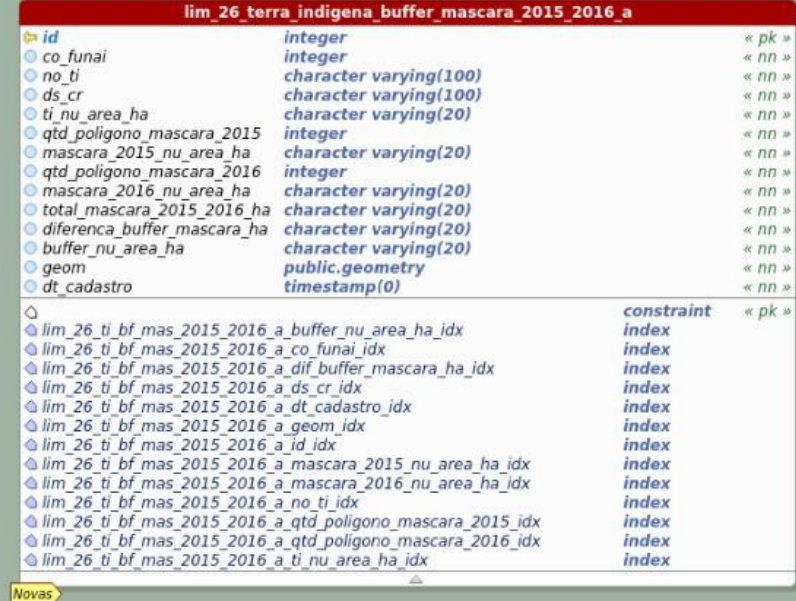

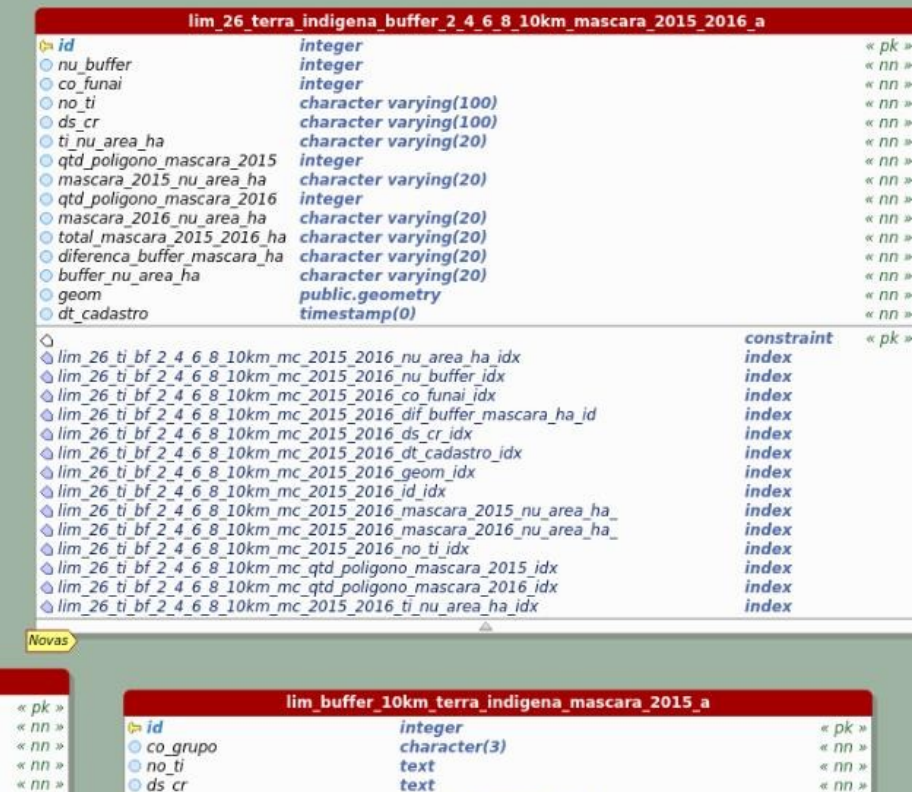

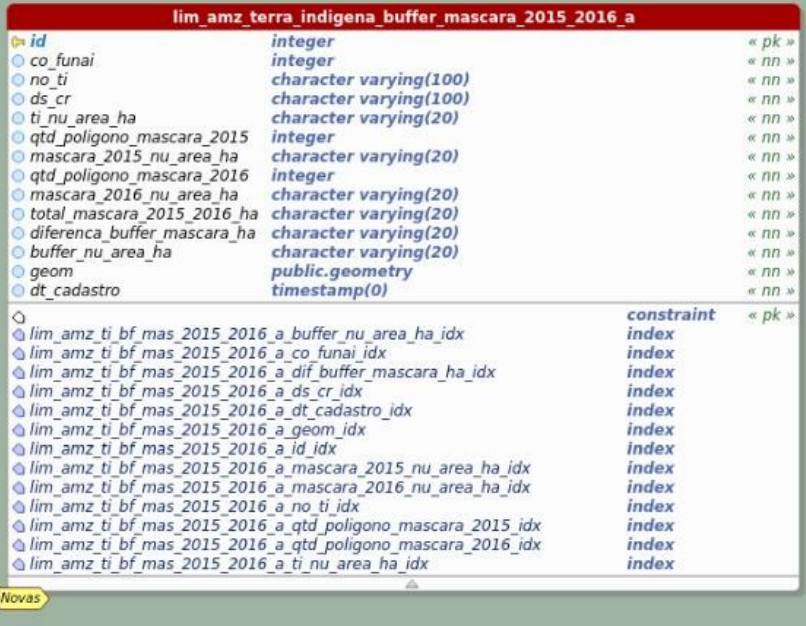

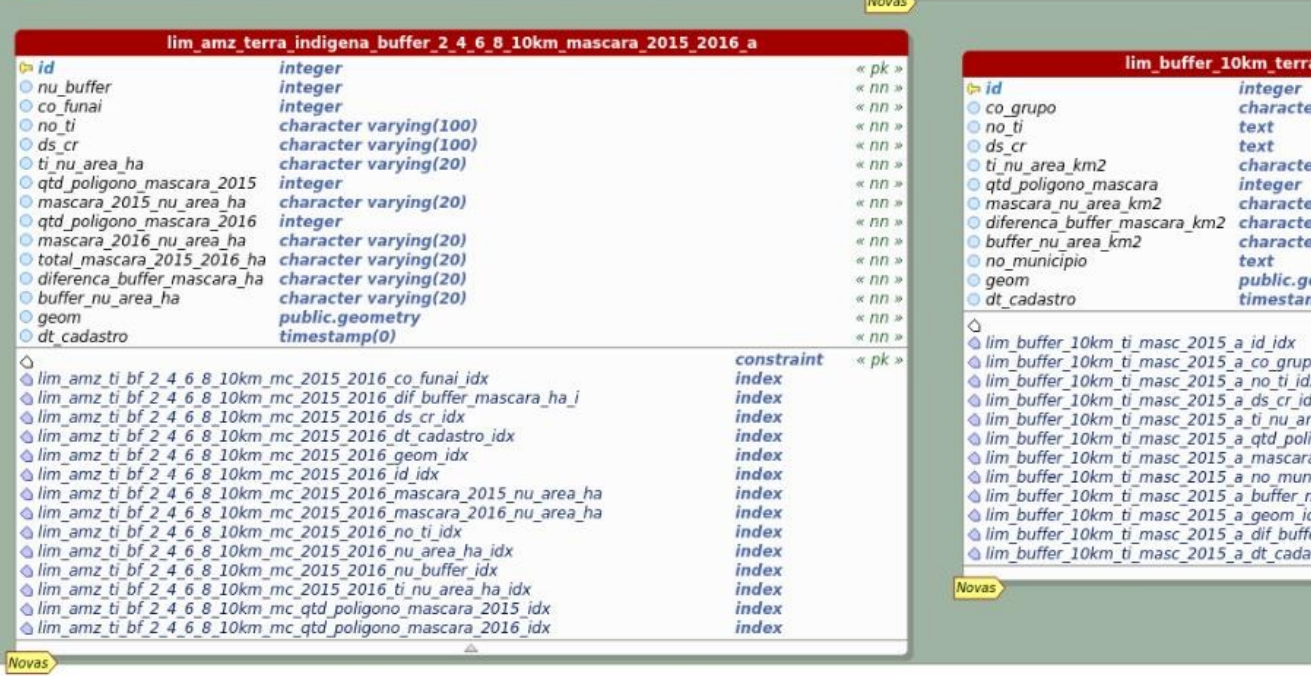

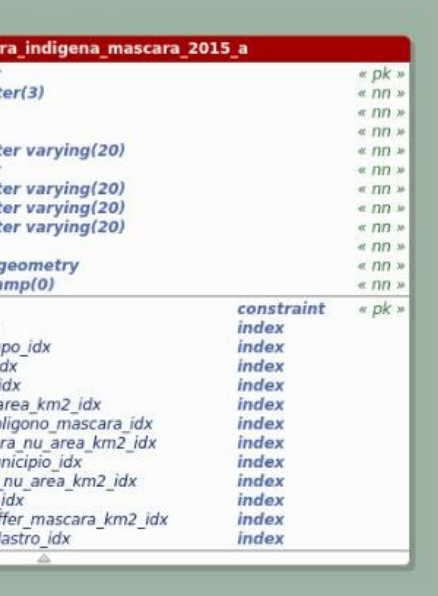

### APENDICE B - DESIGN THINKING CENTRO DE MONITORAMENTO REMOTO

## CENTRO DE MONITORAMENTO REMOTO

Características do Portal: consome e aporta dados

Propósitos do Portal: monitoramento, alerta, indicadores, disseminação de dados, geração de conhecimento

Público-alvo: Gestores e sociedade

Território: TIs Brasil – Multiescala;

Propostas de conteúdo: desmatamento, degradação, serviços ambientais, atuação nas TIs, experiências positivas, ameaça de empreendimentos, ocorrência de fogo em floresta, focos de calor, turismo em TIs, mosaico de áreas protegidas, gestão nas TIs, infraestrutura, divisão política,

# RELATÓRIO DESIGN THINKING

O desenvolvimento do módulo foi realizado a partir da análise com usuários, utilizando a técnica de Design Thinking (DT), também conhecida como Ideação. O processo da ideação de uma nova versão do CMR foi desenhado por um grupo de usuários (servidores públicos que trabalham com monitoramento territorial e ambiental) para que a gestão do projeto pudesse passar por evolutivas e novos desenvolvimentos, se fosse o caso.

Para desenvolver a oficina de DT junto à equipe utilizaram-se várias técnicas da ferramenta, como: Mapa de Empatia, Mapa de Pessoas e Conexões, Matriz de Definição do Problema, Matriz Passado-Presente-Futuro e Mapa proposta Nova Versão do CMR. A análise aponta três caminhos: críticas, sugestões e elogios. Envidamos esforços na análise dos dois primeiros resultados.

Quando indagados quanto ao que esse usuário CMR precisa para incorporar o portal na sua rotina de trabalho (seja fazer, aprender ou ainda mudar na sua rotina) e se esta havendo êxito nessa mudança foi possível caracterizar diversos gargalos do projeto.

As críticas evidenciam que são necessários projetos para (i) melhorar a comunicação do projeto CMR com os usuários (consolidados e potenciais), e (ii) capacitar os usuários de modo a desenvolver habilidades para o uso do sistema, em especial, que envolvam conceitos geográficos.

Surgiram, ainda, nos resultados do Relatório DT sugestões como:

- a) Que sejam desenvolvidas funcionalidades que integrem a participação dos usuários;
- b) Que integrem as informações produzidas;
- c) Que haja o planejamento estratégico e integrado das áreas finalísticas;
- d) Que os próximos desenvolvimentos privilegiem a retroalimentação de dados e a integração de informações;
- e) Estender o uso do CMR para qualificar as atividades realizadas por meio de Planos de Trabalho;
- f) Que possibilitem ampliar a eficiência e a eficácia na utilização de recursos orçamentários; e
- g) A demanda por deixar as atividades pré-estabelecidas para cada unidade, facilitando o preenchimento de formulários on line.

O estudo do Mapa de Empatia apontou que as pessoas, de forma geral (de diversas unidades da Instituição), têm a visão de que o usuário do portal CMR tem um papel passivo, ou seja, utiliza as informações disponibilizadas, mas não interage com o sistema. Que há dificuldade no uso das ferramentas disponíveis. Há, ainda, um gargalo na divulgação do portal, ampliar pode aumentar a adesão dos usuários a partir de uma divulgação de suas potencialidades. Que essa comunicação necessita, inicialmente, definir quem é o público-alvo prioritário: interno ou externo. Se for o público externo qual é o perfil? Povos indígenas ou organizações indigenistas. Se for o público interno quais são os perfis desses servidores? Quais unidades são prioritárias?

Para o caso de aprimorarmos as ações de comunicação devemos viabilizar um projeto que preveja:

- a) Divulgar o portal, o que é e para o que serve;
- b) Dique é a ferramenta e como funciona, estruturando um exemplo completo de estudo de caso;
- c) Levar, aos usuários, a conscientização de que indicações de evolutivas no sistema devem ser precedidas de um esforço no uso dos módulos que já existem.
- d) Divulgação acerca do potencial em diversas, e distintas, áreas;
- e) Que o êxito do portal é mensurado pela adesão do seu uso na rotina de trabalho, e é a partir desse uso que se gera demandas para as evolutivas e novos módulos. A solução de problemas e novos desenvolvimentos podem ser operacionalizados a partir do conhecimento que se tem do portal. Conhecer, navegar, usar e propor adequações está intrinsecamente ligada ao conhecimento e a pesquisa do que já esta disponível.

O programa de capacitação institucional deve envidar esforços no sentido de ampliar a quantidade de servidores que possuam noções de cartografia básica, uso de GPS e geoprocessamento; assim como gerar manuais mais didáticos.

- 1. Objetivo com quem estamos sendo empáticos? Quem é a pessoa que queremos conhecer? Em que situação ela está? Qual é o papel dela nessa situação?
	- a) O papel dela é de expectador para resolução dos seus problemas;
	- b) Dificuldade de conhecer as ferramentas;
	- c) Queremos conhecer melhor a pessoa do índio;
	- d) Precisamos conhecer melhor os servidores e o público externo;
	- e) Dificuldade de identificar o nosso público-alvo;
	- f) Público externo e público interno;
	- g) Pouco conhecimento;
	- h) Buscar formas de divulgar a ferramenta;
	- i) Povos indígenas e organizações indigenistas;
	- j) Estão sem aproximação com esse tipo de ferramenta?
	- k) Servidores das demais coordenações
	- l) Indígenas
- m) Servidores de outras unidades
- 2. O que ela precisa fazer? O que ela precisa fazer de diferente? Quais tarefas ela quer ou precisa fazer? Qual decisão ela precisa tomar? Como saberemos se La foi bem sucedida?
	- a) Ver como ferramenta
	- b) Entender como ferramenta em evolução, portanto, a unidade deve inicialmente utilizar o sistema para depois apontar;
	- c) Mais capacitação;
	- d) Mais sensibilização;
	- e) Mostrar que pode ser utilizada em diferentes áreas
	- f) É bem sucedida se é utilizada, se gera novos processos;
	- g) Precisa se articular mais e melhor para ver seus problemas solucionados;
	- h) Deve decidir favoravelmente em prol da coletividade;
	- i) Buscar conhecer e pesquisar ferramentas disponíveis;
	- j) Deixar atividades pré-estabelecidas para cada unidade;
	- k) Conhecer, navegar, usar e propor adequações;
	- l) Manuais mais educativos (para quem não sabe nada de mapas);
	- m) Maior divulgação do portal;
	- n) Aumentar o entendimento sobre a representação cartográfica.
- 3. O que ele vê? O que ele vê no seu meio profissional? O que ele vê no seu ambiente? O que ele vê os outros falando e fazendo? O que ele esta lendo e assistindo?
	- a) Capacitação;
	- b) Trabalho em grupo;
	- c) Perspectiva de melhorias, sempre;
	- d) Em seu ambiente ele vê situações positivas e favoráveis;
	- e) Ele vê demandas com solicitação de dados e informações cada vez mais amplas e complexas;
	- f) Vê que todos usam tabelas e mais tabelas para tentar dar respostas;
	- g) Entender que o sistema deve ajudar nesse processo;
	- h) Dificuldade de diferenciar monitoramento de georreferenciamento;
	- i) Pouca clareza dos recursos empenhados;
	- j) Divulgação de todas as ferramentas;
	- k) Vê pouca utilização de ferramentas, inclusive entre os servidores da CGMT;
- 4. O que ele falou? O que já o escutamos falando? O que o imaginamos falando?
	- a) Já escutamos coisas boas, positivas e negativas; e
	- b) CMR é da CGMT.
- 5. O que ele faz? O que ele faz hoje em dias? Qual comportamento dele já observamos? O que imaginamos ele fazendo?
	- a) Acessa o SII;
	- b) Reclama de informações desatualizadas;
	- c) Não tem uma interface amigável;
	- d) Pede para a CGMT usar;
- e) Executa diversas atividades relacionadas a gestão territorial e ambiental;
- f) Carecem de informações integradas e articuladas, relativas às alterações da vegetação e ações executadas pelas outras áreas;
- g) Produzem dados e informações que não são internalizadas pelo órgão;
- 6. O que ele escuta? O que ele escuta outros dizerem? O quele ele escuta de amigos? O que ele escuta de colegas? O que ele escuta de segunda mão?
	- a) Não atende as expectativas;
	- b) Difícil de operar;
	- c) Boicote na utilização;
	- d) Informações boas, mas precisam ser trabalhadas para atingir o objetivo;
	- e) Só serve para a fiscalização;
	- f) As pessoas não sabem o que é ou para que serve o CMR;
	- g) Também não sabem como usá-lo;
	- h) Uso restrito à CGMT;
	- i) Muito dados, pouca análise e menos fiscalização ainda;
	- j) CMR vai virar elefante branco depois do contrato;
	- k) Muita gente não conhece ou ouviu falar.
- 7. O que ele pensa e sente?
	- Dores (quais são seus medos, frustrações e ansiedades?):
		- a) Não fornece o dado solicitado;
		- b) Não ter continuidade;
		- c) Não saber como utilizá-lo.

Desejos (quais são suas vontades, necessidades, esperanças e sonhos):

- a) Melhor aproveitamento dos dados apresentados;
- 8. Conexões
	- a) Público-alvo: servidores da Funai, CGMT, demais áreas finalísticas e Unidades Descentralizadas;
	- b) Outros parceiros e beneficiários: indígenas, povos indígenas e órgãos de governo;
	- c) Comunidade local: organização e instituições, parceiros locais;
	- d) Nacional: Ibama, PF, ONGs, Fundo Amazônia; órgãos de governo e ONGs;
	- e) Internacional: KFW, Unesco, Usaid, ONU e instituições vinculadas.

### Perspectivas sobre o CMR

- 9. No passado as pessoas usavam o CMR? Não (separar: como e por qual motivo)
	- a) Por falta de informação;
	- b) Por falta de divulgação;
	- c) Por insegurança;
	- d) Por saber que não é uma ferramenta exclusiva;
	- e) Por ser um sistema pouco intuitivo;
	- f) Por falta de capacidade técnica;
	- g) Equipamentos ruins nas Unidades Regionais: internet, máquinas, entre outros;
	- h) Dúvida na continuidade: "usar um sistema que vai acabar!";
- i) Pouco acesso por desconhecimento; e
- j) Pouco acesso por falta de incorporá-lo na rotina de monitoramento.

### 10. Hoje as pessoas usam o CMR? Poucos, nem todos

- a) Por falta de informação;
- b) Por falta de divulgação;
- c) Por insegurança;
- a) Sistema pouco intuitivo;
- b) Por saber que não é uma ferramenta exclusiva;
- c) Capacitações provocadas pelo CGMT;
- d) Inovação no concurso;
- e) Falta de capacidade técnica,
- f) Equipamentos ruins nas Unidades Regionais: internet, máquinas, entre outros;
- g) Falta ampliar o acesso, principalmente pelas CRs e FPEs;
- h) As pessoas acreditam que trata-se de um trabalho técnico da CGMT (pontos focais, Segats e FPEs);
- i) As pessoas acreditam que trata-se de uma ferramenta para a elaboração de Notas Técnicas da CGMT;
- j) Não aumentou os usuários por falta de incorporação das informações para as atividades de gestão territorial, além das atividades de fiscalização;
- k) Poucos recursos humanos empenhados.
- 11. Amanhã as pessoas usarão o CMR? Esperamos que sim
	- a) Maior divulgação;
	- b) Maior capacitação;
	- c) Interação entre as unidades usuárias;
	- d) Continuação dos contratos ou absorção pela Funai;
	- e) Necessário definir estratégias e protocolos de trabalho;
	- f) A CGMT pode sugerir procedimentos operacionais padrão;
	- g) A CGMT pode estabelecer CRs prioritárias para a formação de servidores como usuários do CMR;
	- h) A CGMT pode publicizar o CMR mensalmente para as CGs e CRs (operação forte);
	- i) Utilizar o CMR para qualificar as atividades PTPT; e
	- j) Utilizar o CMR para ampliar a eficiência e a eficácia na utilização de recursos orçamentários.
- 12. Perguntas sem respostas:
	- a) Quantos usuários cadastrados?
	- b) Quanto custa o CMR?
	- c) Quantos usam regularmente?

### Nova versão do CMR

13. Como podemos implementar uma nova versão do CMR?

- 13.1 O que é? Qual é a ação que querem realizar?
	- a) Melhorar a interface, tornando-o mais amigável somai como inspiração. CMR não é intuitivo.
	- b) Menu "funil e + não dão para entender e que tem ali
	- c) Ao passar o mouse ter explicação do que significa, por exemplo Deter;
	- d) Facilidade de dados sobre focos de calor para TI como o Somai.
	- e) Mais filtros de pesquisa;
	- f) Interface web;
	- g) Ser mais intuitivo;
	- h) Ampliar para as etapas do Fundiário e fases da CGID;
	- i) Padronizar os dados (unidade de medida);
	- j) Manuais mais práticos e pedagógicos;
	- k) Divulgação; e
	- l) Capacitação.
- 13.2 Para quem? Quem será atingido pela ação? Qual é o público-alvo?
	- a) Servidores e público externo
- 13.3 Qual é o objetivo? O que queremos com a ação?
	- a) Facilitar o uso;
	- b) Ampliar e melhorar o uso;
	- c) Qualificar o croqui de mapas;
	- d) Incluir a DPT como um todo na utilização;
	- e) Melhorar o entendimento dos dados produzidos;
- 13.4 Pergunta desafio: como podemos?
	- a) Oficina com os desenvolvedores;
	- b) Montagem de um questionário de qualidade para os usuários;
	- c) Levantamento de pontos críticos;
	- d) Reuniões de alinhamento para discussão dos pontos críticos e definição de prioridades.

### Matriz de Redefinição do Problema

- 14. Qual é a principal questão a ser tratada e por que é importante?
	- a)  $Uso + interface;$
	- b) Os servidores e a sociedade precisam utilizar;
	- c) Retroalimentação e integração de informações de gestão territorial e ambiental geradas pelas unidades da Funai, e modo a propiciar planejamento institucional.
- 15. Para quem isso é um problema?
	- a) Para os usuários;
	- b) Para toda a Funai.
- 16. Qual é o benefício que você esta tentando proporcionar?
	- a) Condições de utilização pelos usuários;
	- b) Troca de informações para evolutivas;
- c) Integração do usuário no procedimento de construção do sistema;
- d) Integração de informações;
- e) Elaboração de indicadores;
- f) Planejamento estratégico e integrado para as áreas finalísticas.
- 17. O que esta impedindo você de fazer isso?
	- a) Ausência de informação acerca do processo. Questões como prazos, projetos relacionados ao uso ou seu incentivo, etc;
	- b) Para incentivarmos o uso e a apropriação pelos demais primeiramente devemos dominar o processo de contrução e participar;
	- c) Ausência de condições técnicas, máquinas, conexões etc.
	- d) Capacitação;
	- e) Incorporação da ferramenta pelas demais unidades;
	- f) Falta de alguns desenvolvimentos específicos para a retroalimentação de dados;
	- g) Carência de recursos humanos.
- 18. Quais fatores sociais/culturais influenciam este problema?
	- a) Dinâmica de trabalho da instituição;
	- b) Rotina de trabalho;
	- c) Cultura institucional de pouca comunicação e de pouca colaboração entre as Unidades da Funai;
	- d) Implicação política dos indicadores.
- 19. Você consegue pensar neste problema de outra maneira? Você pode redefini-lo? Não houve tempo hábil para respostas.

83

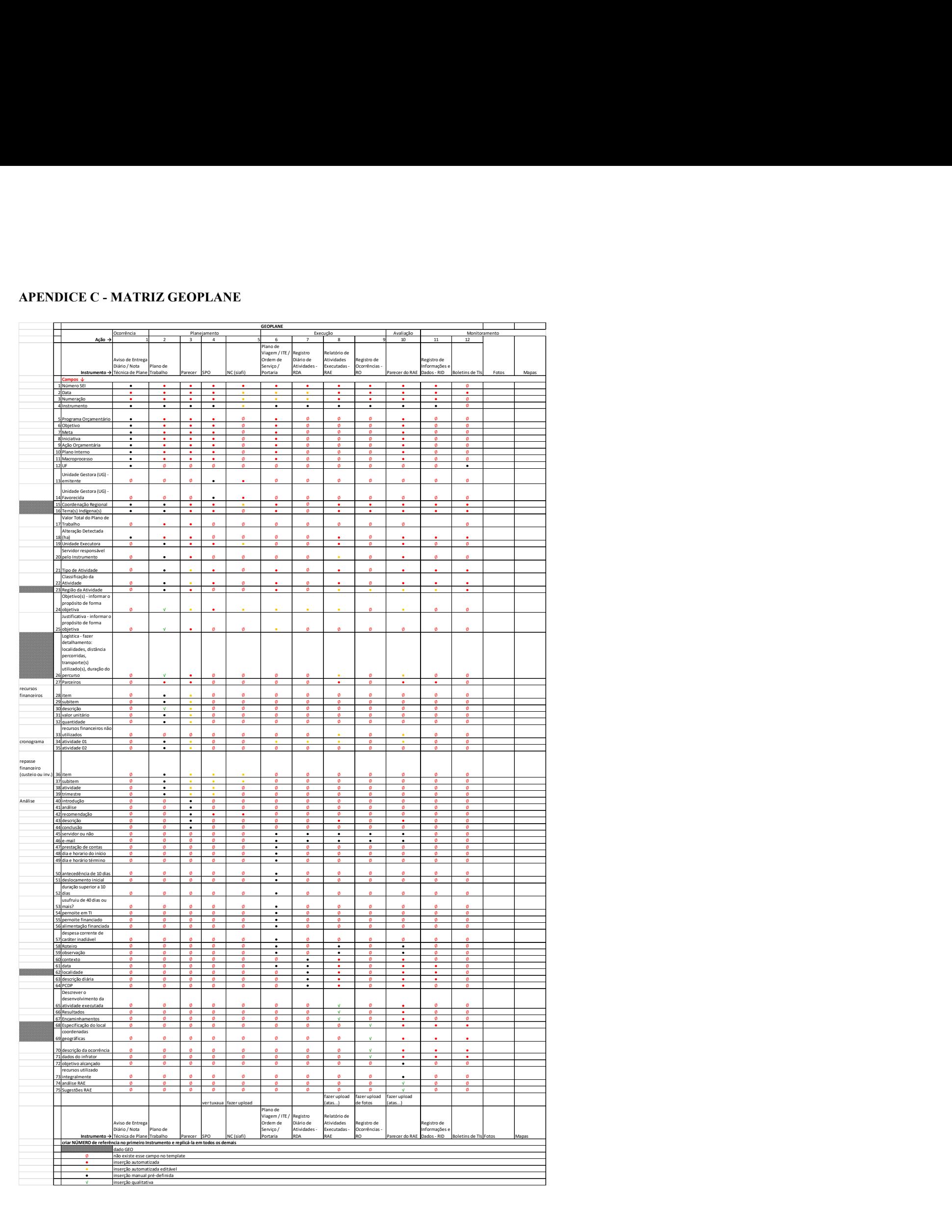

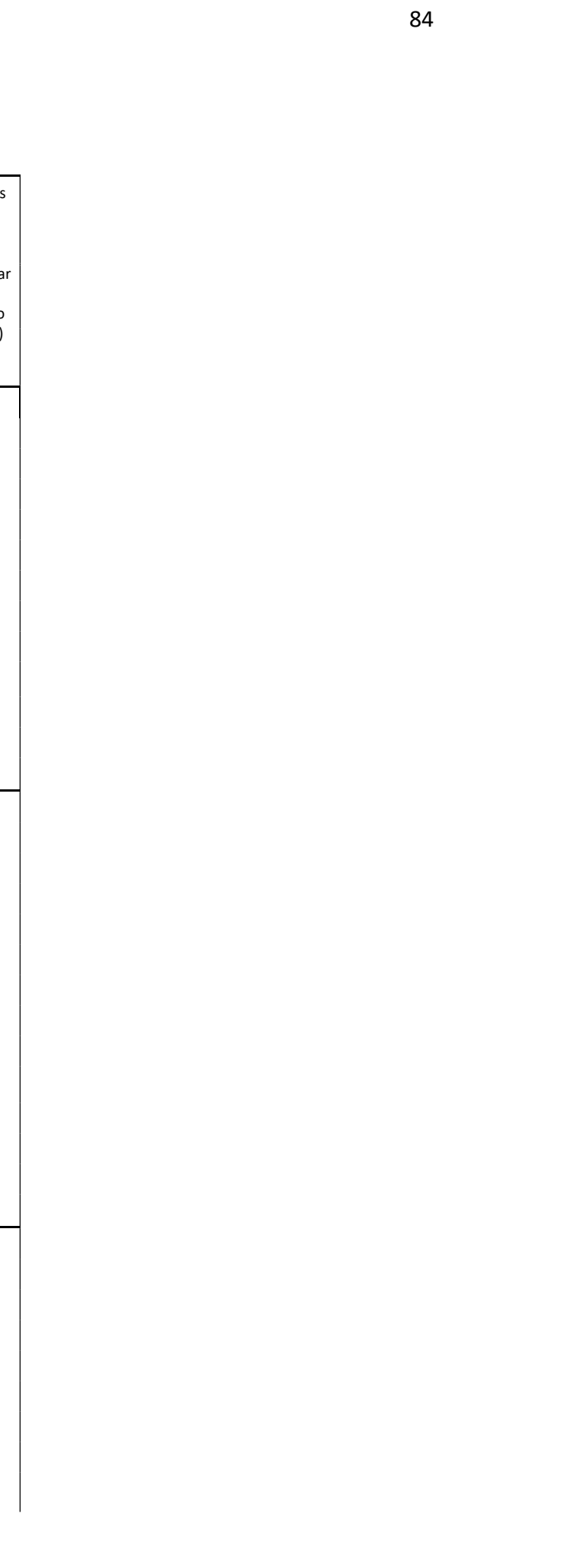

#### APENDICE D - SCRUM DO CMR

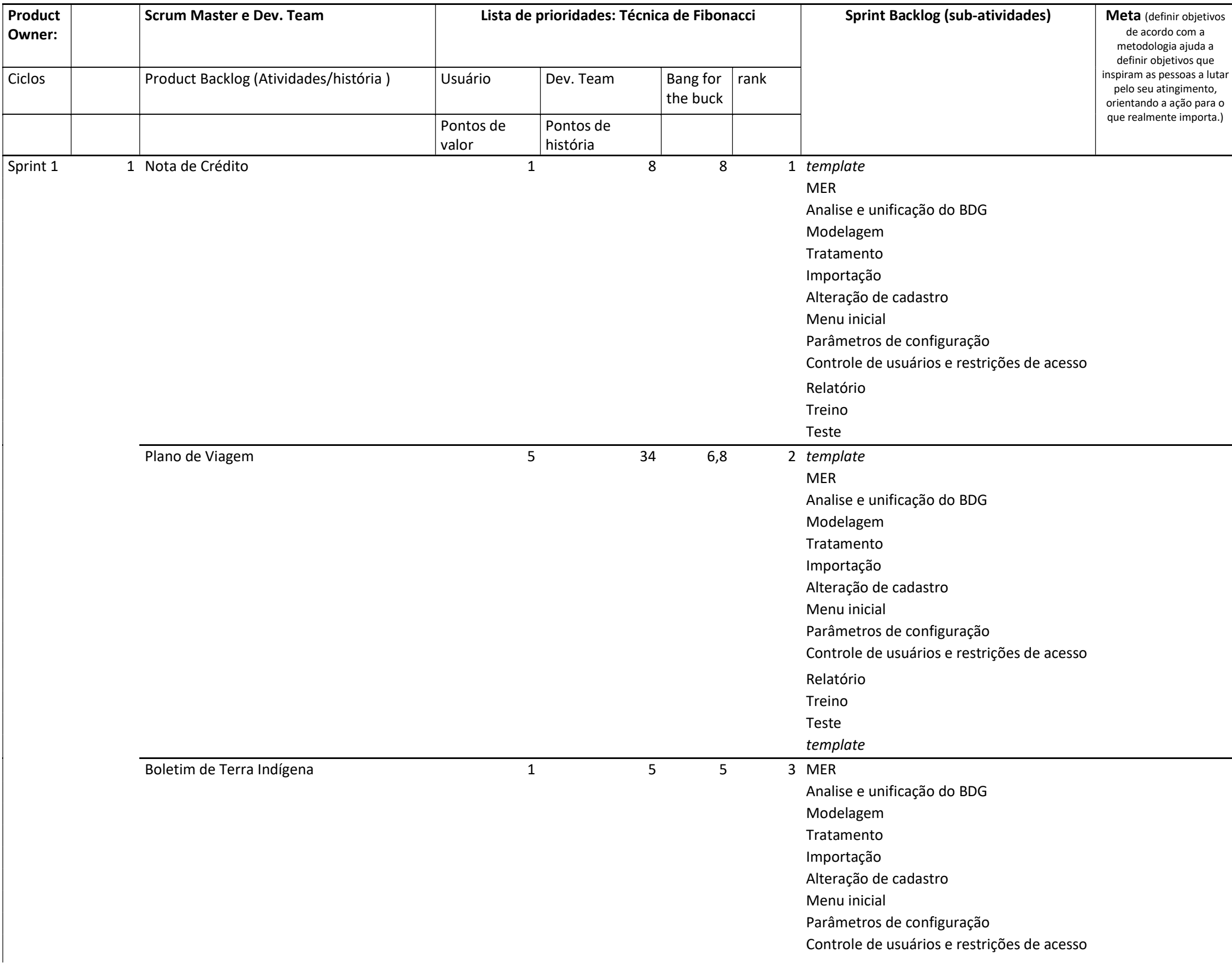

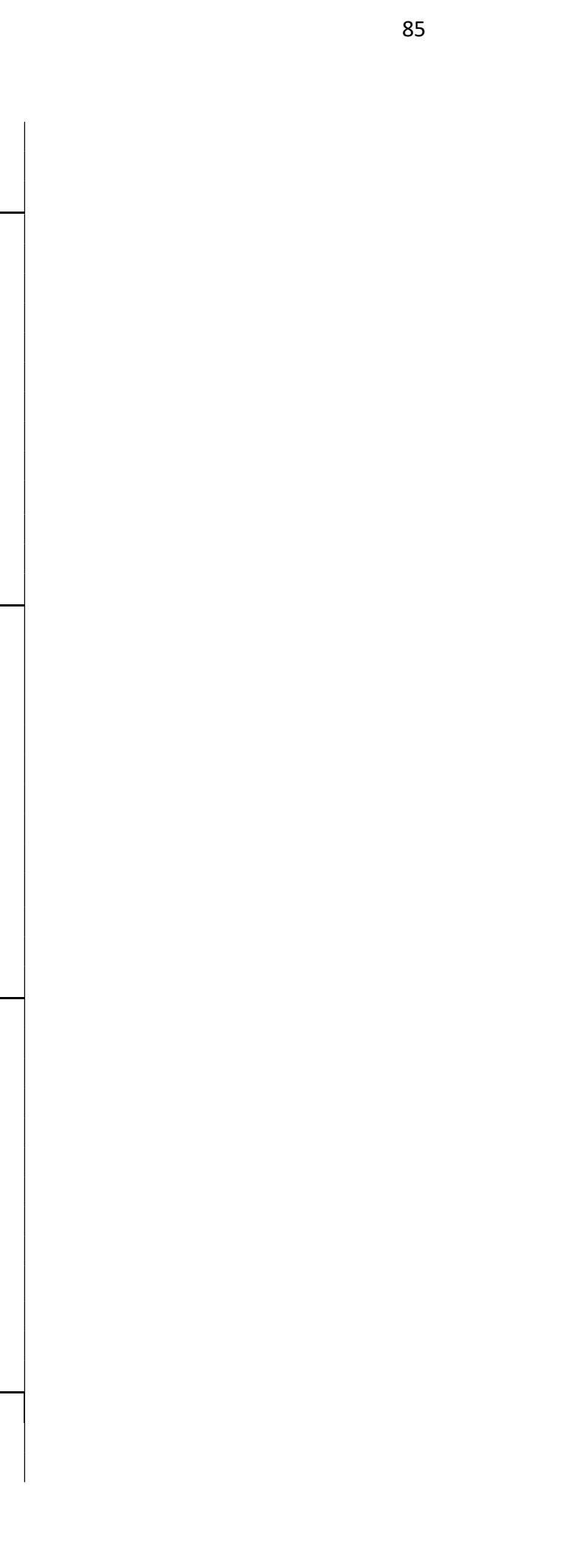

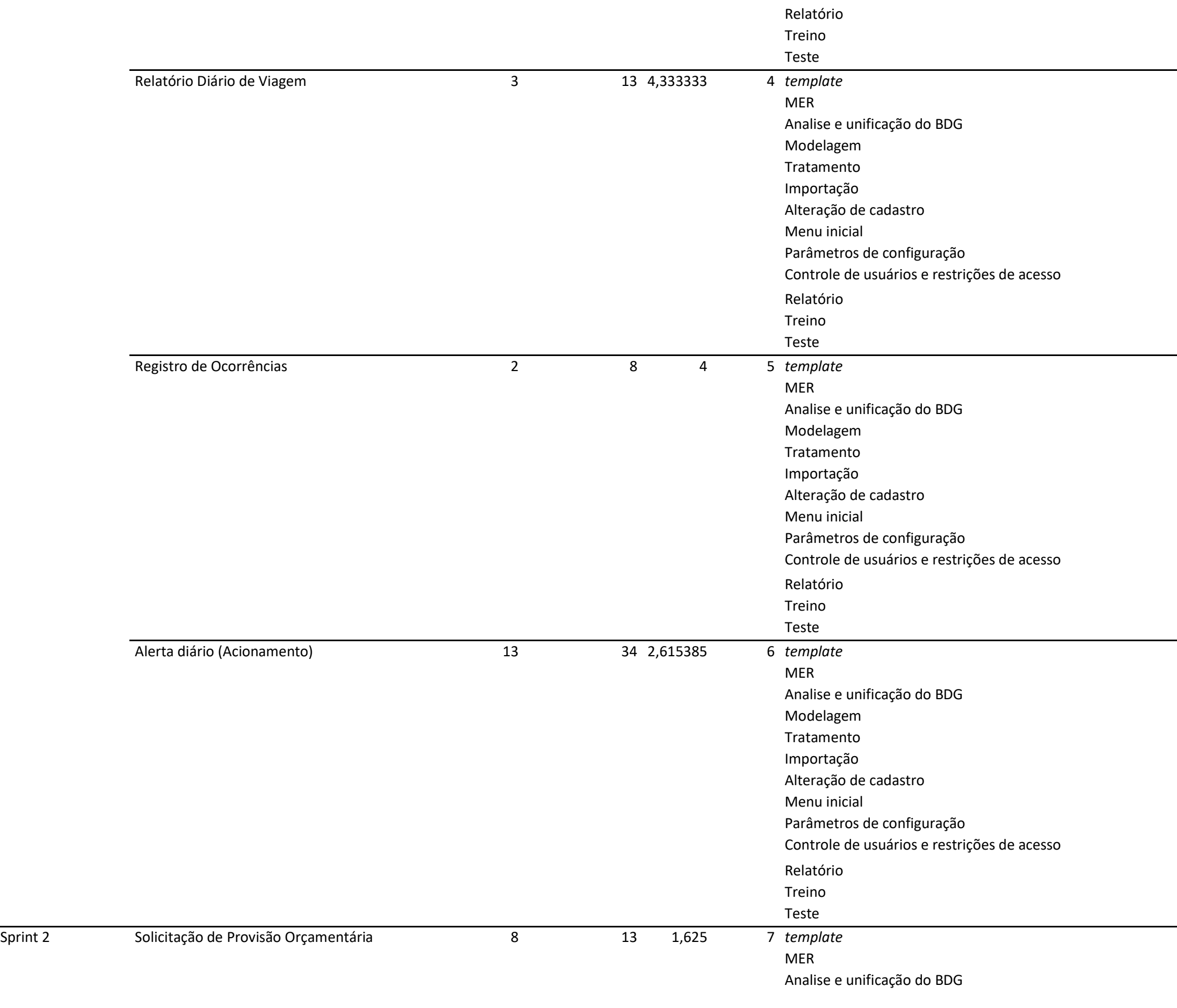

 $Sprint 2$ 

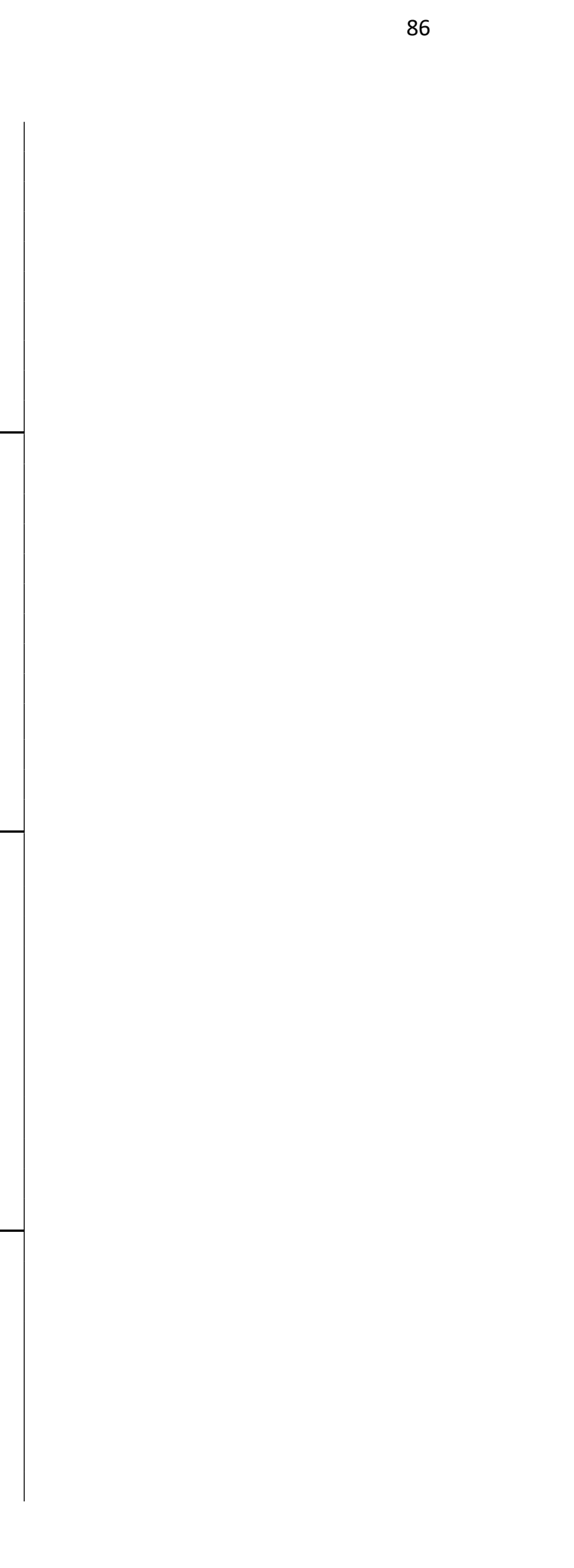

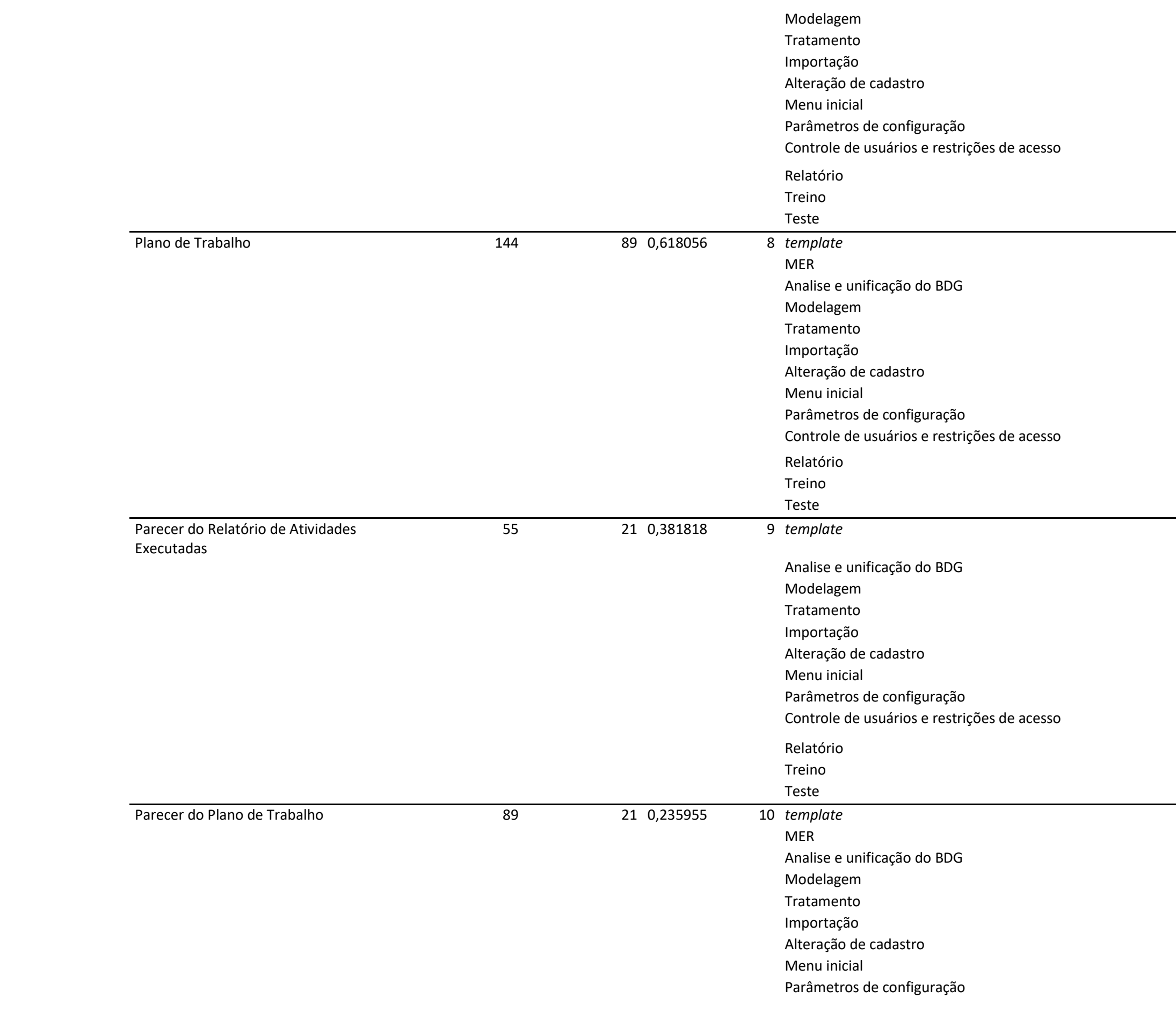

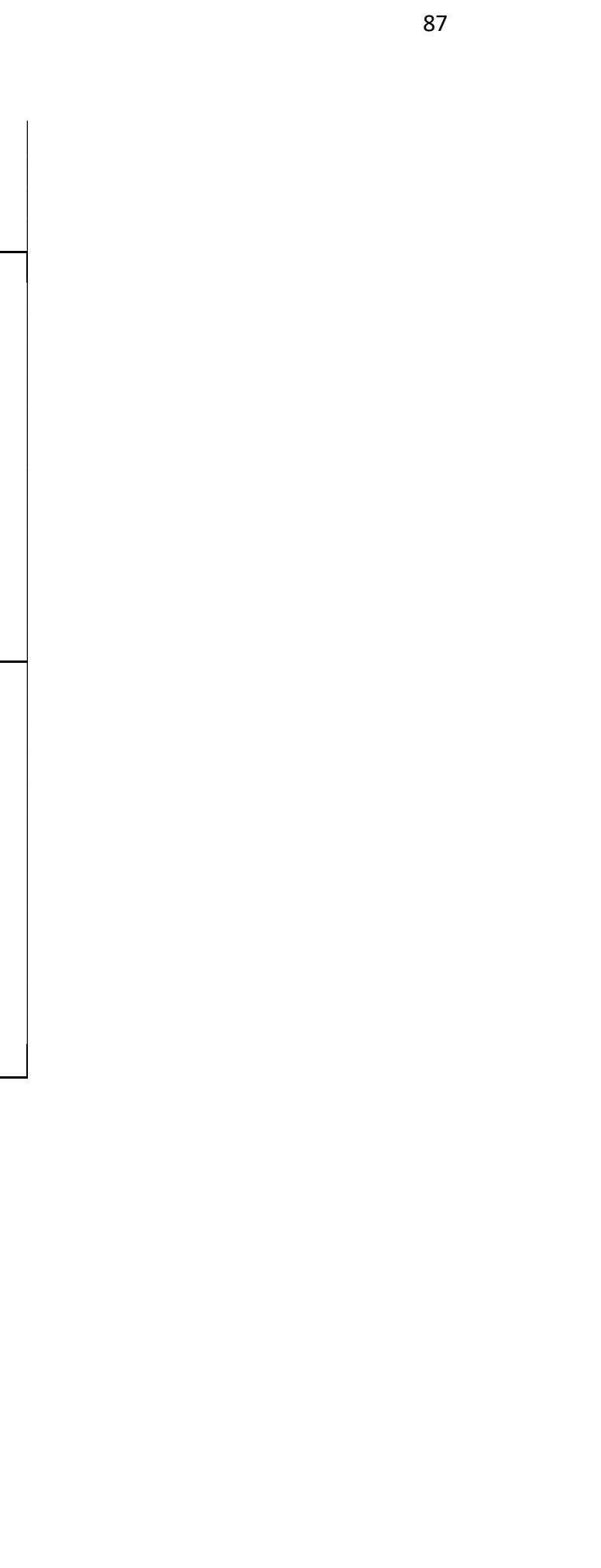

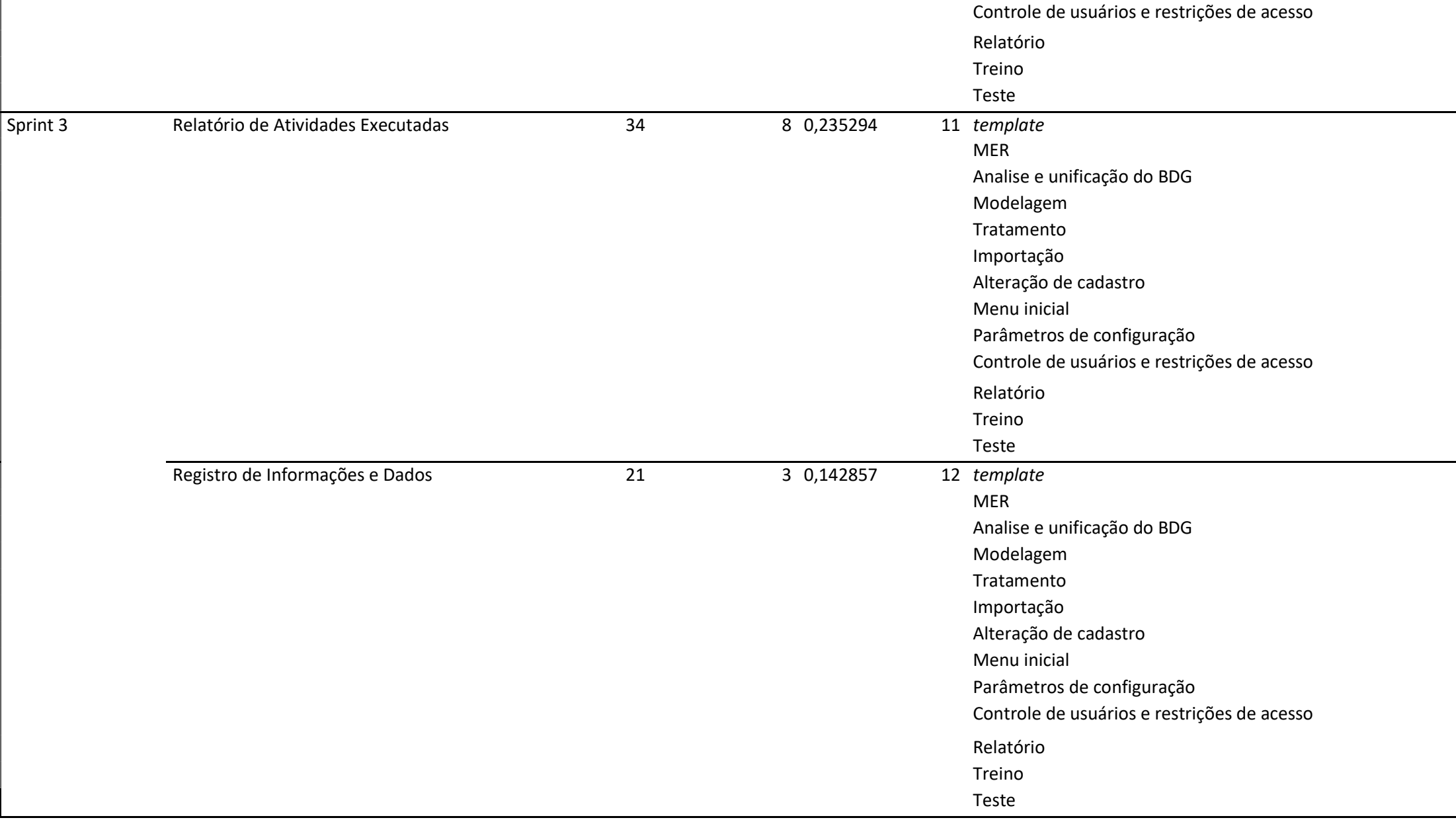